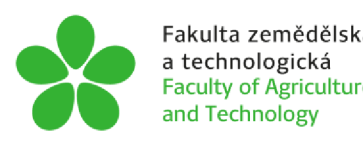

Fakulta zemědělská Jihočeská univerzita a technologická v Českých Budějovicích Faculty of Agriculture University of 5outh Bohemia and Technology in České Budějovice

# JIHOČESKÁ UNIVERZITA V ČESKÝCH **BUDĚJOVICÍCH** FAKULTA ZEMĚDĚLSKÁ A TECHNOLOGICKÁ

Katedra zemědělské, dopravní a manipulační techniky

# Diplomová práce

## Aplikace SW Apros pro vytvoření modelu bezpečnostního systému JE Dukovany

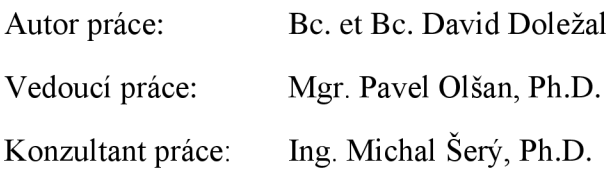

České Budějovice 2022

## Prohlášení

Prohlašuji, že jsem autorem této kvalifikační práce a že jsem ji vypracoval pouze s použitím pramenů a literatury uvedených v seznamu použitých zdrojů.

V Českých Budějovicích dne

Podpis

## **Abstrakt**

V jaderných elektrárnách se setkáme s řadou bezpečnostních systémů, které se vzájemně doplňují, nahrazují nebo si vypomáhají a plní tak spolehlivě svoje bezpečnostní funkce. K vývoji a testování těchto bezpečnostních systémů, které musí splňovat nejen průmyslové normy, ale i legislativní nařízení a směrnice, se v současnosti využívá řady pokročilých nástrojů. Mezi tyto nástroje patří i velmi výkonný průmyslový simulační program Apros 6 Nuclear, který byl vyvinut přímo pro použití v jaderných elektrárnách, a je tak tedy schopný pomoci s naplněním požadavků jaderných elektráren v oblasti jaderné bezpečnosti. V rámci teoretické části této práce je uvedena problematika bezpečnosti průmyslových celků, bezpečnost jaderných zařízení a předvedení samotného programu Apros 6, včetně popisu práce v tomto programu. Toto tedy obnáší seznámení s nejdůležitějšími pojmy používanými v jaderné bezpečnosti, se strukturou a klasifikací bezpečnostních systémů používaných v jaderných elektrárnách a se základními principy používanými v oblasti jaderné bezpečnosti. Poslední teoretická kapitola uvede samotný program Apros 6, základní úkony, které v něm lze vykonávat a které byly použity v praktické části k vytvoření modelové struktury. Po seznámení s teoretickými sounáležitostmi je v praktické části práce kladen důraz na charakteristiku konkrétního bezpečnostního systému primárního okruhu JE Dukovany a provedení modelu tohoto bezpečnostního systému v programu Apros 6 Nuclear. Obsahem provedení modelu je představení a popis všech nej důležitějších částí spolu s jejich nastavením a umístěním.

**Klíčová slova:** Jaderná bezpečnost; Apros; systém; model; ochrana.

### **Abstract**

In nuclear power plants, we encounter a number of safety systems that complement, replace or assist each other and thus reliably perform their safety functions. A number of advanced tools are currently used to develop and test these safety systems, which must meet not only industry standards but also legislative regulations and directives. These tools include the very powerful industrial simulation program Apros 6 Nuclear, which was developed directly for use in nuclear power plants, and is therefore able to help meet the requirements of nuclear power plants in the field of nuclear safety. Within the theoretical part of this work, the issues of safety of industrial units, safety of nuclear facilities and demonstration of the Apros 6 program itself, including a description of the work in this program, are presented. This therefore means acquaintance with the most important terms used in nuclear safety, with the structure and classification of safety systems used in nuclear power plants and with the basic principles used in the field of nuclear safety. The last theoretical chapter introduces the Apros 6 program itself, the basic tasks that can be performed in it and which were used in the practical part to create a model structure. After getting acquainted with the theoretical contexts, the practical part of the work emphasizes the characteristics of a specific safety system of the primary circuit of Dukovany NPP and the implementation of the model of this safety system in the program Apros 6 Nuclear. The content of the model is an introduction and description of all the most important parts together with their settings and location.

**Keywords:** Nuclear safety; Apros; system; model; protection.

#### **Poděkování:**

Za odborné vedení, volbu tématu, možnost zpracování tématu, a především pak za věnovaný čas bych chtěl poděkovat panu Ing. Pavlu Třebínovi ze Správy projektové báze JETE a JEDU, za odborné rady a zodpovídání mých dotazů pak Ing. Janě Němcové a Ing. Alexandru Waldovi.

Za zaštítění tématu naší katedrou a pochopení situace bych chtěl poděkovat panu Mgr. Pavlu Olšanovi, Ph.D.

Za věnovaný čas, odborné vedení v rámci nejen formálního provedení práce, ale i problematiky automatizace a fungování bezpečnostních systémů bych chtěl poděkovat panu Ing. Michalu Šerému, Ph.D.

# Obsah:

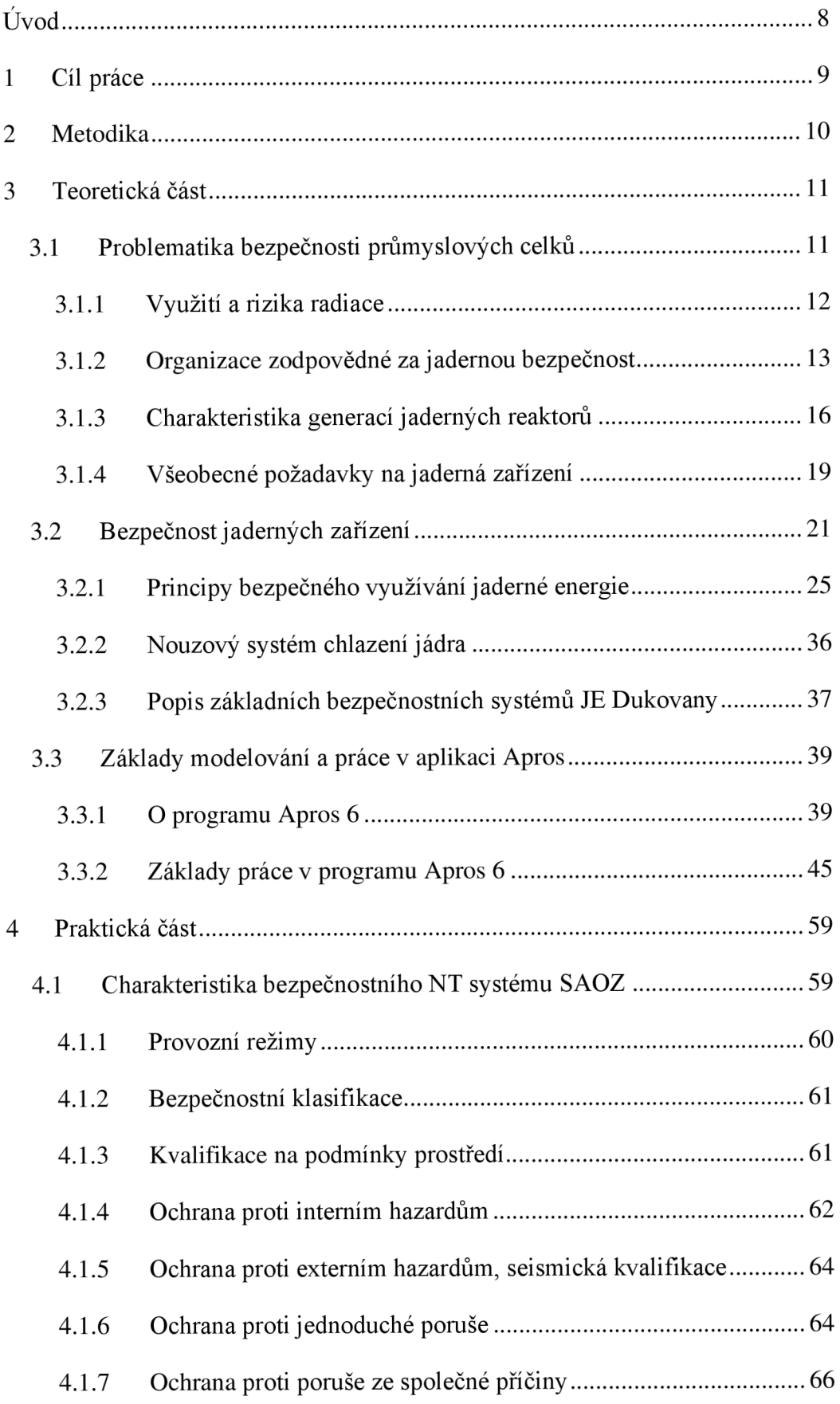

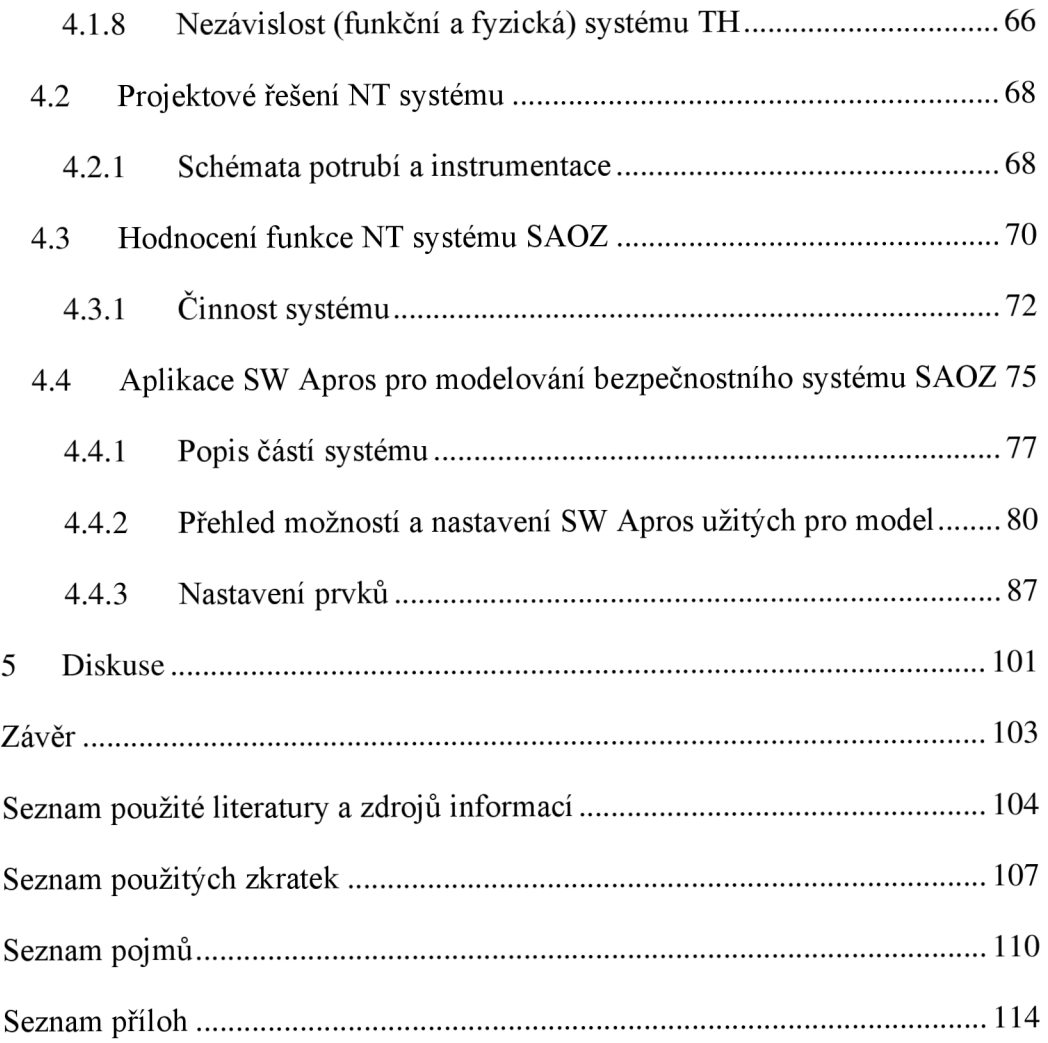

# Úvo d

V současnosti čelíme velkému rozmachu různorodých, nejen obnovitelných zdrojů energie. Proto se se může zdát, že jaderné elektrárny již nemají co nabídnout. Přesto i nadále nacházíme důkazy o tom, že jaderné elektrárny j sou stále nezbytnou součástí našich životů a v mnoha ohledech prozatím pro naši vyspělou, na energii závislou společnost nenahraditelné. Se svojí relativně malou plochou zástavby, a přitom disponujícím velkým výkonem proto jaderné elektrárny doplňují energetické mixy v zemích po celém světě svými stabilními a dlouhodobými dodávkami elektrické energie. Díky těmto aspektům je ovšem nutné dbát na preventivní opatření a řešit návrh elektrárny včetně její bezpečnosti již mnoho let dopředu.

Jaderná elektrárna je projektována na alespoň 50 let provozu, ve většině případů však dochází k prodlužování její životnosti díky různým opatřením. V průběhu těchto let mohou při provozu jaderné elektrárny nastat dle jejího umístění, vlivem okolních podmínek, chyb personálu nebo vad na některém ze stěžejních zařízení různé situace. V této práci jsou uvedeny pravidla a postupy, která mají zamezit tomu, aby vůbec takové situace nastaly. Většina těchto pravidel a nařízení prošla po havárii jaderné elektrárny Fukušima po roce 2011 zpřísněním a nastalo tedy období nasazování pokročilejších nástrojů k poskytnutí vyšší úrovně jaderné bezpečnosti. Program Apros 6 Nuclear byl vyvinut ve spolupráci společností Fortum a VTT právě proto, aby pomáhal nadimenzovat bezpečností systémy, vyškolit personál jaderné elektrárny a umožnil vyhodnotit možnosti bezpečnostních systémů napříč celou elektrárnou a tím pomáhal světu k co možná nejčistější elektrické energii co možná nejbezpečnějším způsobem. Program Apros 6 Nuclear se tak stává ideálním moderním nástrojem k vytváření bezpečnostních analýz, modelů systémů jaderných elektráren, vzdělávání zaměstnanců a vyhodnocování funkcí vytvářených systémů. V této práci jsou tak shrnuty teoretické aspekty jaderné bezpečnosti aplikované na konkrétní bezpečnostní systém, který slouží k řešení havárie na úrovni LOC A nebo prasknutí parovodu v 1.0. V programu Apros 6 Nuclear je pak tento bezpečnostní systém převeden do modelové podoby včetně nastavení nejdůležitějších parametrů stěžejních komponent tohoto bezpečnostního systému.

## 1 Cíl práce

Cílem teoretické části diplomové práce je získat poznatky nejen z oblasti terminologie a principů jaderné bezpečnosti, ale i informace o organizacích stojících za mírovým využíváním jaderné energie, včetně zásad a pravidel, které vydávají a kterými se musí jaderné elektrárny řídit. Hlavním cílem teoretické části je zpracovat literární rešerši z dostupných materiálů tak, aby bylo možné zařadit modelovaný bezpečnostní systém do správné kategorie a tím i správně stanovit jeho bezpečnostní funkce. Dílčím cílem je osvojit si základní postupy a úkony v programu Apros, jelikož praktická část práce se opírá o uvedení konkrétního bezpečnostního systému a následným vytvořením modelu tohoto systému v programu Apros.

Cílem praktické části této diplomové práce je vytvořit a popsat model nízkotlakého bezpečnostního systému SAOZ v programu Apros dle dodané dokumentace, která zahrnuje i všechny trasy, části a komponenty systému. Hlavním cílem praktické části je vytvořit model nízkotlakého chladícího systému aktivní zóny dle dokumentace PRBZ. Ke splnění tohoto cíle je třeba seznámení s nízkotlakým bezpečnostním systémem SAOZ instalovaným v JE Dukovany, který je poté převeden do modelu pomocí programu Apros 6 Nuclear. Dílčím cílem je pomocí tohoto programu umístit a propojit všechny části bezpečnostního systému SAOZ dle dodané dokumentace. S tímto souvisí nastavení všech potřebných parametrů jednotlivých částí systému jako jsou výšková umístění jednotlivých bodů, délky tras potrubí, průměry potrubí, délky a průměry armatur, objemy nádrží nebo dodávací charakteristika čerpadla.

## 2 Metodika

V teoretické části práce bude použita metoda literárni rešerše. K objasnění informací o teoretické problematice (strukturách, funkcích a skladbách bezpečnostních systémů, rizicích a využití radiace atd.) bude použita především metoda orientační rešerše. V problematice týkající se principů bezpečnosti, legislativních opatření a legislativních nařízení bude použita metoda faktografické rešerše.

V praktické části při popisu bezpečnostního systému SAOZ bude využita kombinace metod druhově komplexní literární rešerše (zejména firemní literatura, normy, provozní zprávy atd.) a syntézy k vytvoření samotného modelu bezpečnostního systému.

## 3 Teoretická část

Teoretická část této diplomové práce se věnuje problematice bezpečnosti jaderných zařízení, tedy tím, jakým způsobem se v průmyslu předchází haváriím, a i pokud k nim dojde, tak aby v takovém případě byly minimalizovány dopady na životní prostředí a zdraví obyvatel. V následujících podkapitolách jsou uvedeny klasifikace jednotlivých komponent jaderných elektráren (dále JE), organizace ustanovující pravidla a podmínky využívání jaderné energie a s tím související potřebná legislativní opatření. V poslední kapitole teoretické části (viz kapitola 3.3) jsou uvedeny obecné informace o programu Apros 6, včetně jednotlivých základních kroků postupu práce v tomto programu.

## 3.1 Problematika bezpečnosti průmyslových celků

Všechny systémy, konstrukce a komponenty (SKK) důležité z hlediska jaderné bezpečnosti musí být specifikovány a klasifikovány na základě důležitosti pro bezpečnost. Toto rozdělení do určitých kategorií je provedeno na obrázku 1.

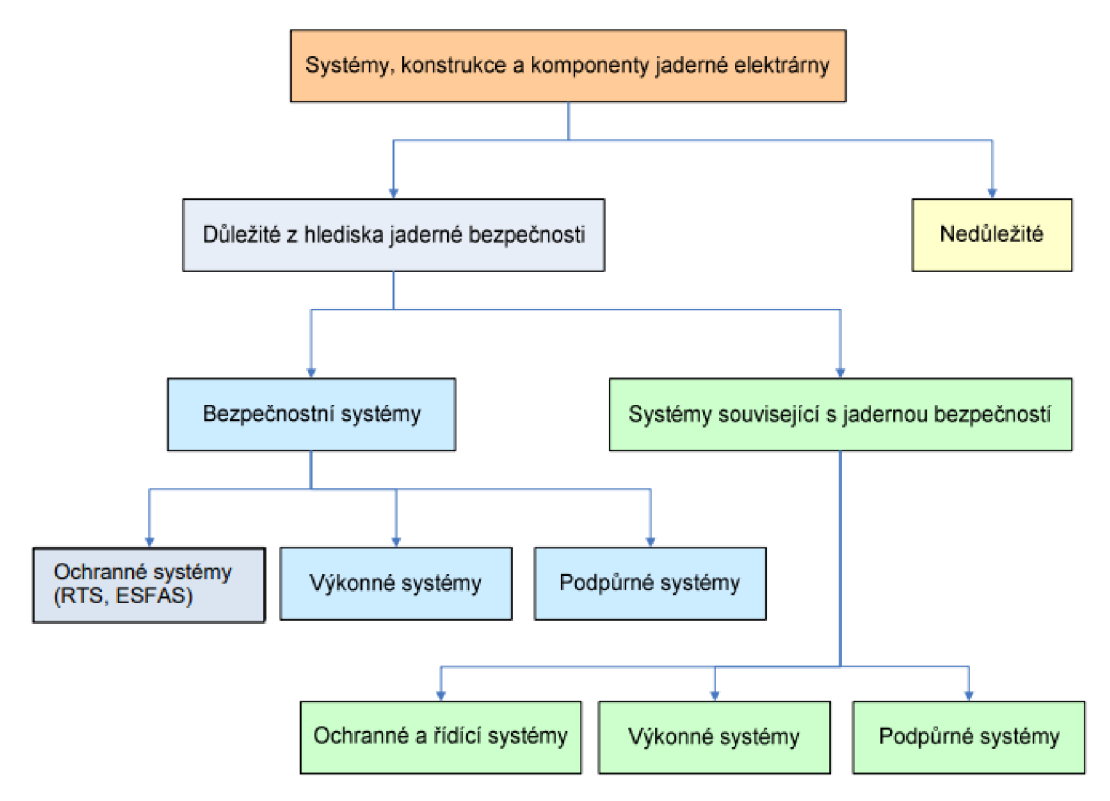

**Obrázek 1: Rozdělení SKK JE pro zajištění jaderné bezpečnosti [17].** 

Na obrázku 1 můžeme vidět, že SKK JE důležité z hlediska jaderné bezpečnosti se dělí na bezpečnostní systémy (BS) a systémy související s jadernou bezpečností.

Mezi BS patří ochranné systémy, výkonné systémy a podpůrné systémy. Mezi systémy související s bezpečností patří ochranné a řídící systémy, výkonné systémy a podpůrné systémy.

Klasifikace SKK důležitých z hlediska jaderné bezpečnosti se provádí podle Přílohy č. 1 k vyhl. 132/2008 Sb., která hovoří o systému jakosti při provádění a zajišťování činností souvisejících s využíváním jaderné energie a radiačních činností a o zabezpečování jakosti vybraných zařízení s ohledem na jejich zařazení do bezpečnostních tříd (BT) [17].

V souladu s touto přílohou jsou tedy SKK rozděleny do BT 1, 2 a 3 podle funkcí, které příslušné SKK vykonávají. Rozdělení SKK dle BT lze zjednodušeně provést takto:

- Do BT1 patří SKK zajišťující integritu I.O.,
- do BT2 patří SKK bezpečnostních systémů (BS),
- do BT3 patří SKK systémů souvisejících s bezpečností [17].

V kapitole 3.2.3 jsou následně popsány a uvedeny úkony jednotlivých BS JE Dukovany.

### **3.1.1 Využití a rizika radiace**

V souvislosti s využíváním štěpných materiálů a procesů v JE souvisí i další využití a rizika radiace. V této kapitole jsou uvedeny různé využití radiace a příklady rizikových činností spojených s výskytem radiace.

Radioaktivita je přirozený jev, se kterým se lze setkat v okolí přírodních zdrojů, které jsou taktéž jejími přirozenými zdroji. Radiace a radioaktivní látky mají mnoho prospěšných využití, a to sice od výroby elektrické energie až po využití v lékařství, průmyslu nebo zemědělství [6].

Mezi běžné příklady kontrolovaného využívání radioizotopů a radiace patří zlepšování potravinářských plodin, konzervace potravin, stanovování podzemních zdrojů vody, sterilizace zdravotnického materiálu, detekce složení kapalin v trubkách pomocí rentgenového záření, kontrolování průmyslových procesů a studování znečišťování životního prostředí. Mnoho věcem, které mají dopad na naše každodenní používání tedy ozařování nějakým způsobem prospělo.

Některé radioaktivní prvky, jako je například radium, se nacházejí v přírodě, ale většina radioaktivních materiálů je vyráběna v jaderných reaktorech nebo pomocí urychlovačů. Obvykle pouze jeden typ radioizotopu může být vyroben najednou v urychlovači, naproti tomu v reaktoru může současně být produkováno mnoho různých radioizotopů [11].

Radiační rizika pro pracovníky, veřejnost a okolní prostředí musí být neustále posuzována a kontrolována. Veškeré činnosti týkající se využití radiace nebo jejího výskytu musí proto podléhat normám bezpečnosti. Mezi tyto činnosti patří například využití radioaktivního záření v medicíně, provoz jaderné elektrárny, výroba, přeprava a použití radioaktivního materiálu včetně nakládání s ním, a i s radioaktivním odpadem.

Regulační bezpečnost je tedy národní odpovědností právě proto, že radiační rizika mohou překročit státní hranice. Za účelem spolupráce, zvýšení bezpečnosti, globální výměny zkušeností, zlepšování schopností kontrolovat nebezpečí, předcházení nehodám, reagování na mimořádné události a zmírňování jakýchkoliv škodlivých následků vznikly mezinárodní organizace [6].

### **3.1.2 Organizace zodpovědné za jadernou bezpečnost**

Mezi organizace zodpovědné za bezpečnost JE v ČR patří Mezinárodní agentura pro atomovou energii (IAEA), Západoevropská asociace pro jadernou regulaci (WENRA), Euratom a Státní úřad pro jadernou bezpečnost (SÚJB).

## **IAEA**

Mezinárodní agentura pro atomovou energii (česká zkratka MAAE) je celosvětovým ústředním mezivládním fórem pro vědeckou a technickou spolupráci v jaderné oblasti, která byla založena 29. července 1957. IAEA pracuje především pro bezpečné, zabezpečené a mírové využití jaderné vědy a technologie a tím tedy přispívá k mezinárodnímu míru a bezpečnosti a cílům udržitelného rozvoje Organizace spojených národů.

V současné době zahrnuje IAEA celkem 159 členských států a její hlavní sídlo se nachází v Rakousku ve Vídni. Správu nad jednotlivými regiony zajišťují regionální kanceláře, které se nachází v Ženevě, New Yorku, Torontu a Tokiu [9], [28].

#### **WENRA**

Byla založena roku 1999 jako společenství představitelů dozorných orgánů zemí Západní Evropy s jaderným programem za účelem vyvinutí společného přístupu k jaderné bezpečnosti a poskytnutí nezávislé schopnosti zkoumat jadernou bezpečnost v kandidátských zemích. V současné době sdružuje jako členy dozorné orgány všech členských zemí EU, Itálie, Švýcarska, Ukrajiny a Velké Británie s provozovanými a/nebo vyřazovanými jadernými elektrárnami. Jako pozorovatele sdružuje dozorné orgány Arménie, Běloruska, Dánska, Irska, Japonska, Kanady, Kypru, Lucemburska, Norska, Polska, Rakouska, Ruska a Srbska.

Současným úkolem WENRA je výměna zkušeností, diskuse významných témat v oblasti jaderné bezpečnosti a sdružování dozorných orgánů v oblasti jaderné bezpečnosti nejen v Evropě.

Činnost asociace probíhá v rámci jednání řídicího výboru, a to sice pomocí dvou pracovních skupin:

- RHWG (Reactor Harmonisation Working Group) a
- WGWD (Working Group on Waste and Decommissioning) a pracovní podskupiny WGRR (Working Group on Research Reactors).

Úkolem pracovních skupin je příprava dokumentů, zejména tzv. referenčních úrovní (bezpečnostních požadavků) a vyhodnocování stávajícího stavu jejich plnění v členských zemích asociace.

Od listopadu 2006 do listopadu 2009 předsedala Asociaci předsedkyně SÚJB Dana Drábová. V současnosti je od roku 2019 předsedou Olivier Gupta z francouzského národního dozoru [20], [27].

#### **Euratom**

Euratom byl založen 1. ledna 1958 spolu s Evropským hospodářským společenstvím a Evropským společenstvím uhlí a oceli šesti evropskými státy (Belgie, Francie, Itálie, Lucembursko, Německo, Nizozemsko).

Hlavní cíle Euratomu spočívají v přispívání k vytvoření podmínek nezbytných pro rychlé vybudování a růst jaderného průmyslu a nastavení mechanismů pro kontrolu možného zneužití jaderných materiálů. Prostředky k dosažení tohoto cíle formuluje čl. 2 Smlouvy o Euratomu. Mezi hlavní cíle organizace Euratom se dá zařadit:

- Podpora jaderného výzkumu,
- vytvoření jednotného jaderného trhu zajišťujícího volný pohyb kapitálu a pracovníků,
- zajištění ochrany zdraví obyvatel a pracovníků se zdroji před účinky ionizujícího záření, tzn. stanovení jednotných bezpečnostních standardů pro radiační ochranu a zavedení mechanismů pro kontrolu jejich dodržování a
- zavedení mechanismu pro kontrolu nad tím, aby jaderný materiál nebyl zneužíván k jiným účelům, než pro které je určen.

V současnosti jsou členy Euratomu všechny členské státy EU. Od přijetí Smlouvy o Euratomu již uplynulo více než padesát let a za tuto dobu se názory na potřebu rozvoje a podpory využívání jaderné energie na území Evropy v průběhu let měnily a vyvíjely. Tento vývoj ovšem nepřinesl žádné významné legislativní změny. Z toho vyplývá, že cíle a úkoly vymezené Smlouvou o Euratomu včetně prostředků k jejich dosažení zůstaly ve Smlouvě o Euratomu nezměněny. Často se proto využívá rozšířený výklad některých ustanovení Smlouvy, a to tak, aby vyhovoval současným potřebám. Jedním z příkladů je rozsudek Evropského soudního dvora ve věci C-29/99 ze dne 10. prosince 2002. Tento rozsudek přinesl podstatně širší interpretaci kompetencí Euratomu, a to zejména v oblasti jaderné bezpečnosti, která není Smlouvou o Euratomu výslovně upravena [21].

V rámci EK řeší realizování úkolů a naplňování cílů Smlouvy o Euratomu především Generální ředitelství pro energetiku (DG Energy), v rámci Rady pak Pracovní skupiny pro atomové otázky (Working party on atomic questions). Důležitou roli v Evropském parlamentu hrají Výbory ENVI a ITRE, které projednávají návrhy právních aktů, které mají základ ve Smlouvě o Euratomu. Evropský parlament pak vykonává v rámci Euratomu pouze funkci konzultanta.

Státní úřad pro jadernou bezpečnost je pověřen výkonem činností za oblasti upravené Smlouvou o Euratomu, které spadají do jeho působnosti. Jedná se zejména o:

- Radiační ochranu (jadernou bezpečnost) a
- kontrolu a evidenci nakládání s jadernými materiály.

Ostatními oblastmi jsou pověřeny jiné orgány státní správy, např. Ministerstva průmyslu a obchodu (zásobování jaderným palivem, smlouvy se třetími státy uzavřené Euratomem pro oblast jaderné energetiky atd.) nebo Ministerstva školství, mládeže a tělovýchovy (jaderný výzkum).

Od 1. května 2004, kdy se Česká republika stala členem Evropské unie, se na základě Smlouvy o přistoupení od tohoto data staly pro ČR závaznými také Smlouva o založení Evropského společenství pro atomovou energii (Euratom) a akty přijaté orgány Společenství na jejím základě [21].

## **SÚJB**

Státní úřad pro jadernou bezpečnost byl založen 1. ledna 1993 zákonem č. 21/1993 Sb., který je novelou zákona č. 2/1969 Sb. o zřízení ministerstev a jiných ústředních orgánů státní správy České republiky.

Působnost SÚJB je dána zejména zákonem č. 263/2016 Sb., atomový zákon. SÚJB je ústředním správním úřadem pro oblast využívání jaderné energie a ionizujícího záření. SÚJB vykonává státní správu a kontrolu nad mírovým využíváním jaderné energie, vykonáváním činností v rámci expozičních situací, nakládáním s radioaktivním odpadem a vyhořelým jaderným palivem. Dále dohlíží na schvalování typů některých výrobků v oblasti mírového využívání jaderné energie a ionizujícího záření, přepravu radioaktivních nebo štěpných látek, radioaktivního odpadu nebo vyhořelého jaderného paliva. V režii SÚJB je monitorování radiační situace, zvládání radiační mimořádné události, dohled nad zabezpečením jaderného zařízení, jaderného materiálu, zdroji ionizujícího záření a nad nešířením jaderných zbraní [17], [22].

## **3.1.3 Charakteristika generací jaderných reaktorů**

Od spuštění prvních jaderných reaktorů využívaných k uvolňování energie štěpením uranu (a dalších jiných vhodných izotopů) a tím následné výrobě elektrické energie uplynulo přibližně šedesát let. V průběhu těchto let byly získány zkušenosti vedoucí ke zvýšení bezpečnosti a technické vyspělosti jaderných reaktorů a samotných jaderných elektráren. Technologie a technická vyspělost jaderných reaktorů komerčních JE se rozděluje podle stupně technického rozvoje do kategorií nazývaných generace. Charakteristiky jednotlivých generací jaderných reaktorů jsou v současnosti uvedeny celkem čtyřmi rozdílnými na sebe navazujícími generacemi [2], [13].

#### **Generace I**

Do I. generace jaderných reaktorů patří reaktory, které byly projektovány hlavně v 50. až 60. letech 20. století. Zpočátku bylo v rámci této generace provozováno velké množství experimentálních reaktorů, ale uplatnění v energetice našly jen některé. V této době byla stavba JE zcela novým technickým oborem, proto reaktory z této generace disponovaly pouze základními bezpečnostními prvky, které byly poté na základě provozních zkušeností dále rozšiřovány. Do této generace se například řadila první Československá JE AI v Jaslovských Bohunicích na Slovensku. Posledním provozovaným reaktorem této generace byl 1. blok JE Wylfa ve Velké Británii, který byl odstaven na konci roku 2015. Tento blok měl instalovaný výkon 540 MW<sub>e</sub> a vyráběl elektřinu od roku 1971 až do konce prosince 2015. Mezi další významné zástupce jaderných reaktorů I. generace patří například americké EBWR a PLWBR, kanadský CANDU, britský Magnox, ruské VVER-210 nebo francouzské UNGG [2], [13].

#### **Generace II**

Přibližně v sedmdesátých letech 20. století začaly vznikat JE s reaktory II. generace. Toto období bylo spojeno s ropnou krizí, proto docházelo k velké diverzifikaci zdrojů, a především v USA pak k velkým investicím do jaderné energetiky. V současné době mají JE s reaktory II. generace největší a nejvýznamnější podíl na výrobě elektrické energie získávané jaderným štěpením. Více než polovinu jaderných reaktorů používaných v JE představují tlakovodní reaktory (PWR). Dále do této generace patří také reaktory VVER (ruské značení pro PWR), které jsou v ČR nadále používané v JE Dukovany (model VVER-440) a JE Temelín (model VVER-1000). Původní projektovaná doba provozu reaktorů II. generace byla počítána na 30 až 40 let, ale v závislosti na konkrétním typu reaktoru a zemi bylo umožněno dobu provozu přehodnotit a prodloužit ji až na 60 let (s výhledem až maximálně na 80 let provozu). Především co se týká BS, tak jsou JE s reaktory II. generace na mnohem vyšší úrovni, než JE s reaktory I. generace. Toho bylo dosaženo především díky získání zkušeností během provozu a havárií těchto reaktorů. Díky těmto zkušenostem došlo k zavedení ochrany do hloubky, fyzické separaci a diverzifikaci bezpečnostně důležitých systémů. Mezi nejvýznamnější zástupce této generace patří reaktory PWR, VVER, reaktory CANDU, BWR, varný reaktor EGP-6 nebo plynem chlazený AGR [2], [13].

#### **Generace III**

Dalším evolučním stupněm úspěšných modelů reaktorů II. generace, jsou jaderné reaktory III. generace. Největším zásadním rozdílem jaderných reaktorů III. generace oproti jaderným reaktorům II. generace je použití standardizovaných projektů, které mají za úkol zkrátit dobu schvalování a také dobu výstavby JE s těmito reaktory. V souvislosti se standardizovaným projektováním souvisí i snížení investičních nákladů na výstavbu JE. Mezi další výhody aplikace jaderných reaktorů III. generace v JE patří zlepšení ekonomiky provozu prodloužením doby mezi odstávkami a zvýšením hodnot vyhoření jaderného paliva. Díky vyšším úrovním vyhoření paliva dochází u reaktorů III. generace tedy ke zmenšením objemu radioaktivního odpadu. Jaderné reaktory III. generace také významně přispěly ke zlepšení celkové bezpečnosti JE, a to sice především z hlediska zvládání vícenásobných poruch a těžkých havárií díky snížení pravděpodobnosti přehřátí paliva v AZ a jeho roztavení. Spolu s tímto u JE s reaktory III. generace došlo také ke zlepšení odolnosti vůči vnějším vlivům. Těchto výhod bylo dosaženo především použitím jednodušší a robustnější konstrukce disponující vyšší odolností proti lidským chybám. Mezi reaktory III. generace se řadí především vylepšené reaktory CANDU 6 používané v Kanadě, Jižní Koreji, Rumunsku nebo Číně [2], [13].

#### **Generace III+**

Jaderné reaktory generace III+ vznikly v souladu s novými bezpečnostními požadavky jako vylepšení reaktorů III. generace. U reaktorů generace III+ je největší důraz kladen na pasivní bezpečnostní prvky, díky čemuž je i významně snížena možnost pochybení člověka. V současné době tedy jaderné reaktory generace III+ nabízí nejlepší dostupnou technologii (dále BAT) v oblasti JE. Krizové situace jsou u elektráren s reaktory III+ generace řešeny automaticky na základě přírodních zákonitostí a nepotřebují tedy zásahy kontrolního systému nebo operátora. V projektech s jadernými reaktory generace III+ jsou již zapracovány závěry z analýzy havárie JE Fukushima (v EU ve formě doporučení WENRA a závěrů ze zátěžových testů). Závěry z této analýzy přináší JE s reaktory generace III+ především vyšší odolnost vůči vnějším vlivům (např. záplavy, zemětřesení, pád letadla, hurikány apod.) díky dvojitému kontejnmentu, zvýšení redundance a diverzity BS pro řešení základních projektových nehod, vícenásobných poruch i těžkých havárií. V návaznosti na tyto výhody jsou dalšími přednostmi reaktorů generace III+vyšší úroveň autonomie, a také možnost využití mobilních prostředků pro plnění bezpečnostních funkcí v případech extrémních havárií. Dále jsou na reaktory generace 111+ kladeny požadavky na bezpečný provoz i v případě nouzového stavu po dobu 72 hodin bez nutnosti zásahu člověka. Mezi nej významnější zástupce reaktorů generace III+ patří tlakovodní reaktory EPR, VVER-1000, VVER-1200, APWR, AP1000, CAP1400, ESBWR nebo ACR1000 [2], [13].

#### **Generace IV**

Projekty jaderných reaktorů IV. generace vznikly za účelem dosáhnutí udržitelného vývoje jaderné energetiky a jsou tedy zatím předmětem vývoje v několika různých směrech s různými přístupy. Mělo by se jednat o projekty konkurenceschopné ostatním zdrojům energie hlavně po ekonomické stránce a počítá se u nich samozřejmě s vysokou úrovní bezpečnosti. Tyto reaktory by také neměly umožňovat zneužívání již využitého jaderného paliva k výrobě jaderných zbraní. Jde převážně o první demonstrační jaderné reaktory, které pracují s rychlými neutrony a uzavřeným palivovým cyklem. Díky tomuto přístupu umožňují efektivnější využití jaderného paliva spolu se snížením množství radioaktivních odpadů, což má dopad právě navýše zmíněnou využitelnost k výrobě jaderných zbraní. Spadají sem však i některé technologie pracující s tepelnými neutrony a otevřeným palivovým cyklem. Mezi typické zástupce reaktorů generace IV patří rychlé sodíkem chlazené reaktory (SFR), vysokoteplotní reaktory (VHTR), superkritické, vodou chlazené reaktory (SCWR), rychlé reaktory chlazené plynem (GFR), malé modulární reaktory (SMR) anebo olovem chlazené rychlé reaktory (LFR). Zahájení provozu prvních zástupců této generace je podle stavu jejich vývoje odhadováno mezi lety 2030 až 2040, komerční nasazení potom po roce 2050. V Rusku je ale plánováno spuštění prvního skutečně komerčního rychlého reaktoru BN-1200 již roce 2025 [2], [13].

## **3.1.4 Všeobecné požadavky na jaderná zařízení**

Projekty jaderných zařízení zaváděných na území ČR, mezi které patří i JE, vždy musí v první řadě odpovídat aktuální legislativě ČR. Dalším požadavkem je, aby projekt využíval v dané době BAT.

Záměr stavby jaderné elektrárny musí především podléhat povolovacím procesům dle platné legislativy. Specifikem záměru je využití jaderné energie. Základním legislativním předpisem, který upravuje podmínky využívání jaderné energie, je zákon

č. 263/2016 Sb., atomový zákon. Dle tohoto zákona může být jaderná energie využívána pouze pro mírové účely. Zásady mírového využívání jaderné energie a ionizujícího záření jsou shrnuty v § 5 zákona č. 263/2016 Sb., atomový zákon (dále jen atomový zákon) a uvedeny v příloze 8. V souladu s mezinárodními standardy jaderné bezpečnosti je v atomovém zákoně dále upřesněn způsob zajištění a kontroly těchto podmínek [13], [29].

V kapitole 3.2 jsou uvedeny základní údaje o požadavcích na jadernou bezpečnost, zabezpečení jaderného zařízení, radiační ochranu a zvládání mimořádných událostí.

## 3.2 Bezpečnost jaderných zařízení

Dle atomového zákona se jadernou bezpečností rozumí "stav a schopnost jaderného zařízení a fyzických osob obsluhujících jaderné zařízení zabránit nekontrolovatelnému rozvoji štěpné řetězové reakce nebo úniku radioaktivních látek anebo ionizujícího záření do životního prostředí a omezit následky nehod" [13], [29].

Tohoto základního bezpečnostního cíle ochrany osob (ať už individuálně nebo kolektivně) a životního prostředí musí být dosaženo bez nepřiměřeného omezení provozu zařízení nebo provádění činností, které vedou k radiačnímu riziku. Aby bylo zajištěno, že zařízení jsou provozována a činnosti prováděny tak, aby bylo dosaženo nej vyšších standardů bezpečnosti, kterých lze rozumně dosáhnout, je třeba přijmout opatření:

- a) Kontrolovat radiační expozici lidí a únik radioaktivních látek do životního prostředí,
- b) omezit pravděpodobnost událostí, které by mohly vést ke ztrátě kontroly nad AZ jaderného reaktoru, jadernou řetězovou reakcí, radioaktivním zdrojem nebo jakýmkoliv jiným zdrojem záření a
- c) zmírnit následky takových událostí, pokud by k nim došlo [4].

V kapitole 3.1.4 zmíněný atomový zákon stanovuje podmínky pro mírové využívání jaderné energie. V atomovém zákonu jsou především definovány podmínky a povinnosti, za kterých právnické a fyzické osoby mohou využívat jadernou energii (viz příloha 8). Dále atomový zákon zavádí povinnost vykonávání dozoru nad jadernou bezpečností, která je v jurisdikci Státního úřadu pro jadernou bezpečnost (SUJB).

V přílohách atomového zákona a prováděcích vyhláškách, které vydává SUJB, jsou definovány obsah a náplně dokumentace pro povolovací řízení, které zahrnuje umisťování, výstavbu, spouštění a provoz JE (tzv. životní cyklus JE). V každé z těchto etap, které nazýváme "licencováním" musí provozovatel předložit dokumentaci obsahující bezpečnostní hodnocení s potvrzením dosažení požadované bezpečnostní úrovně. Dále jsou v těchto vyhláškách upřesněny detailní požadavky týkající se jaderné bezpečnosti. Plnění těchto požadavků musí být v průběhu licencování dokumentováno a kontrolováno SUJB. Vyhlášky SUJB dále ještě podléhají inovování dle bezpečnostních doporučení ze strany organizací WENRA, IAEA a Euratom [13].

Dalším typem dokumentu, který SÚJB vydává jsou bezpečnostní návody označené zkratkou BN-JB. Tyto bezpečnostní návody obsahují doporučení na to, jak správně vyhovět požadavkům vyhlášek. SÚJB při vypracovávání návodů BN-JB využívá návodů vydávaných organizacemi IAEA (dokumenty označované Safety Guides) a WENRA, nebo tyto návody mohou vycházet z osvědčených zkušeností ze zemí, které dlouhodobě využívají jadernou energetiku [13].

Na obrázku 2 je zobrazena hierarchie legislativních opatření, které jsou vydávány uvedenými organizacemi.

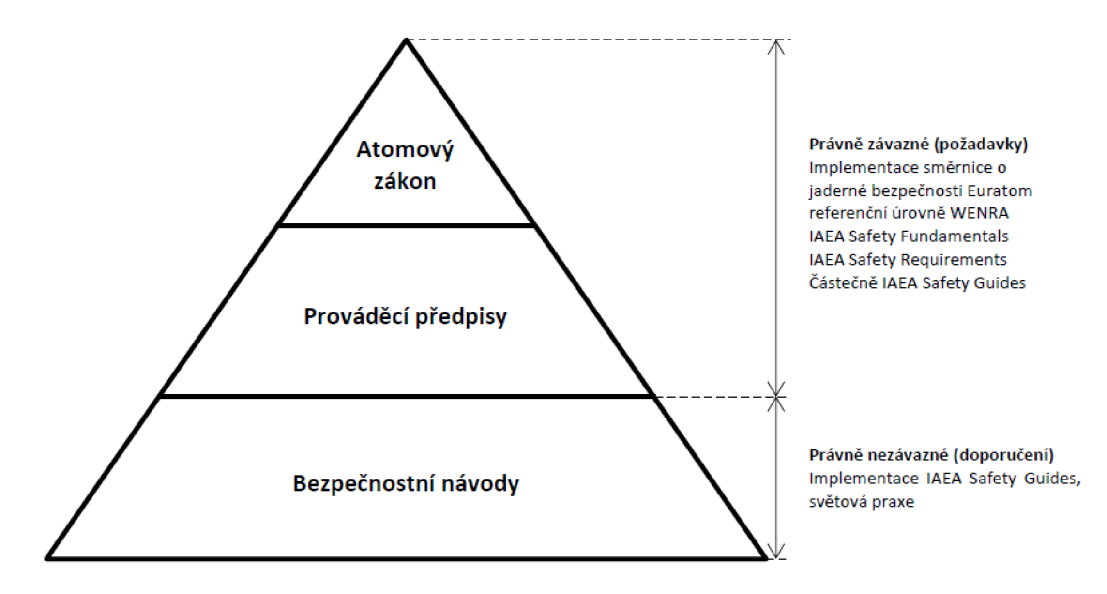

**Obrázek 2: Legislativní pyramida [19].** 

Jak je z obrázku 2 patrné, bezpečnostní návody jsou nezávazná opatření a organizace je doporučují. Naopak právně závazná opatření jsou prováděcí předpisy, a především pak atomový zákon, ty jsou organizacemi požadovány.

Licenční proces sestává celkem ze tří fází. V první fázi licenčního procesu SÚJB vydá povolení k umístění jaderného zařízení na základě tzv. zadávací bezpečnostní zprávy a další specifikované dokumentace. Zadávací bezpečnostní zpráva podává informace o předpokládaných technických parametrech jaderné elektrárny (výkon, typ, radioaktivní výpusti apod.) a vhodnosti lokality k umístění JE. Ve druhé fázi vydá SÚJB povolení k výstavbě jaderného zařízení na základě tzv. předběžné bezpečnostní zprávy a obsáhlejší specifikované dokumentace obsahující např. limity a podmínky, program řízení a kontrol, seznam vybraných zařízení včetně zařazení do BT atd. Tato předběžná bezpečnostní zpráva je vypracována žadatelem až po výběru dodavatele jaderného zařízení. Obsahem předběžné bezpečnostní zprávy je popis daného projektu

v plném rozsahu, včetně doložení splnění dosažení bezpečnostních cílů dle projektové dokumentace. Ve třetí fázi před zahájením uvádění jaderného zařízení do provozu musí SUJB kromě další požadované dokumentace dle atomového zákona posoudit především tzv. provozní bezpečnostní zprávu (PRBZ). Obsahem PRBZ je zhodnocení bezpečnosti skutečného již postaveného zařízení, které je připravováno na budoucí provoz [13].

Většina dodavatelů jaderných zařízení a dalších technologií používaných v JE poskytuje standardní projekty. V případě vnitřních přísnějších požadavků vyžadovaných legislativou země, kde bude projekt zaváděn, jsou prováděny změny a úpravy nezbytné pro začlenění projektu do dané lokality. Hlavní součástí projektu jaderného zařízení je licenční báze, ve které jsou definovány všechny předpisy a normy. Hierarchie požadavků, které musí jaderné elektrárny projektované v ČR obecně splnit, je uvedena na obrázku 3.

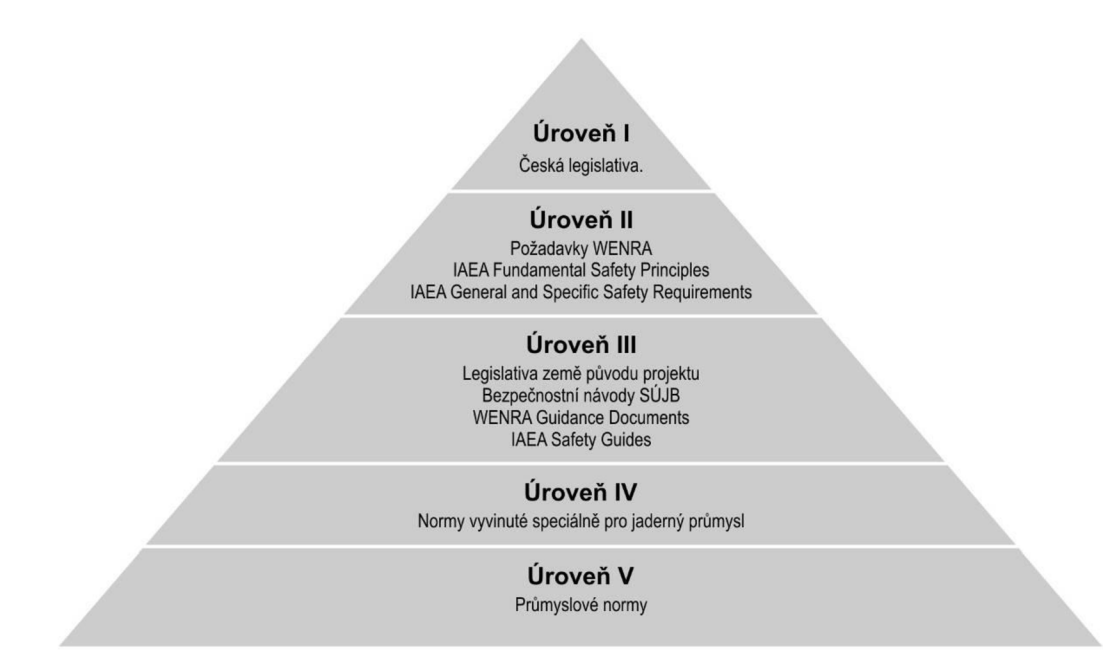

**Obrázek 3: Hierarchie předpisů a norem [13].** 

Jak je z obrázku 3 patrné, hierarchie předpisů a norem při zakládání jaderných elektráren se skládá z pěti úrovní. Předpisy a normy nacházející se v úrovni I a II jsou závazné pro celý projekt, zbylé tři úrovně jsou závazné jen pro návrhy určitých BS, nebo jiných komponent nutných k licencování JE. Například předpisy a normy z úrovně III se opírají o dokumenty BN-JB, a tím tedy i o bezpečnostní doporučení organizací WENRA a IAEA. Tyto návody již v sobě zahrnují závěry související s havárií v JE Fukushima a mají dopad na vlastnosti jaderných zařízení uvedených v kapitole 3.1.3, konkrétně generátorů III+ generace [13].

## **Úroveň I**

Využívání jaderné energie v rámci životního cyklu JE se musí řídit požadavky uvedenými v úrovni I. Tyto požadavky vycházejí zejména z atomového zákona, vyhlášek SÚJB a nařízení vlády ČR. Jakékoliv požadavky ze strany EU související s využíváním jaderné energie se do této úrovně zahrnují také přenesením do právních předpisů ČR [13].

## **Úroveň II**

Základní požadavky na jadernou bezpečnost jsou zaneseny v mezinárodních dokumentech organizací WENRA i IAEA a spadají do úrovně II předpisů a norem. Konkrétně se jedná o dokumenty obsahující doporučení na zabezpečovaní jaderné bezpečnosti, ochranu obyvatelstva a životního prostředí před škodlivými účinky radioaktivního a ionizujícího záření. Mezi dokumenty zabývající se jadernou bezpečností patří například WENRA Safety Levels for Existing Reactors, WENRA RHWG Report on Safety of New NPP Designs, nebo WENRA Statement of Safety Objectives for New NPP. Dokumenty IAEA se v několika sériích dokumentů zaměřují v rámci bezpečnosti využívání jaderné energie především na ochranu obyvatel a životního prostředí. IAEA série dokumentů se dělí na Fundamental Safety Principles (SF-1), Safety Standards, Safety Requirements a Safety Guides (které se dělí dále na IAEA General Safety Requirements a Specific Safety Requirements) [13].

## **Úroveň III**

Požadavky na jadernou bezpečnost v zemi původu projektu spadají do úrovně III předpisů a norem. Mezi dokumenty spadající do této úrovně patří především bezpečnostní návody SUJB, doporučení WENRA (Guidance Documents) a bezpečnostní doporučení IAEA (Safety Standards a Safety Guides). Úkolem těchto dokumentů je podrobněji seznámit se zajištěním jaderné bezpečnosti [13].

## **Úroveň IV**

Soustava předpisů a norem vyvinutých pro jaderný průmysl se řadí do úrovně IV. Patří sem například národní normy, mezinárodně uznávané standardy a normy pro jadernou oblast (např. ISO, EN, IEC, IEEE) [13].

## **Úroveň V**

Průmyslové normy a normy platné v Evropě (tzv. Euronormy) náleží do poslední úrovně V předpisů a norem [13].

## **3.2.1 Principy bezpečného využívání jaderné energie**

Každá průmyslová činnost přináší výhody a představuje rizika. Průmyslové činnosti, jako jsou činnosti při provozu jaderného zařízení, mohou představovat různá rizika. Rizika mohou nést pracovníci v areálu, lidé žijící v blízkosti zařízení a/nebo celá společnost. Životní prostředí také může utrpět újmu, a to zejména při nehodách u kterých dojde k uvolnění radioaktivních materiálů do okolí. V důsledku toho, je nutné omezit radiační rizika, kterým jsou lidé a životní prostředí vystaveni za všech rozumně předvídatelných okolností [7].

Mezi základní bezpečnostní principy dle IAEA patří:

- Odpovědnost za bezpečnost,
- vedení a řízení bezpečnosti,
- optimalizace ochrany,
- omezení rizik pro jednotlivce,
- ochrana současné a budoucí generace,
- prevence nehod a
- havarijní reakce a připravenost.

Požadavky odvozené z těchto zásad musí být použity pro minimalizaci a kontrolu radiačních rizik pro pracovníky, obsluhu, veřejnost a životní prostředí [7].

V návaznosti na tyto obecné požadavky IAEA pak atomový zákon v rámci kategorie principy bezpečného využívání jaderné energie říká a stanovuje:

- Jaderná bezpečnost, radiační ochrana, monitorování radiační situace, zvládání radiační mimořádné události a zabezpečení jaderného zařízení musí být během životního cyklu jaderného zařízení zajištěny ochranou do hloubky.
- Jaderné zařízení s jaderným reaktorem musí od zahájení výstavby až do vyřazení z provozu:
	- o Umožňovat v případě potřeby okamžitě a bezpečně odstavit j aderný reaktor a udržovat jej v podkritickém stavu,
- o zabránit nekontrolovanému rozvoji štěpné řetězové reakce,
- o fyzikálně znemožnit vznik kritického a nadkritického stavu mimo vnitřní prostor jaderného reaktoru,
- o zajišťovat odvod tepla vytvářeného jaderným palivem a technologickými systémy a
- o zajistit stínění a zabránit úniku radioaktivní látky a šíření ionizujícího záření do životního prostředí.
- Jaderné zařízení bez jaderného reaktoru musí od zahájení výstavby až do vyřazení z provozu nebo do doby stanovené v dokumentaci pro povolovanou činnost v případě úložiště radioaktivního odpadu
	- o fyzikálně znemožnit vznik kritického a nadkritického stavu,
	- o zajišťovat odvod vytvářeného tepla a
	- o zajistit stínění a zabránit úniku radioaktivní látky a šíření ionizujícího záření do životního prostředí [29].

## **Základní bezpečnostní cíle**

Základním bezpečnostním cílem v souladu s předpisy a požadavky SUJB a doporučeními WENRA a IAEA pro JE je chránit osoby, společnost a životní prostředí před nežádoucími účinky ionizujícího záření. V rámci životního cyklu celé JE musí být tento základní bezpečnostní cíl dodržen. Požadavky pro splnění tohoto cíle by se daly shrnout v těchto bodech:

- Zabránit nekontrolovatelnému ozáření osob a uvolnění radioaktivních látek do životního prostředí,
- minimalizovat pravděpodobnost vzniku událostí, které by mohly vést ke ztrátě kontroly nad AZ reaktoru, nad štěpnou řetězovou reakcí, radioaktivním zdrojem nebo jakýmkoliv jiným zdrojem záření,
- v případě vzniku takovýchto událostí je nutno zvládnout tyto události tak, aby byly minimalizovány jejich následky [13].

Ke splnění tohoto cíle se v praxi uplatňují především principy ochrany do hloubky. Na obrázku 4 na straně 28 je zobrazen přístup k jaderné bezpečnosti a role jednotlivých aspektů v zajištění jaderné bezpečnosti.

#### **Ochrana do hloubky**

Aby se předešlo nežádoucím únikům radioaktivních látek, ve všech projektech využívajících jaderná zařízení musí být dle zákona č.263/2016 uvažováno s ochranou do hloubky. Koncepce ochrany do hloubky spočívá v nasazení pěti v co možná nejvyšší míře na sobě nezávislých úrovní ochrany, včetně návrhu poskytujícím řadu fyzických bariér. U těchto bariér musí být zajištěna integrita, aby mohly úspěšně plnit svou funkci a zamezit tak nekontrolovaným únikům radioaktivních materiálů do životního prostředí. Integrita je zajištěna pomocí technických a organizačních opatření. Pokud je to tedy možné, návrh by měl zabránit:

- Problémům s integritou bariér,
- selhání bariéry při zatížení a
- selhání bariéry v důsledku selhání jiné bariéry [25].

Stručně dle IAEA jsou hlavními úkoly ochrany do hloubky:

- a) Kompenzovat události způsobené člověkem a selhání součástí,
- b) udržovat účinnost bariér předcházením škod na zařízení a na samotných barierách a
- c) chránit pracovníky, členy veřejnosti a životní prostředí před poškozením pří nehodách v případě, že tyto bariéry nejsou plně účinné [3].

Strategie ochrany do hloubky by se tedy dala shrnout takto:

- Předcházet nehodám (prevence),
- pokud prevence selže, omezit potenciální důsledky a zabránit jakémukoliv vývoji k závažnějším důsledkům.

Zdůvodněním priority prevence je, že opatření k zamezení odchylek stavu JE od dobře známých provozních podmínek jsou obecně účinnější a předvídatelnější než opatření zaměřená na zmírnění následků takového odklonu, protože výkon JE se obecně zhoršuje, když se stav JE nebo nějaké její součásti odchyluje od běžných provozních podmínek. Zabránění zhoršování stavu a výkonu zařízení obecně poskytne nejúčinnější ochranu veřejnosti a životního prostředí a také zajištění produkční kapacity zařízení. Pokud by však preventivní opatření selhala, mohou zmírňující opatření poskytnout nezbytnou dodatečnou ochranu veřejnosti a životního prostředí [3].

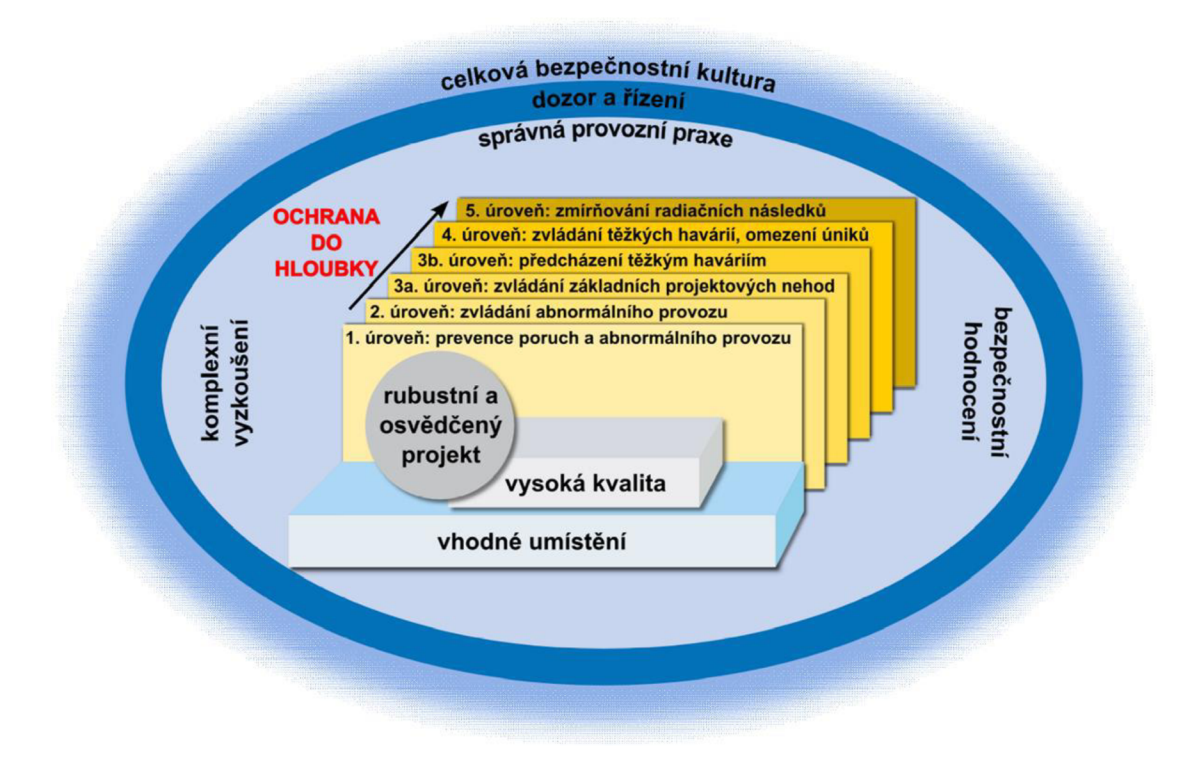

**Obrázek 4: Schematické znázornění přístupu k jaderné bezpečnosti [13].** 

Jak je z obrázku 4 patrné, vliv na jadernou bezpečnost má mnoho aspektů. Mezi stěžejní aspekty ovlivňující jadernou bezpečnost patří vhodná lokalita, kvalitní dodavatel technologie a použití jednotlivých kvalitních komponent elektrárny. Velký vliv na jadernou bezpečnost má také správná provozní praxe, bezpečnostní kultura, dozor a řízení jaderné elektrárny. Celý koncept přístupu k jaderné bezpečnosti dovršuje pravidelné hodnocení bezpečnosti, komplexní zkoušení a ochrana do hloubky, která je složena z pěti úrovní.

### **Úroveň** 1 **- Prevence poruch a abnormálního provozu**

Opatření na úrovni 1 zahrnují širokou škálu konzervativních opatření uvažovaných už v návrhu v rámci celého životního cyklu JE. Tato opatření jsou zaměřená na omezení vzniku radioaktivního materiálu a minimalizaci odchylek od normálních provozních podmínek (včetně přechodných podmínek a stavů odstavení elektrárny). Bezpečnostní opatření na úrovni 1 jsou přijímána prostřednictvím výběru lokality, návrhu, výroby, konstrukce, uvedení do provozu, provozu a požadavků na údržbu [3].

### **Úroveň 2 - Zvládání abnormálního provozu a poruch**

Úroveň 2 zahrnuje zvládání abnormálního provozu a poruch, které mají vliv na základní vlastnosti JE, jako jsou stabilita AZ, tepelná setrvačnost, a systémy pro řízení abnormálního provozu (očekávané provozní události), s přihlédnutím k jevům, které mohou způsobit další zhoršení stavu elektrárny. Systémy ke zmírnění následků takových provozních událostí jsou navrženy podle specifických kritérií (jako je redundance, uspořádání a kvalifikace). Cílem je co nejdříve uvést JE zpět do normálních provozních podmínek [3].

## **Úroveň 3 - Zvládání nehod s cílem omezit radiační úniky a předejít vzniku těžkých havárií**

Navzdory preventivním opatřením může dojít k vážnějším nehodám. Proto dle doporučení WENRA je třetí úroveň rozdělena na dvě podúrovně, 3a a 3b. V rámci úrovně 3a jsou k dispozici navržené bezpečnostní prvky a ochranné systémy, které zabraňují vývoji směrem k těžkým haváriím a také k omezení vzniku radioaktivních materiálů v systému kontejnmentu. Opatření přijatá na této úrovni jsou zaměřena především na prevenci poškození AZ a slouží pro zvládnutí základních projektových nehod (DBA). V rámci úrovně 3b jsou k dispozici takové prostředky, které mají za úkol zabránit rozvoji rozšířených projektových podmínek (DEC) a mohly by vést k vážnějšímu poškození AZ [3], [13].

### **Úroveň 4 - Zvládání těžkých havárií s cílem omezit úniky do okolí**

Hlavním cílem úrovně 4 obrany je zajistit, aby pravděpodobnost havárie s vážným poškozením AZ byla udržována na co nejmenší úrovni a minimalizovalo se poškození jaderného zařízení. Z toho vyplývá, že nej důležitějším úkolem úrovně 4 ochrany do hloubky je zachovat integritu kontejnmentu a chladit těžce poškozený palivový systém v rámci DEC [3], [13].

## **Úroveň 5 - Zmírňování radiačních důsledků způsobených významným únikem radioaktivních látek**

I když se očekává, že výše popsané úsilí bude účinné při omezování následků těžkých havárií, bylo by v rozporu s hloubkovou obranou zrušit vnější havarijní plány. Tyto plány pokrývají funkce shromažďování a vyhodnocování informací o úrovních ozáření. Úkolem úrovně 5 ochrany do hloubky je zmírnit radiologické následky a zahrnout do ochrany i pracovníky jaderného zařízení, obyvatelstvo a životní prostředí. Odpovědné orgány přijímají odpovídající opatření na základě doporučení provozní organizace a regulačního orgánu [3], [13].

Charakteristika již zmíněných pěti úrovní ochrany do hloubky dle doporučení WENRA je uvedena v tabulce 1.

| Úroveň<br>ochrany do<br>hloubky | <b>Cíl</b>                                                                                   | Základní prostředky pro<br>zvládání                                                                                                    | Radiační<br>následky                                                                                                    | Asociované stavy<br>elektrárny                                                          |
|---------------------------------|----------------------------------------------------------------------------------------------|----------------------------------------------------------------------------------------------------|----------------------------------------------------------------------------------------------------|-----------------------------------------------------------------------------------------|
| Úroveň 1                        | Prevence poruch a<br>abnormálního<br>provozu                                                 | Konzervativní projekt,<br>vysoká kvalita výstavby a<br>provozu a udržení<br>základních provozních<br>parametrů v rámci<br>stanovených limitů | Bez radiačních<br>vlivů v okolí<br>elektrárny                                                                                   | Normální provoz                                                                         |
| Úroveň 2                        | Zvládání<br>abnormálního<br>provozu a poruch                                                 | Řídící a limitační systémy                                                                                                    |                                                                                                    | Abnormální provoz                                                                       |
| Úroveň 3a                       | Zvládání nehod s<br>cílem omezit                                                             | Ochranný systém reaktoru,<br>bezpečnostní systémy, řízení<br>nehod                                                                           | Bez radiačních<br>vlivů nebo pouze                                                                                              | Základní projektové<br>nehody (DBA)                                                     |
| Úroveň 3b                       | radiační úniky a<br>předejít vzniku<br>těžkých havárií                                       | Dodatečná bezpečnostní<br>opatření, řízení nehod                                                                                             | zanedbatelné<br>radiační následky<br>v okolí elektrárny                                                                         | Vícenásobné<br>postulované poruchy v<br>rozšířených<br>projektových<br>podmínkách (DEC) |
| Úroveň 4                        | Zvládání těžkých<br>havárií s cílem<br>omezit úniky do<br>okolí                              | Doplňková bezpečnostní<br>opatření pro zmírnění<br>následků tavení aktivní zóny,<br>řízení těžkých havárií                                   | Radiační<br>následky v okolí<br>elektrárny mohou<br>vést k vyhlášení<br>ochranných<br>opatření<br>omezených v<br>rozsahu a čase | Postulované těžké<br>havárie v rozšířených<br>projektových<br>podmínkách (DEC)          |
| Úroveň 5                        | Zmírňování<br>radiačních důsledků<br>způsobených<br>významným únikem<br>radioaktivních látek | Organizace havarijní odezvy,<br>zásahové úrovně                                                                                              | Radiační projevy<br>v okolí elektrárny<br>vyžadující<br>zavedení<br>ochranných<br>opatření                                      |                                                                                         |

**Tabulka 1: Charakteristika úrovní ochrany dle doporučení WENRA [13], [26].** 

Projekt jaderného zařízení musí tedy v rámci zajišťování plnění požadavků na uplatnění ochrany do hloubky zajistit v rozumně proveditelné míře účinné předcházení

- a) ohrožení celistvosti a funkce fyzických bezpečnostních bariér,
- b) ztrátě funkce jedné nebo více fyzických bezpečnostních bariér v důsledku iniciační události,
- c) ztrátě funkce jedné fyzické bezpečnostní bariéry v důsledku ztráty funkce jiné fyzické bezpečnostní bariéry,
- d) ztrátě funkce fyzické bezpečnostní bariéry v důsledku chyb v obsluze nebo údržbě jaderného zařízení a
- e) ztrátě funkce poslední fyzické bezpečnostní bariéry při těžké havárii dříve, než budou splněny bezpečnostní cíle [16].

Jak již bylo zmíněno, obecně je zavedeno několik po sobě jdoucích fyzických bariér pro zadržení radioaktivního materiálu. Jejich konkrétní provedení se může lišit v závislosti na aktivitě materiálu a na možných odchylkách od běžného provozu, které by mohly mít za následek selhání některých bariér. U vodních reaktorů při energetickém provozu jsou bariéry omezující štěpné produkty typicky:

- Palivová matrice,
- pokrytí palivových elementů,
- tlaková hranice chladícího/primárního systému reaktoru a
- zádržný systém (vnitřní a vnější hermetické obálky) [3], [13].

Schematické znázornění fyzických bariér v JE s reaktorem typu PWR je zobrazené na obrázku 5.

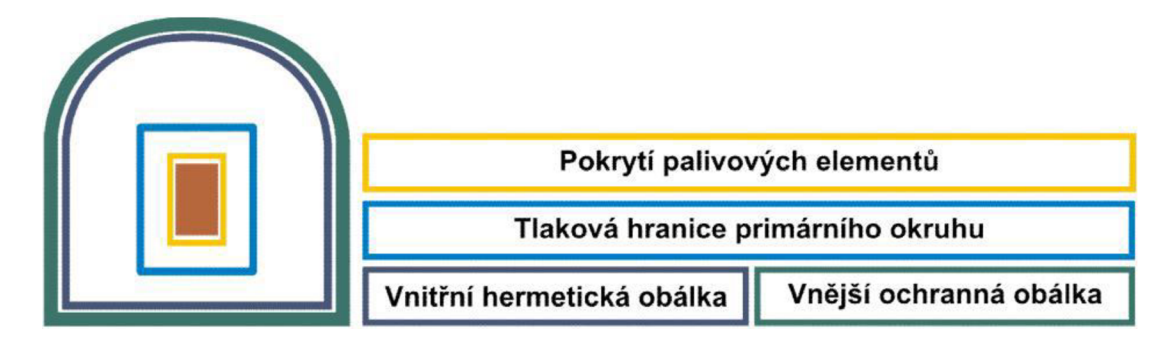

**Obrázek 5: Schematické znázornění fyzických bariér [13].** 

Požadavky na pokrytí palivových elementů jsou zachování těsnosti a celistvosti alespoň po celou dobu výskytu a použití v reaktoru (cca 5 let), po dobu skladování v bazénech VJP (cca 10 let) a po dobu skladování v obalových souborech v suchém skladu (cca 40 až 60 let). Pokrytí palivových elementů je projektované na podmínky mechanického, termohydraulického a cyklického zatěžování materiálu. Integrita pokrytí palivových elementů musí být zachována během normálního i abnormálního provozu a v případě havárie je tato bariéra koncipována tak, aby bylo minimalizováno její poškození.

Zbylé bariéry musí být projektovány tak, aby si zachovaly integritu během normálního i abnormálního provozu a aby si v případě havárie alespoň jedna z bariér zachovala integritu. Integrita tlakové hranice primárního okruhu se ověřuje v průběhu odstávek defektoskopickými metodami a tlakovými zkouškami. Integrita vnitřní hermetické obálky se ověřuje těsnostními a pevnostními zkouškami a musí splňovat požadavky na těsnost i v případě těžké havárie [13].

### **Plnění bezpečnostních funkcí**

Jaderná zařízení s jaderným reaktorem musí v rámci svého životního cyklu plnit tyto BF:

- Zabránit nekontrolovatelnému rozvoji štěpné řetězové reakce, umožnit v případě potřeby okamžitě a bezpečně odstavit jaderný reaktor a udržovat jej v podkritickém stavu a fyzikálně znemožnit vznik kritického a nadkritického stavu mimo vnitřní prostor jaderného reaktoru,
- zajistit odvod zbytkového tepla z jaderného paliva a technologických systémů,
- udržet integritu nejméně j edné bariéry pro zadržení radioaktivních látek uvnitř jaderného zařízení, zajistit stínění a zabránit úniku radioaktivní látky a šíření ionizujícího záření do životního prostředí [13], [29].

Ke splnění těchto BF slouží doplňující se technická a organizační opatření v jednotlivých úrovních ochrany do hloubky. BS, které mají za úkol plnit základní BF musí dále být vícenásobně zálohované (využívá se u nich principu redundance - žádná jednotlivá porucha nesmí způsobit ztrátu ochranné funkce), odolné proti jednoduché poruše a fyzicky oddělené od sebe. Kromě pracovního a rezervního napájení musí mít tyto BS zajištěné i nouzové napájení [13], [25].

### **Bezpečnostní klasifikace**

Dle významu vzhledem k plnění BF jsou SKK důležité pro zajištění jaderné bezpečnosti v souladu s požadavky atomového zákona a navazujících právních předpisů systematicky zařazeny do BT. Rozdělení je provedeno deterministickým přístupem, který bude podle potřeby doplněn pravděpodobnostními metodami. BS, na které jsou kladeny nejvyšší nároky na spolehlivost, kvalifikaci a zabezpečení jakosti jsou zahrnuty v bezpečnostní třídě jedna (BT1), dále se pak uplatňuje odstupňovaný přístup, viz kapitola 3.1.

Pro každou BT systémů jsou stanoveny specifické požadavky z hlediska norem a standardů, seismické klasifikace, kvalifikace na havarijní podmínky, spolehlivosti a zabezpečení jakosti. U systémů zařazených do BT platí zásada, že pokud plnění BF vyžaduje funkčnost libovolného systému, je pak zároveň vyžadována funkčnost jeho příslušných podpůrných systémů dle klasifikace systému. Tyto podpůrné systémy zabezpečující např. promazávání, dodávají energii, různá média apod [13].

#### **Hodnocení bezpečnosti po dobu životnosti jaderné elektrárny**

V rámci celého životního cyklu jaderného zařízení musí být pravidelně prováděno hodnocení bezpečnosti. Tímto hodnocením bezpečnosti je zajištěno naplňování zásad mírového využívání jaderné energie a ionizujícího záření. Předmětem hodnocení je kromě jeho dokumentování především zajištění jaderné bezpečnosti, radiační ochrany, technické bezpečnosti, monitorování radiační situace a zvládání mimořádných radiačních událostí. Tato hodnocení slouží především k předcházení snižování úrovní všech zmíněných předmětů hodnocení. Hlavním úkolem hodnocení je pak ověřit zavedení preventivních opatření, opatření zmírňujících následky havárií a tím tedy i fungování celého konceptu ochrany do hloubky [13], [24].

#### **Normální provozní parametry**

Provozní limity a podmínky (OLC) nastavují hranice klíčových provozních parametrů k předcházení selhání paliva nebo poškození zařízení a minimalizování úniků záření. Provozní limity a podmínky zahrnují:

- Bezpečnostní limity, které jsou založeny na prevenci úniku radioaktivního materiálu omezením teploty paliva a pláště, tlaku chladicí kapaliny a dalších parametrů nezbytných k udržení integrity meze tlaku.
- Omezení nastavení bezpečnostního systému, která jsou založena na omezujících přechodech tlaku a teploty a používají se k iniciování spouště, automatických akcí a bezpečnostních systémů, aby se zabránilo dosažení bezpečnostního limitu.
- Limity a podmínky pro normální provoz, které zajišťují bezpečný provoz za předpokladu zprávy o bezpečnostní analýze a zahrnují úvahy, jako je minimální počet zaměstnanců nebo množství zařízení a limity vypouštění pro únik radioaktivního materiálu.

• Požadavky na dohled, které zajišťují dodržování všech provozních limitů a podmínek prostřednictvím inspekcí, monitorování, kalibrace a testování [10].

Provozní limity a podmínky jsou založeny na analýze jednotlivých zařízení a jsou začleněny do provozních postupů a inspekčního programu tohoto zařízení. Klíčové provozní parametry, které popisují, jsou používány v oblastech jako je řízení reaktivity, chlazení jádra a schopnost reaktoru zadržovat záření.

Řízení reaktivity se skládá z negativních reaktivních schopností a pozitivních limitů reaktivity. Je nezbytné udržovat schopnost uvést reaktor do podkritického stavu z jakéhokoliv provozního nebo havarijního stavu na dobu neurčitou. Kritičnost reaktoru musí být řízena a zůstat v oblasti přijatelných hodnot. Operátoři j sou schopni přidat negativní reaktivitu prostřednictvím polohy řídící tyče a úpravou koncentrací rozpustného neutronového absorbéru při zohlednění dalších faktorů, jako jsou koeficienty reaktivity (např. teplota paliva, hustota chladiva atd.). V operacích, jako je spuštění reaktoru, musí být nastaveny limity rychlosti vložení pozitivní reaktivity, aby se zabránilo neplánovaným exkurzím neutronů, nadměrným teplotám nebo nežádoucímu rozložení neutronů nebo tepelných toků.

Chlazení jádra musí být udržováno za všech podmínek, provozu nebo nehody, aby se zabránilo roztavení paliva nebo poškození zařízení. Klíčové provozní parametry se často zaměřují na termodynamické vlastnosti, jako je teplota a tlak chladicího systému reaktoru. Teplotu a tlak chladicího systému je důležité udržovat, protože mají přímý vztah k účinnosti přenosu tepla z paliva do chladicího média. V důsledku toho mají operátoři řadu dostupných mechanismů pro úpravu těchto parametrů tak, aby udržovali reaktor (palivo, pláště, chladivo) v přijatelném teplotním rozmezí [10].

Radiační úniky jsou minimalizovány několika způsoby. Hranice jako jsou pláště paliva, tlaková nádoba reaktoru a kontejnment, j sou udržovány provozováním v rámci stanovených hranic (tj. minimalizace tepelného namáhání a udržování bezpečného tlaku chladicí kapaliny) a podrobují se plánovaným inspekcím. Dále jsou učiněna další opatření k omezení očekávaného úniku a uvolňování, které jsou výsledkem provozu (např. použití tlakových uvolňovacích ventilů).

Některé z klíčových parametrů, které nejsou přímo měřeny, jako je teplota pláště paliva, mohou mít přidružené provozní limity a podmínky v dalších úzce souvisejících parametrech, jako je teplota chladicí kapalin [10].

### **Podmínky při nehodě**

Za účelem zvýšení bezpečnosti jsou přijata konstrukční opatření za účelem:

- a) Předcházení nehodám se škodlivými následky,
- b) zajištění toho, aby všechny nehody započítané během projektování měly minimální radiologické následky,
- c) zajištění, že k nehodám s nejzávažnějšími radiologickými důsledky nedojde a pokud ano ta s minimálními důsledky [10].

Tyto zabezpečení jsou postaveny na poznatcích z dokumentů IAEA, které popisují nehody v elektrárnách Three Mile Island a Fukushima Daiichi. Poznatky z těchto nehod pomohly poskytnout dostatek lekcí a poučení a tím zlepšit bezpečnost jaderných zařízení. IAEA definuje u elektráren řadu stavů, které jsou zobrazeny v tabulce 2.

| Provozní stavy  |                                   | Podmínky při nehodě                    |                                 |                                       |
|-----------------|-----------------------------------|----------------------------------------|---------------------------------|---------------------------------------|
|                 | Očekávané<br>provozní<br>události | Základní<br>projektové nehody<br>(DBA) | Stav rozšíření návrhu (DEC)     |                                       |
| Normální provoz |                                   |                                        | Bez výrazné<br>degradace paliva | S tavením<br>jádra (těžké<br>havárie) |

**Tabulka 2: IAEA klasifikace stavů elektráren [10].** 

Jak je z tabulky 2 patrné, provozní stavy zahrnují stav normálního provozu a stav očekávaných provozních událostí.

Normální provoz je definovaný jako provoz v rámci stanovených limitů zařízení a zahrnuje běžné postupy, jako je uvedení do provozu, plánované vypnutí, provoz v ustáleném stavu, údržba, testování a doplňování paliva.

Očekávané provozní události jsou odchylky od běžného provozu, u kterých se očekává výskyt odchylek jednou nebo vícekrát během provozní životnosti zařízení. Tyto události nezpůsobí žádné poškození zařízení a postupům do havarijních podmínek by mělo být zabráněno konstrukcí systému [10].

## **3.2.2 Nouzový systém chlazení jádra**

Nouzový systém chlazení jádra je nej přímější obranou proti přehřívání jádra a tavení a tím předcházení těžkých havárií. Jedná se o komplexní systém skládající se z několika subsystémů:

- 1) Vysokotlaký vstřikovací systém, který je schopný vstřikovat doplňkovou vodu do primárního systému v případě poklesu hladiny kapaliny při vysokých tlacích. Tento subsystém je konstruován pro automatické ovládání, když chladivo v chladicím systému klesne pod předem určenou hladinu kapaliny v primární smyčce.
- 2) Systém automatického odtlakování (ADS Automatic Depressurization System), který se skládá z řady ventilů připojených k primárnímu chladícímu systému. Tyto ventily jsou určeny k ovládání a snižují tlak v reaktorech, přičemž pára se odvádí do kapalinového bazénu.
- 3) Nízkotlaký vstřikovací systém, který čerpá chladivo do primární smyčky reaktoru, jakmile se sníží tlak pomocí ADS.
- 4) Ochlazovací sprejový systém kontejnmentu, který je navržen pro stříkání studeného chladiva do systému v budově kontejnmentu sloužící ke kondenzaci páry a snížení tlaku uvnitř kontejnmentu.
- 5) Akumulátory obsahující stlačené chladivo, které je vstřikováno do primární smyčky pasivně při ztrátě tlaku.
- 6) V případě BWR se k přímému rozstřikování chladicí kapaliny na jádro používá rozprašovacího systému, který má usnadnit chlazení jádra a snížit množství generované páry.

Každý subsystém nouzového systému chlazení jádra je vyžadován během jedné nebo několika havarijních podmínek a značná část licenčního a konstrukčního úsilí je věnována designu, provozu a zachování těchto subsystémů chlazení [10].
# **3.2.3 Popis základních bezpečnostních systémů JE Dukovany**

Bezpečnost JE Dukovany je zajištěna schopností plnit tato obecná bezpečnostní kritéria:

- 1. Bezpečně vypnout reaktor a udržovat jej v podmínkách bezpečného odstavení,
- 2. odvést zbytkové teplo z AZ reaktoru a z vyhořelého jaderného paliva,
- 3. omezit únik radioaktivních látek tak, aby únik nepřesáhl stanovené limity.

Systémy plnící výše uvedené BF jsou klasifikovány jako systémy důležité z pohledu jaderné bezpečnosti. Tyto systémy se dále dělí na:

- Bezpečnostní systémy (BS) a
- systémy související s bezpečností [18].

Systémy důležité z hlediska jaderné bezpečnosti, tj. BS a systémy související s bezpečností patří mezi klasifikovaná zařízení a v souladu s legislativními požadavky jsou rozděleny do tří bezpečnostních tříd (BT) podle jejich důležitosti z hlediska bezpečnosti (viz kapitola 3.1). Technologické systémy, konstrukce a komponenty jsou také klasifikovány z hlediska seismické odolnosti. Všechny bezpečnostní systémy (a některé systémy související s bezpečností) patří do první kategorie seismické odolnosti. Jednotky tohoto typu se vyznačují schopností zajišťovat základní BF prostřednictvím následujících vícenásobných přesměrovačích systémů při normálních a abnormálních provozních režimech v nouzových stavech:

- Řízení reaktivity je zajištěno pomocí mechanické regulace pádem regulačních tyčí díky jejich velké hmotnosti, vysokotlakými bezpečnostními systémy s vysokou koncentrací H<sub>3</sub>BO<sub>3</sub>, nízkotlakými aktivními a pasivními BS s koncentrací H<sub>3</sub>BO<sub>3</sub> takovou, aby zrušila zbývající efekty reaktivity, BS pro doplňování paliva a kontrolu bóru za normálních a abnormálních provozních událostí.
- Odvod tepla je zajištěn za normálních i abnormálních provozních podmínek PG s velkou zásobou vody. Odvod tepla z kondenzátorů turbíny zajišťuje cirkulační okruh chladící vody a chladící věže s přirozeným tahem. Obchvatové stanice do kondenzátoru, redukční stanice a technologické kondenzátory jsou také navržené k odvodu tepla - vše je

součástí BS. Chlazení jednotky je zajištěno pomocí nízkotlakého systému chlazení s odvodem tepla z technologických kondenzátoru pomocí TVD s redundancí 3 x 100 % aktivními komponenty (čerpadly). Odvod tepla z TVD do atmosféry je zajištěn pomocí chladících věží se sprchami.

• Eliminace uvolňování štěpných produktů z AZ reaktoru je zajištěna fyzikálními bariérami – matricí a opláštěním paliva slitinou zirkonu (tzv. Zircaloy – slitina  $Zr + Ti + Ni + Fe + Cr$ ), tlakovou hranicí primárního okruhu, kontejnmentem s udržovaným podtlakem za normálních i abnormálních podmínek. Odvod tepla z BSVP za normálních a abnormálních podmínek je zajištěn pomocí redundantního BS (2 x 100 %). Za mimořádných podmínek je tomuto systému poskytována **H3BO3** prostřednictvím využití zásob z nádrží nízkotlakého BS s možností jejího odpařování do prostoru reaktorového sálu. V nouzových podmínkách je také aktivována izolace kontejnmentu od okolí uzavřením RC A, které umožní přívod chladiva a zároveň snížení tlaku v kontejnmentu s pomocí aktivního sprchového systému a odvod tepla pomocí TVD do chladících věží [18].

# 3.3 Základy modelování a práce v aplikaci Apros

Tato kapitola má za úkol seznámit širší veřejnost s programem Apros, konkrétně ve verzi Nuclear 6.09, zkráceně ve verzi 6. Apros je zkratka pro Advanced Process Simulator, z názvu programu již tedy lze odvodit, že se jedná se o program simulující průmyslové procesy. Uvedená verze Nuclear označuje, že program má k dispozici některé předpřipravené prvky a veličiny užívané v jaderném průmyslu (především například prvky kontejnmentu, včetně nastavení složení páry a jejich přednastavených variant je možnost zadat i koncentraci kyseliny borité v médiu). Obrázky v této kapitole budou uvedeny pouze z běžné verze Apros 6. V následujících podkapitolách jsou uvedeny možnosti použití, včetně dalších zajímavosti o tomto programu a základy práce v programu Apros 6.

### **3.3.1 O programu Apros 6**

Apros 6 je obsáhlý, přesný a uživatelsky přívětivý softwarový produkt určený k modelování a dynamickému simulování v elektrárnách, energetických systémech a průmyslových procesech. Hlavní využití Aprosu jsou v oblastech bezpečnostních analýz, podpor návrhů, autonomního testování a v oblasti výrobních procesů či výcviku nových inženýrů.

Modely vytvořené v programu Apros mohou plnit efektivně mnoho technických úkolů. Apros je vynikajícím nástrojem k podpoře technických prací, k zaškolení nového personálu a k otestování procesních a automatizovaných systémů před jejich schválením. Platforma aplikace Apros poskytuje realistické prostředí ke studiu dynamického chování procesů, které je nezbytné sledovat například v elektrárnách. Například v jaderném průmyslu, jeden výpočetní model může posloužit k podpoře technické práce, ke spolehlivému zajištění bezpečnostních analýz důležitých ke splnění licenčních požadavků, k výcviku nových pracovníků nebo k vytvoření sofistikovaného výcvikového simulátoru.

Bezpečnostní analýzy v jaderných elektrárnách jsou nej důležitější oblastí použití aplikace Apros. Například Finnish Radiation and Nuclear Safety Authority (STUK) schválila analýzy nehod vytvořené aplikací Apros jako součást licenčních analýz pro finské jaderné elektrárny. Mezi významné jaderné elektrárny využívající program Apros 6 patří například Loviisa, Olkiluoto, Forsmark, Kola nebo Paks. Apros obsahuje fyzické modely modelu celé jaderné elektrárny, pro BWR i PWR typy reaktorů

(varných i tlakovodních). Výpočetní modely zahrnují ID i 3D neutroniku reaktoru, dvoufázovou termální hydrauliku, kontejnment, I&C systémy, elektrické systémy a procesní součásti. Příklady případů použití bezpečnostních analýz vypočítaných aplikací Apros:

- LOCA (Loss Of Coolant Accidents), dokonce i 2 x 100 % LOCA,
- SGTR (Steam Generátor Tube Ruptúre) primární i sekundárni úniky,
- DEC (Design Extension Condition) analýzy,
- PTS (Pressurised Thermal Shock) analýzy,
- validace pohotovostních a vypínacích postupů,
- kontejnmentové DBA (Design Basis Accidents) analýzy,
- nekontrolované stažení regulační tyče,
- PCP (Process Control Program),
- přetlakové ochranné analýzy
- ztráty chladiva,
- snížení teploty chladiva,
- zavírání hlavních parních izolačních ventilů
- neúmyslné otevření jednoho bezpečnostního ventilu parního generátoru,
- vypnutí externí mřížky,
- analýzy havarijních systémů při vysokých teplotách vany,
- chování koncentrace kyseliny borité v primárním chladícím okruhu (SBLOCA),
- analýzy kavitace čerpadla napájecí vody,
- ATWS-analýzy přerušení parního vedení, přerušení hlavního parovodu, chybné spuštění PCP,
- analýzy přerušení sekundárního okruhu [1].

# **3.3**.1.1 **Grafické rozhraní (GUI)**

Uživatelské rozhraní simulačního programu Apros 6 je založené na platformě Eclipse. Pracovní plocha platformy Eclipse se skládá z několika základních stavebních bloků, které jsou uvedeny na obrázku 6 a popsány pod obrázkem.

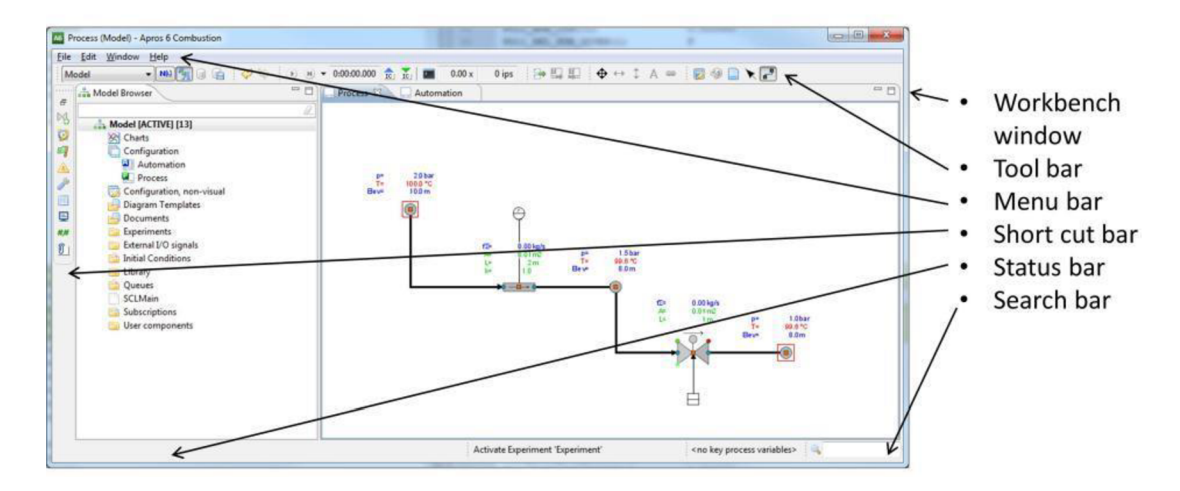

**Obrázek 6: Pracovní prostředí Eclipse programu Apros s popisky [23].** 

Jak je z obrázku 6 patrné, pracovní prostředí Eclipse se skládá konkrétně ze šesti stavebních bloků:

- Pracovní plochy (Workbench),
- panelu nástrojů (Tool bar),
- panelu menu (Menu bar),
- panelu zkratek (Shortcut bar),
- panelu stavu (Status bar),
- panelu vyhledávání (Search bar).

Konfigurace modeluje prováděna v editační oblasti, která disponuje zobrazeními editoru. Tyto zobrazení mohou být volně přetahována v rámci editační oblasti, nebo přepojena do separátních oken. Namísto jejich zavírání mohou být zobrazení editoru minimalizována. Princip práce s editační oblastí a zobrazeními editoru je zobrazen na obrázku 7.

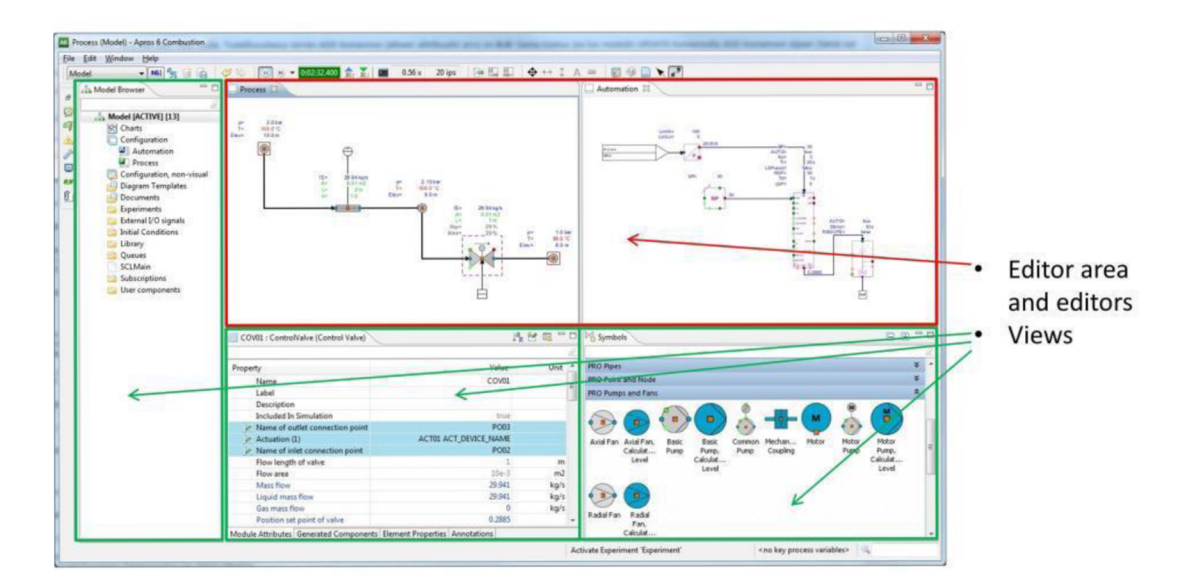

**Obrázek 7: Editační oblast programu Apros [23].** 

# **3.3**.1**.2 Panel zkratek**

Na obrázku 8 je zobrazena základní skladba panelu zkratek s popisem jednotlivých ikon.

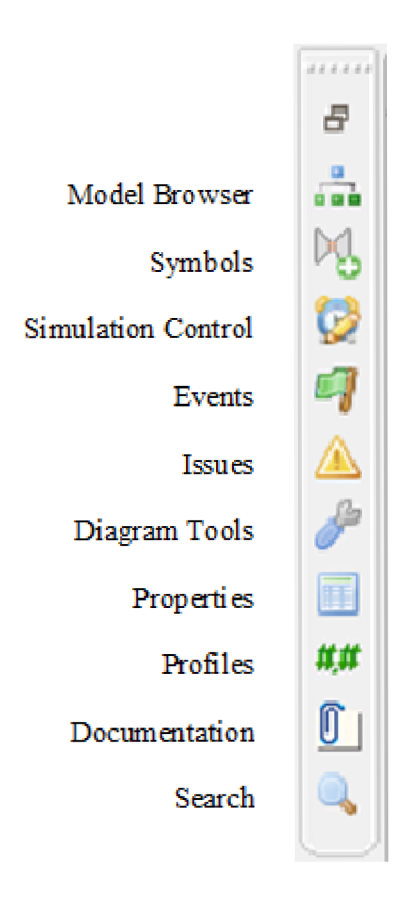

**Obrázek 8: Panel zkratek s popisky ikon [23].** 

Jak je z obrázku 8 patrné, panel zkratek obsahuje ikony, kterými můžeme:

- Zobrazovat nastavení modelu *(Model Browser),*
- vkládat prvky *(Symbols),*
- kontrolovat simulaci *(Simulation Control),*
- prohlížet události *(Events),*
- prohlížet chyby *(Issues),*
- spravovat nástroje pro práci s diagramy *{Diagram Tools),*
- aktivovat a deaktivovat profily *(Profiles),*
- vytvářet dokumentaci *(Documentation),*   $\bullet$
- vyhledávat *(Search).*

#### **3.3**.1**.3 Databáze Simantics**

Program Apros 6 používá Simantics databázi, která umožňuje práci s více pracovními prostory (tzv. workspace) najednou. Pracovní prostory programu Apros 6 jsou vytvářeny v položce Home a mohou být překopírovány nebo uloženy do složky. Ucelený přehled toho, jak databáze Simantics funguje je vidět na obrázku 9.

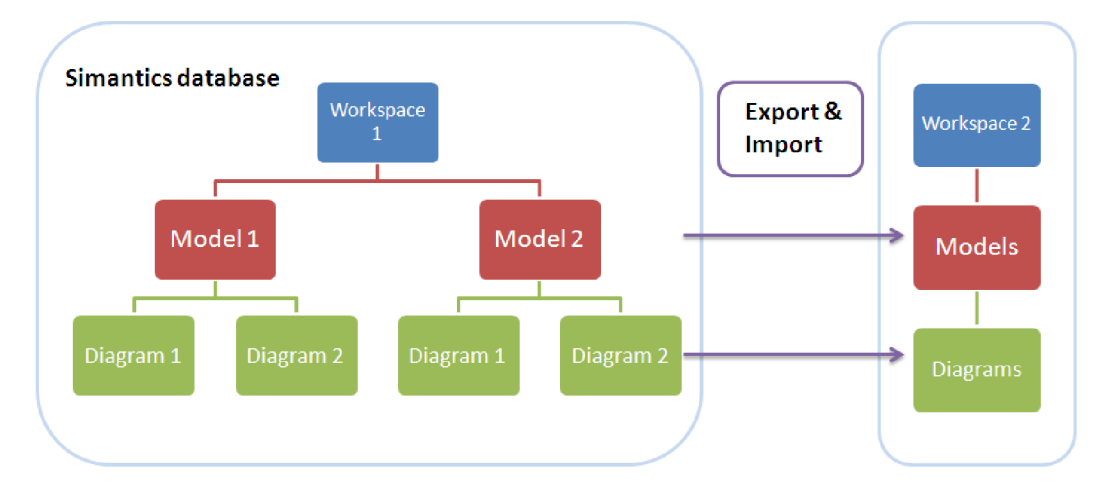

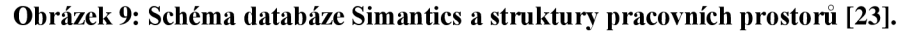

Jak je z obrázku 9 patrné, jeden pracovní prostor zahrnuje jednu databázi. Modely a jejich konfigurace (diagramy, vstupní podmínky a historie simulace) jsou vytvořeny v rámci dané databáze. Jednotlivé části databáze mohou být přesunuty mezi pracovními prostory pomocí funkce import a export.

Model obsahuje konfiguraci a vstupní podmínky. Model taktéž může obsahovat nekonečný počet vstupních podmínek, které budou obsaženy v rámci stejné konfigurace. Změny v konfiguraci modelu budou postupně automaticky uloženy do

databáze čili není nutné je ukládat ručně. Naopak vstupní podmínky se musí ukládat ručně, jelikož pokud se udělají změny v konfiguraci modelu či v některém z atribut modelu, jsou tyto vstupní podmínky již zastaralé (tzv. out-of-date). Všechny konfigurace modelu jsou exportovány s modelem zahrnujícím strukturu modelu, vstupní podmínky, simulační historii a nově vytvořené komponenty jako jsou typy komponent, typické diagramy a šablonové diagramy. Co se konvence týče, všechny modulové typy jsou psány s velkými písmeny, například: POINT, PIPE, CONTROLLER, CONTROL\_VALVE.

# **3.3.2 Základy práce v programu Apros 6**

V programu Apros vytvoření modelu probíhá v těchto krocích:

- 1. Vytvoření nového modelu,
- 2. vytvoření nového diagramu,
- 3. vytvoření propojení prvků v procesu,
- 4. upravení a monitorování parametrů hodnot,
- 5. nastavení hraniční podmínky modelu,
- 6. provedení simulace,
- 7. uložení vstupních podmínek,
- 8. exportování modelu.

### **3.3.2**.1 **Vytvoření nového modelu**

Vytvoření nového modelu lze provést snadno po spuštění programu prostřednictvím položky *Apros model.* Položku *Apros model* nalezneme ve *File* položce menu horního panelu pod možností *New* dle obrázku 10.

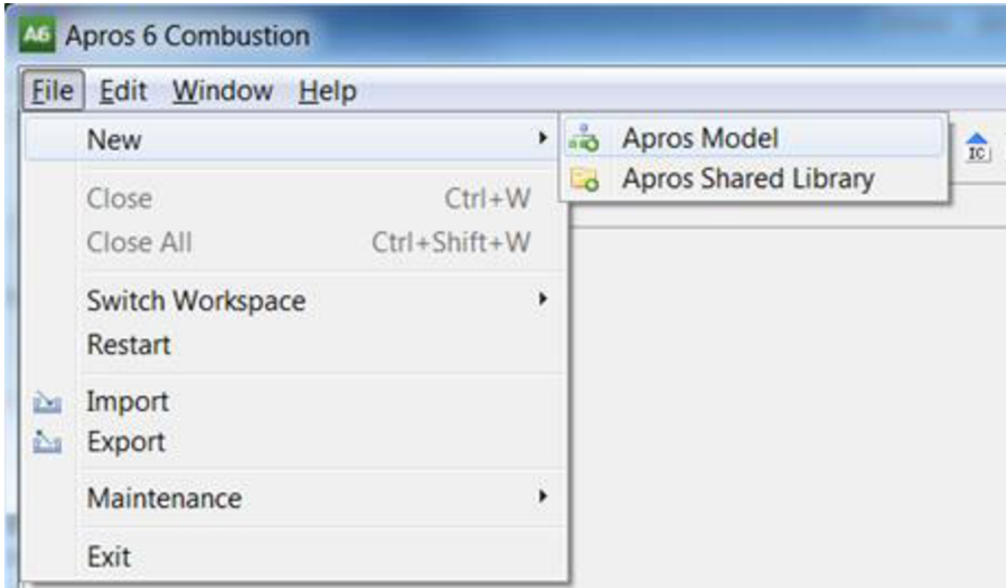

#### **Obrázek 10: Vytvoření nového modelu [23].**

Tímto krokem se v levé horní části editační oblasti vytvoří záložka *Model Browser*  (viz obrázek 11), ve které lze nastavit název modelu dvojitým kliknutím na nejsvrchnější ikonu Apros modelu. Modely mohou být přejmenovány pomocí klávesy F2 nebo po kliknutí pravým tlačítkem myši na jejich název a vybráním položky *Rename.* Pro případ uvedený v této kapitole je zvolen název *Session 1.* 

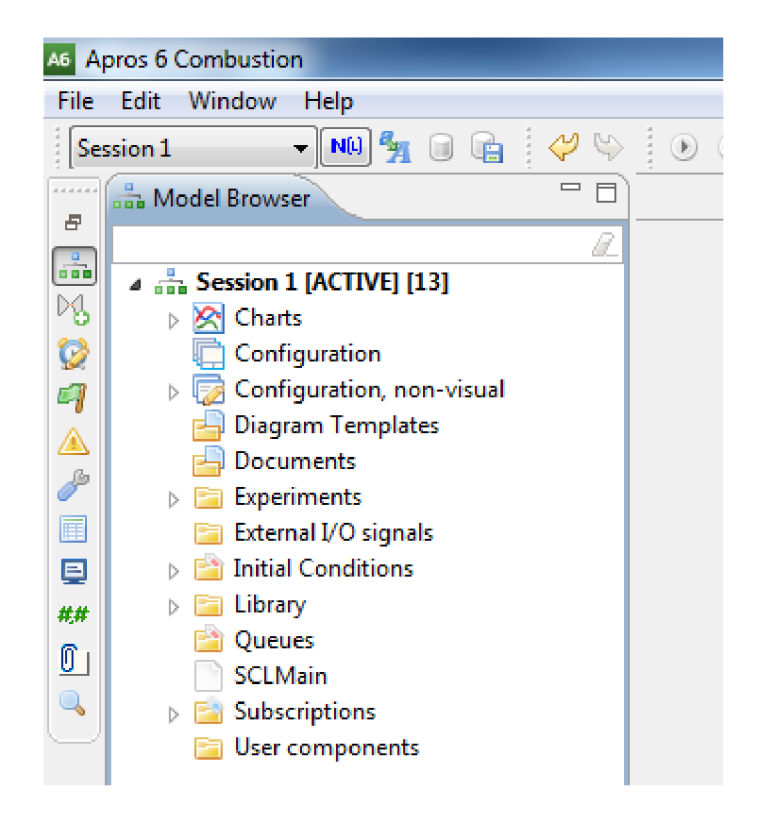

**Obrázek 11: Záložka Model Browser nově vytvořeného modelu [23].** 

# **3.3.2.2 Vytvoření nového diagramu**

V záložce *Model Browser* v kategorii *Configuration* (viz obrázek 12) vybereme položku *Process Diagram.* Okno nám navrhne název diagramu *NewProcessDiagram.* 

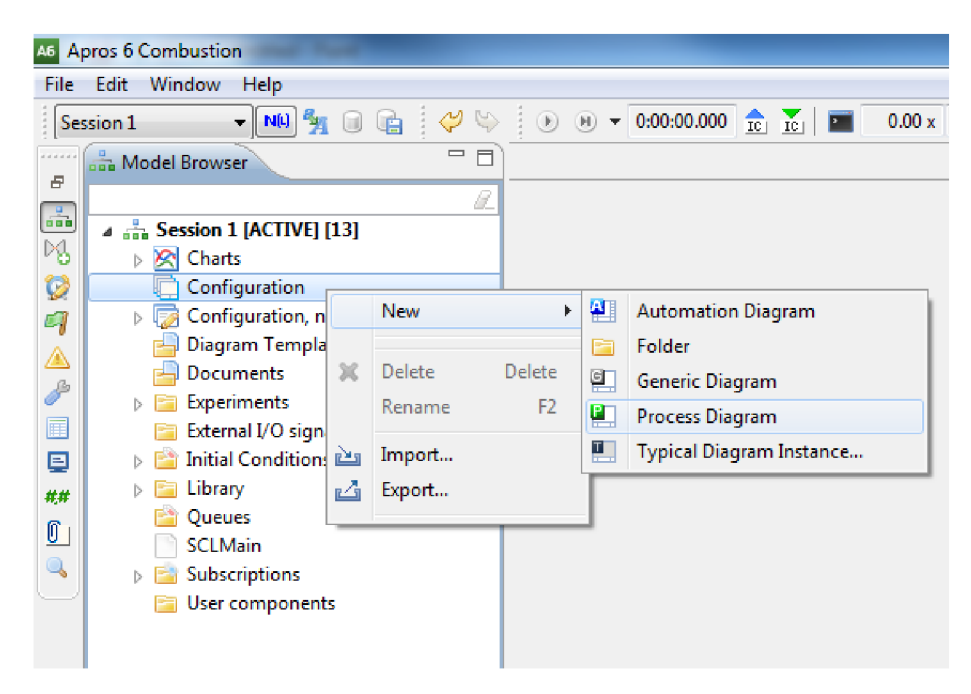

**Obrázek 12: Vytvoření nového procesního diagramu [23].** 

Po pravém kliknutí tlačítka myši a vybrání položky *Rename* si takto vytvořenou položku přejmenujeme například na *Main line,* viz obrázek 13.

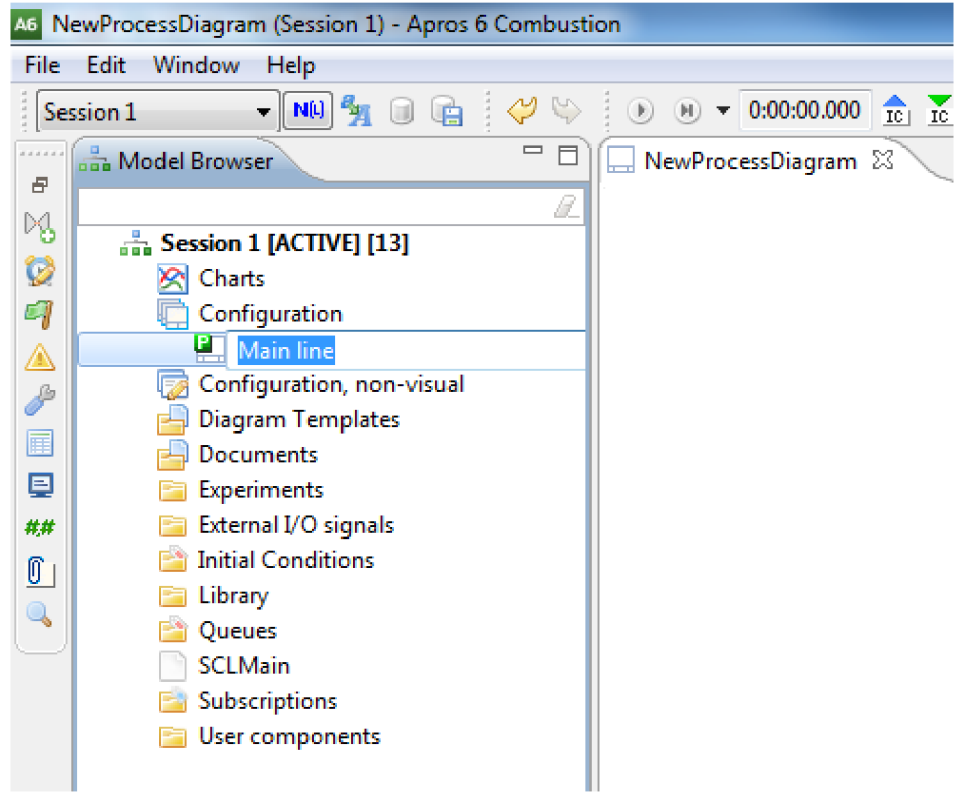

**Obrázek 13: Přejmenování procesního diagramu [23].** 

# **3.3.2.3 Vytvoření propojení prvků v procesu**

Otevření diagramu *Main line* provedeme dvojitým kliknutím. Následně vybereme kliknutím levého tlačítka v levém sloupci panelu zkratek druhou položku s názvem *Symbols.* Tím se zobrazí vedle záložky *Model Browser* další záložka *Symbols.*  Symboly mohou být vybrány buď manuálně z knihoven nebo pomocí textových filtrů. Příklad nabídky symbolů a jejich pracovní umístění je zobrazeno na obrázku 14.

| As Main line (Session 1) - Apros 6 Combustion |                                       |                             |  |  |  |  |  |  |  |  |
|-----------------------------------------------|---------------------------------------|-----------------------------|--|--|--|--|--|--|--|--|
| File                                          | Edit -<br>Window<br>– <u>H</u> elp    |                             |  |  |  |  |  |  |  |  |
| NA 9 9 日<br>Session 1                         |                                       |                             |  |  |  |  |  |  |  |  |
| Ð                                             | ္မ်ိဳး Model Browse $[1]$ Symbols $]$ |                             |  |  |  |  |  |  |  |  |
| Ø                                             |                                       | lŦ                          |  |  |  |  |  |  |  |  |
| 4                                             |                                       |                             |  |  |  |  |  |  |  |  |
|                                               | <b>BC</b> Transmitters                |                             |  |  |  |  |  |  |  |  |
|                                               | <b>BOI Fluid Properties</b>           |                             |  |  |  |  |  |  |  |  |
|                                               | DIPRO Diesel Propulsion               |                             |  |  |  |  |  |  |  |  |
| 畐                                             | <b>FLF</b> Flechrical                 | $\mathcal{L}$               |  |  |  |  |  |  |  |  |
| ##                                            | <b>ELE Electrical DC</b>              | $\mathcal{L}_{\mathcal{S}}$ |  |  |  |  |  |  |  |  |
| 0                                             | <b>EXE Boundary Condition</b>         | ×                           |  |  |  |  |  |  |  |  |
| Q                                             | <b>EXE Value Transfer</b>             | ×                           |  |  |  |  |  |  |  |  |
|                                               | <b>EXT External Models</b>            | ×.                          |  |  |  |  |  |  |  |  |
|                                               | General                               | ×                           |  |  |  |  |  |  |  |  |
|                                               | <b>PRO Fuel Processing</b>            | ×                           |  |  |  |  |  |  |  |  |

**Obrázek 14: Záložka s knihovnousymbolů [23].**

Nyní lze do pracovní plochy přidávat funkční prvky představované symboly. Kliknutím na položku *PRO Point and Node* se zobrazí prvky *Node, Node-10* a *Point.*  Tyto prvky pouhým přetažením lze umístit do pracovní oblasti diagramu. Příklad vynesení třech bodů do pracovního diagramu je uveden na obrázku 15.

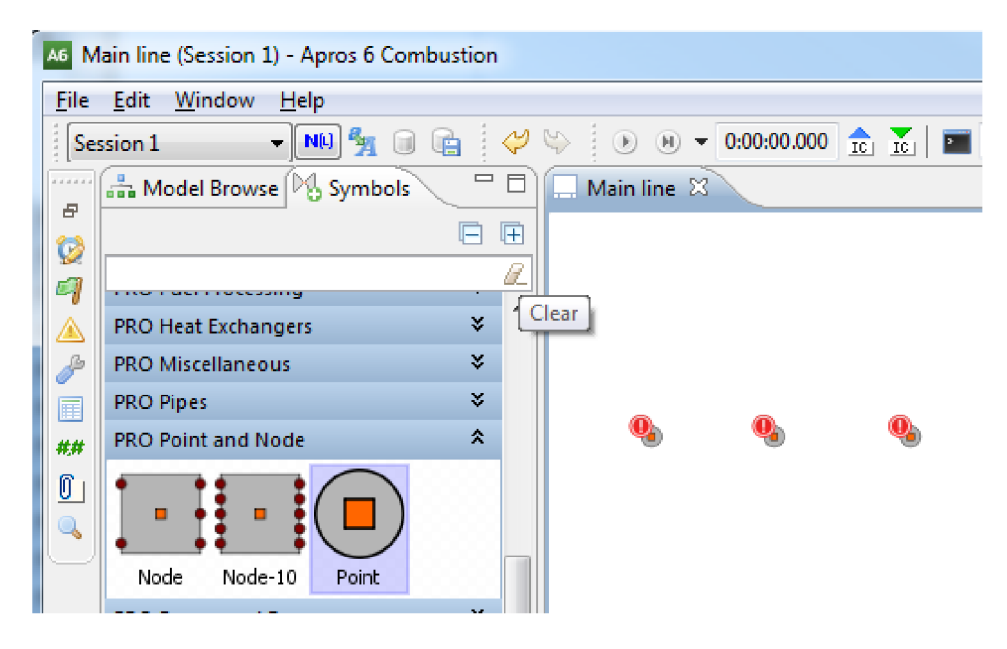

**Obrázek 15: Výběr prvků z kategorie PRO Point and Node a jejichumístění přetažením [23].** 

K vyneseným bodům je třeba přidat ještě spojení, které v průmyslových aplikacích většinou zajištují trubky. Do vyhledávacího pole nad seznamem kategorií prvků napíšeme*pipe* a vybereme typ trubky, který potřebujeme vynést. Přetažením do pracovní oblasti diagramu ho umístíme mezi body, viz obrázek 16.

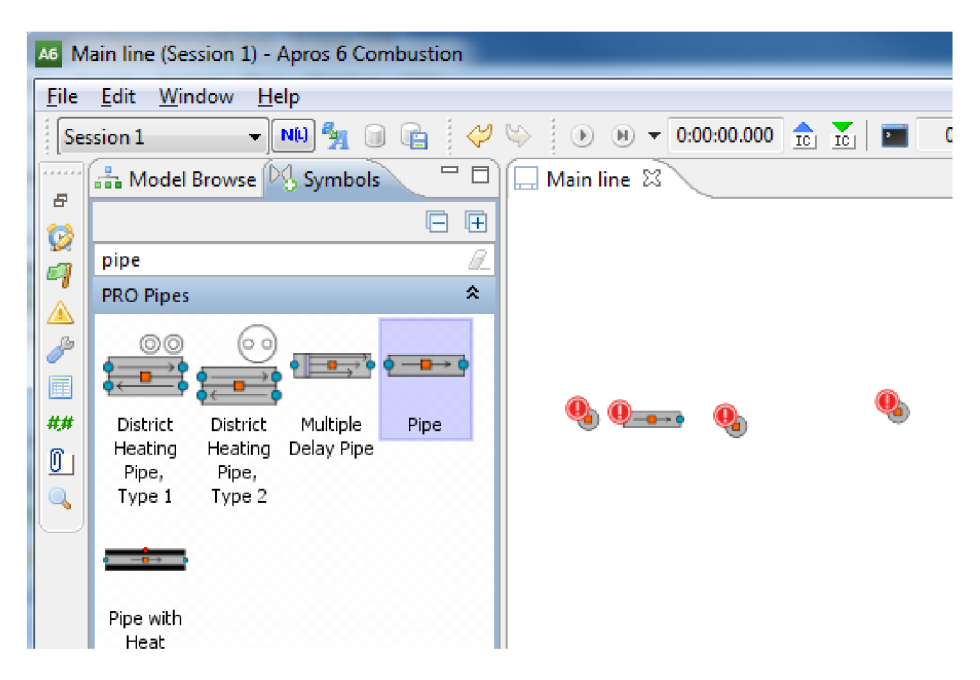

**Obrázek 16: Vyhledání a vložení trubky do pracovní oblasti diagramu [23].**

Stejně jako v případě vložení trubky vložíme kontrolní ventil. Do vyhledávacího pole zadáme *control* a přetáhneme myší prvek *Control Valve* (viz obrázek 17) z kategorie *PRO Valves* do pracovní oblasti diagramu.

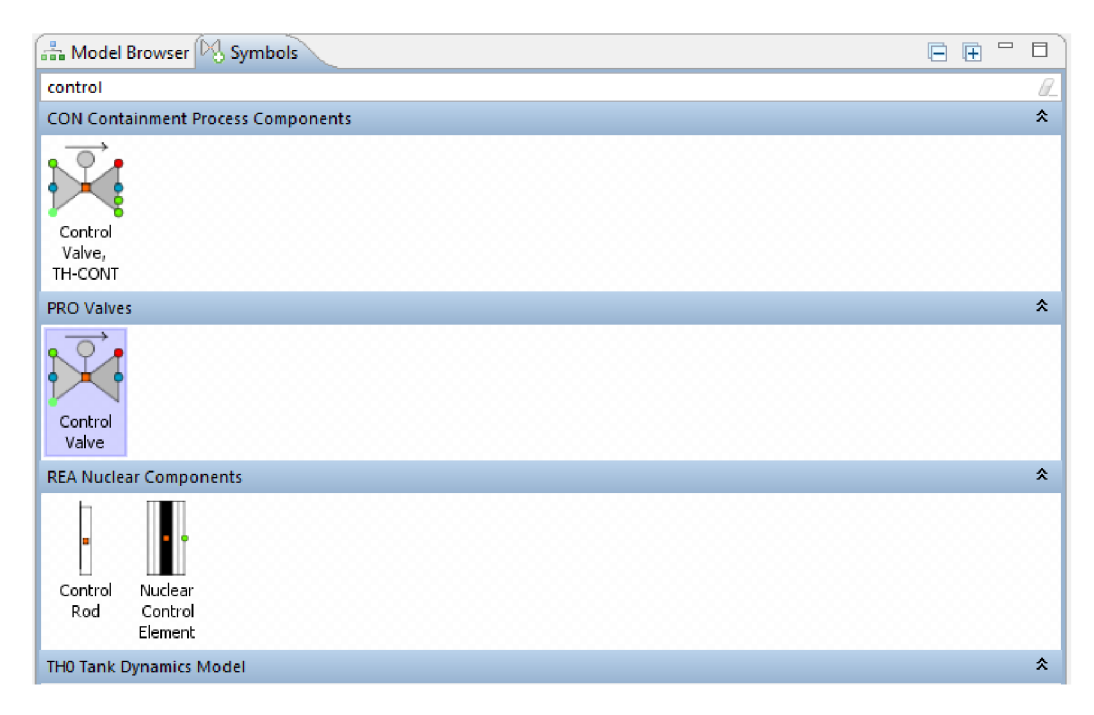

**Obrázek 17: Vyhledání ventilu [23],** 

Jak je například z obrázku 16 patrné, nad jednotlivými prvky v diagramu vidíme červené vykřičníky. Ty oznamují problémy na konkrétním prvku. V levém sloupci panelu zkratek vybereme ikonu *Issue,* která nám zobrazí, na kterých prvcích, kterého konkrétního diagramu jsou problémy a o jaké problémy se jedná. Jak můžeme na obrázku 18 vidět, lze s pomocí pravého tlačítka přepnout na konkrétní prvek s udaným problémem. Toto je užitečné zejména v případě, když v modelu máme vytvořených několik obsáhlých diagramů. Také je nutné podotknout, že tyto problémy jsou zobrazené jen u aktivního modelu.

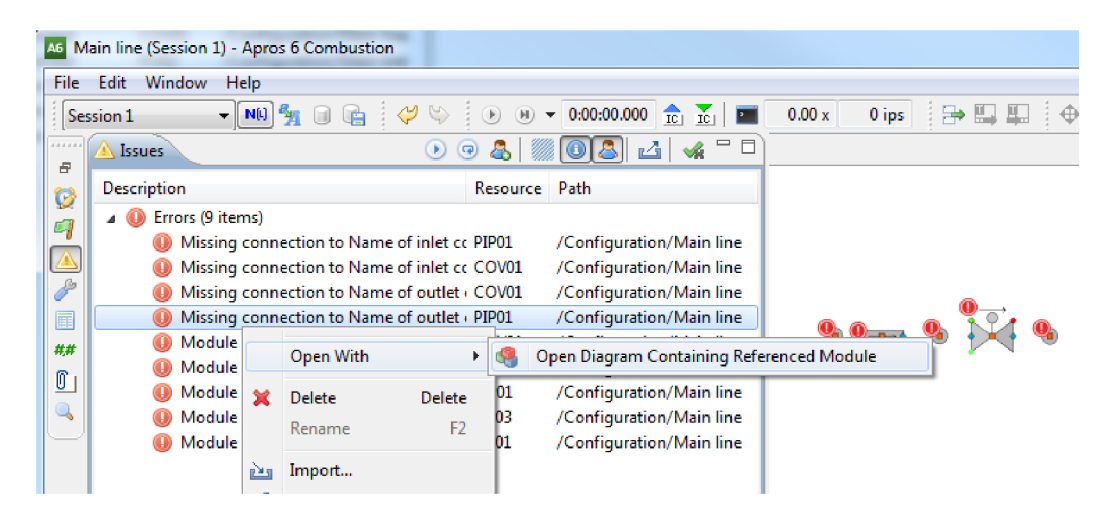

**Obrázek 18: Zobrazení konkrétních problémů v záložce Issues [23].** 

Jak je z obrázku 18 patrné, na všech bodech, vstupech a výstupech prvků chybí spojení. Spojení lze provést pouze v prostředí diagramu. Editor diagramu disponuje dvěma módy, a to sice módem výběru *{Pointer mode)* a módem propojení *{Connection mode).* Na obrázku 19 jsou červeně zvýrazněny ikony obou zmíněných modů. Ikona šipky vlevo je pro *Pointer mode* a ikona dvou propojených obdélníků pro *Connection mode.* 

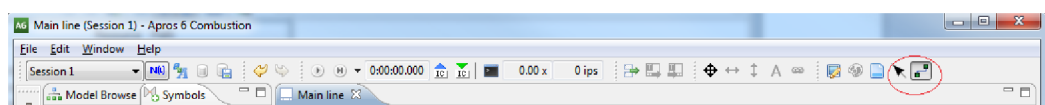

#### **Obrázek 19: Editor diagramu s možnostmi propojení prvků [23].**

Pomocí *Pointer mode* lze levým tlačítkem vybírat a pohybovat prvky. Naproti tomu, *Connection mode* slouží k propojování prvků do samotných terminálů (různých vstupů a výstupů daných prvků). V praxi se k propojování prvků používá a jejich terminálů klávesa Alt a používání levého tlačítka. Vždy po kliknutí na daný prvek

levým tlačítkem a držení tlačítka Alt se terminál na prvku s možností připojení zvýrazní červeným čtvercem, viz obrázek 20.

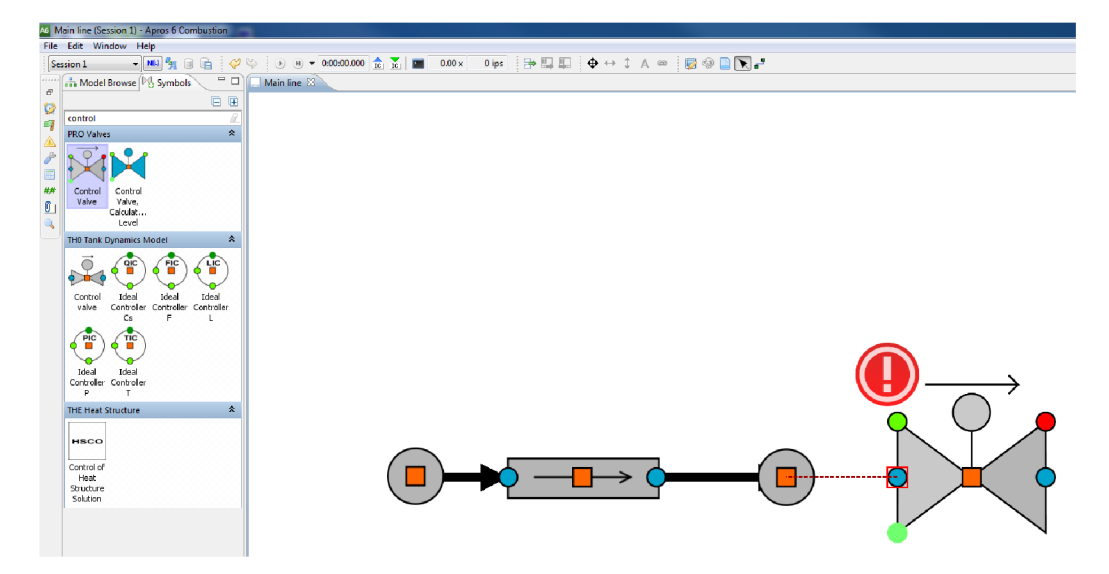

**Obrázek 20: Propojení prvků a jejich terminálů [23].** 

Samotné propojení už jen potvrdíme podržením levého tlačítka a přetáhnutím šipky spojení na prvek, který chceme připojit. Klávesou Delete můžeme po kliknutí na spojení dané spojení zrušit. Hotové propojení umístěných prvků je zobrazeno na obrázku 21.

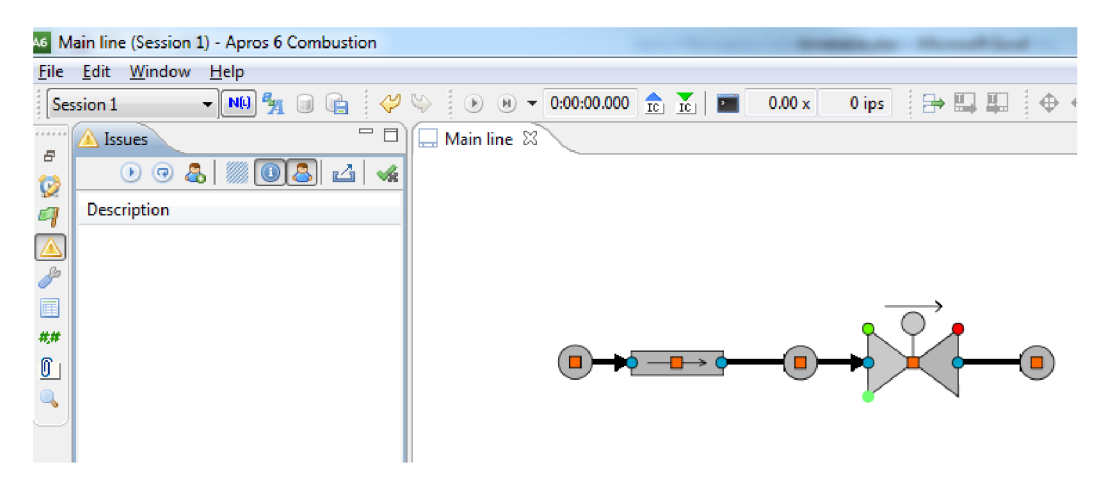

**Obrázek 21: Hotové propojení všech vložených prvků [23].**

# **3.3.2.4 Upravení a monitorování hodnot parametrů**

<sup>K</sup> upravení a monitorování nastavených parametrů slouží z panelu zkratek v levé části položka *Profiles.* Taje aktivní pouze pokud je otevřený alespoň jeden diagram. Ve svrchní liště vybereme položku *AU,* aby byly zobrazeny všechny nastavitelné parametry a zaškrtneme parametr *Dimensioning 1* jako aktivní dle obrázku 22.

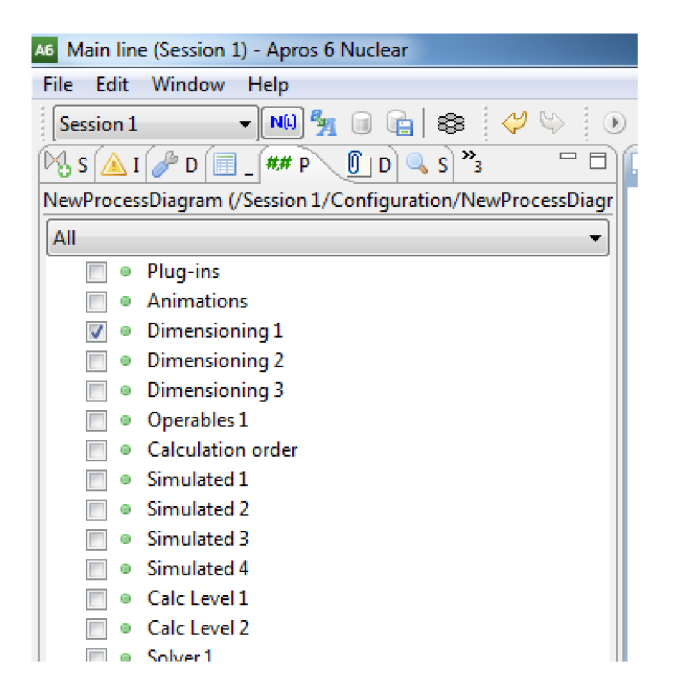

**Obrázek 22: Záběr na výběr upravitelných a sledovatelných parametrů [23].** 

Následně se zobrazí v diagramu nad prvky konkrétní parametry přiřazené pod profil, který je aktivní. Nyní změníme například délku trubky na 2 m. To provedeme kliknutím levého tlačítka na hodnotu parametru *L* nad prvkem trubky a změníme hodnotu na 2 dle obrázku 23.

| File Edit Window Help<br>$\bullet$ [80] $\frac{6}{3}$ [3] $\frac{1}{3}$ [3] $\frac{1}{3}$ <b>(3)</b> $\frac{1}{3}$ (9) $\frac{1}{3}$ (9) $\frac{1}{3}$ (9) $\frac{1}{3}$ (9) $\frac{1}{3}$ (8) $\frac{1}{3}$ (8) $\frac{1}{3}$ (9) $\frac{1}{3}$ (9) $\frac{1}{3}$ (9) $\frac{1}{3}$ (9) $\frac{1}{3}$ (9) $\frac{1}{3}$ (9)<br>Session 1           |              |                  |                      |                                         |       |                  |            |                                      |       |                  |
|----------------------------------------------------------------------------------------------------|--------------|------------------|----------------------|-----------------------------------------|-------|------------------|------------|--------------------------------------|-------|------------------|
| $= 7$<br>$D_S S \triangle 1$ $D D =$ $M P \square 0 4 S P$                                                                                                    | Main line E3 |                  |                      |                                         |       |                  |            |                                      |       |                  |
| NewProcessDiagram (/Session 1/Configuration/NewProcessDiagr                                                                                                    |              |                  |                      |                                         |       |                  |            |                                      |       |                  |
| $\mathsf{All}$<br><sup>e</sup> Plug-ins<br><sup>o</sup> Animations<br>$\sqrt{\phantom{a}}$ Dimensioning 1<br>• Dimensioning 2<br><sup>o</sup> Dimensioning 3<br>Operables 1<br>Calculation order<br><sup>o</sup> Simulated 1<br><sup>o</sup> Simulated 2<br><sup>o</sup> Simulated 3<br>Simulated 4<br>Calc Level 1<br>Calc Level 2<br>El a Sobrett | $E$ lev=     | 0.0 <sub>m</sub> | $A =$<br>ĻΞ<br>$k =$ | 0.01 <sub>m2</sub><br>$\frac{2}{1.0}$ m | Elev= | 0.0 <sub>m</sub> | $A=$<br>L= | $0.01 \, \text{m}$<br>1 <sub>m</sub> | Elev= | 0.0 <sub>m</sub> |

**Obrázek 23: Nastavení konkrétní hodnoty parametru prvku [23].** 

# **3.3.2.5 Nastavení hraničních podmínek modelu**

V programu Apros se definují hraniční podmínky tak, že vyloučíme určitý konkrétní bod (v některých případech to může být i prvek) ze simulace a nastavíme mu konkrétní parametry. Toto provedeme tak, že pravým tlačítkem klikneme na bod nebo prvek, který chceme vyloučit ze simulace a vybereme možnost *Exclude From Simulation* jako je tomu na obrázku 24. V uvedeném příkladu byly vyjmuty ze simulace první a poslední bod.

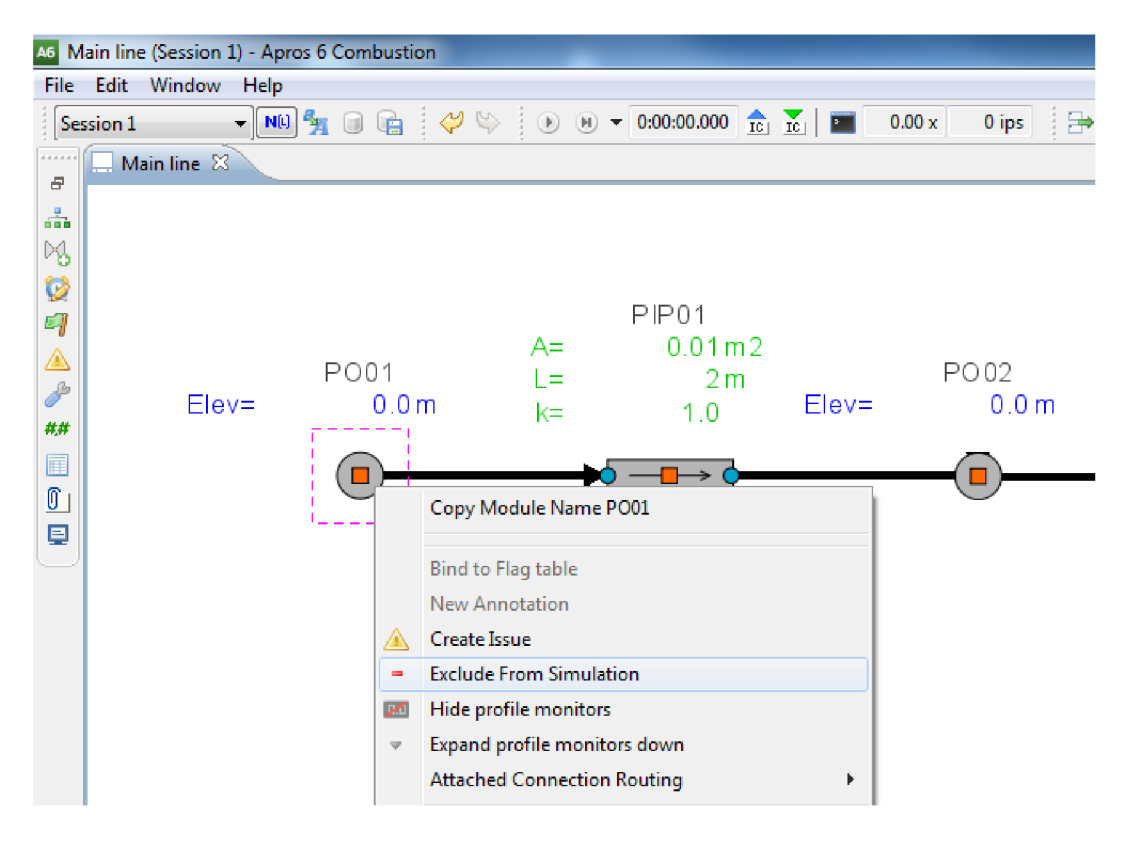

**Obrázek 24: Vymezení hraničních podmínek [23].** 

Na obrázku 26 na konci této kapitoly 3.3.2.5 můžeme vidět, že krajní body vyjmuté ze simulace jsou orámovány červeným čtvercem. To je dáno tím, že jsme ponechali aktivní parametr *Not in simulation.* Další parametry, které aktivujeme jsou *Simulated 1* a *Module names.* Naopak parametr *Dimensioning 1* deaktivujeme kvůli zlepšení přehlednosti diagramu. Jak by mělo nastavení profilů vypadat je zobrazeno na obrázku 25.

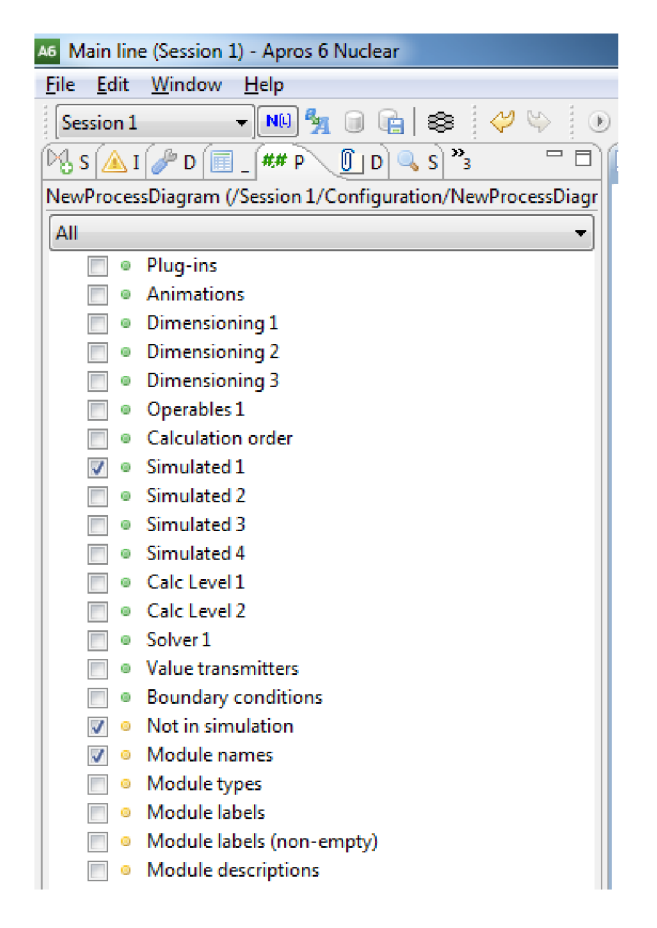

**Obrázek 25: Záběr na nastavení potřebných sledovaných parametrů [23].** 

U bodů vyjmutých ze simulace můžeme nastavit hodnoty tlaku. Nastavíme tedy hodnotu tlaku *p* na 20 bar dle obrázku 26. Dále na obrázku 26 můžeme vidět vliv nastavení aktivních parametrů, kdy aktivní parametr *Simulated 1* aktivoval dle typu prvku sledované (v případě krajních bodů vyjmutých ze simulace i nastavitelné) parametry tlaku a teplot u bodů a hodnoty průtoku u ventilu a trubky. Také nad jednotlivými prvky můžeme vidět jejich názvy, které nám aktivoval aktivní parametr *Module names.* 

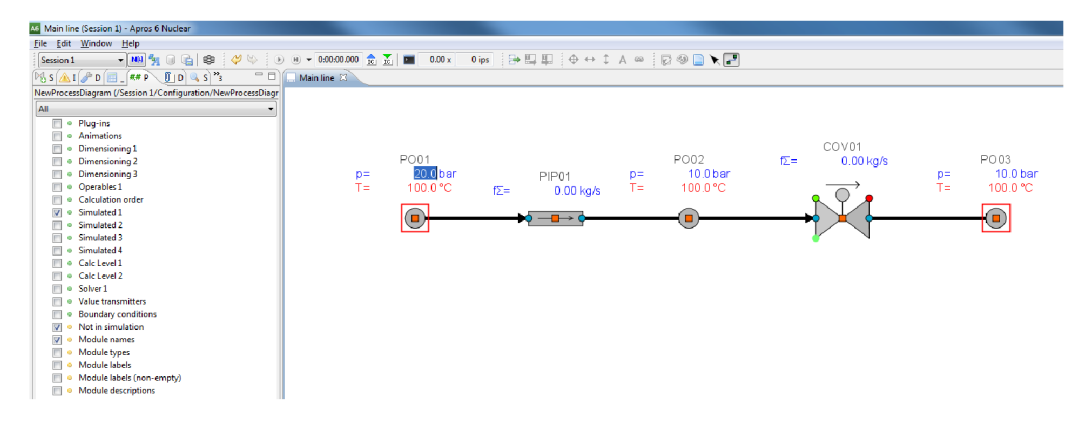

**Obrázek 26: Pohled na model s vymezenými hraničními podmínkami a nastaveným sledováním potřebných parametrů [23],** 

### **3.3.2.6 Provedení simulace**

K provedení simulace ponecháme v položce *Profiles* aktivní parametr *Simulated 1.*  Samozřejmě je nutné, aby byl aktivní ten model, u kterého chceme simulaci provést.

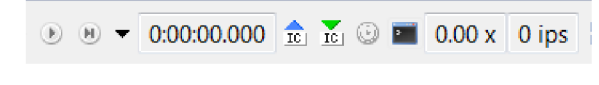

**Obrázek 27: Ovládací lišta simulace [23].** 

Simulaci spustíme kliknutím na tlačítko *Run* z ovládací lišty zobrazené na obrázku 27 a necháme ji běžet přibližně 10 sekund. Při průběhu simulace můžeme sledovat změny hodnot na jednotlivých sledovaných veličinách. Na obrázku 28 můžeme vidět výsledek provedené simulace s hodnotami průtoku nad prvky a změnou hodnoty tlaku na prostředním bodu.

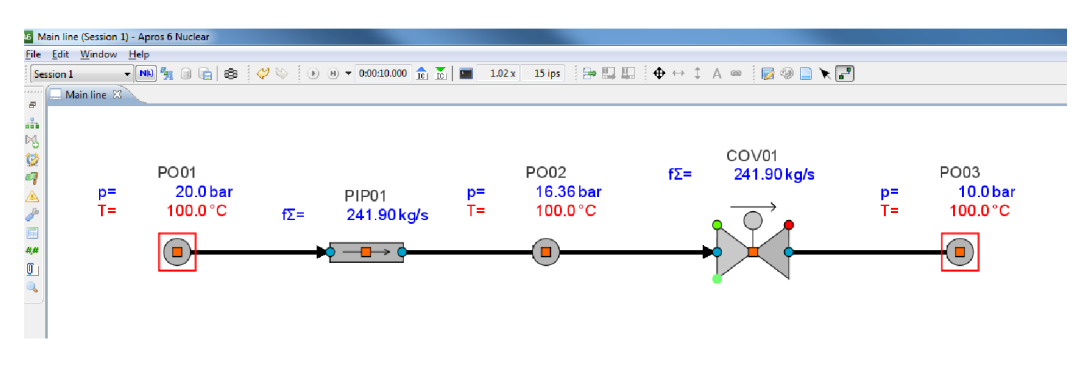

**Obrázek 28: Pohled na provedenou simulaci [23].** 

### **3.3.2.7 Uložení vstupních podmínek**

Uložení vstupních podmínek probíhá otevřením záložky *Model browser* a následně otevřením složky *Initial Conditions,* viz obrázek 29.

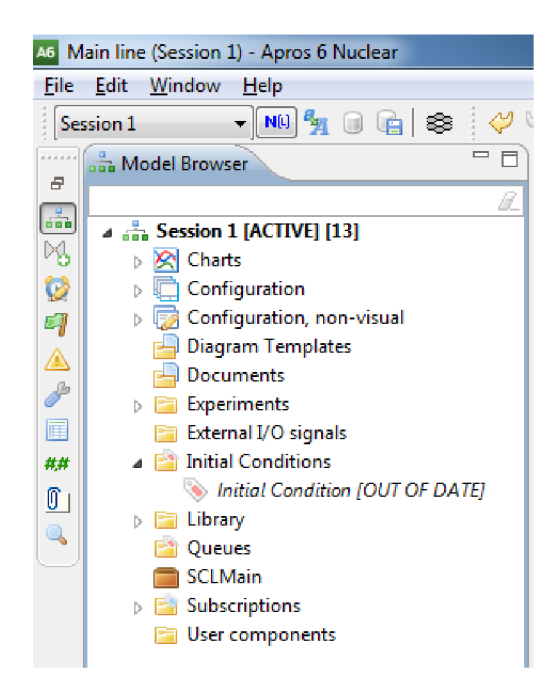

**Obrázek 29: Složka se vstupními podmínkami [23].** 

Jak je z obrázku 29 patrné, počáteční vstupní podmínky před provedením simulace jsou již zastaralé (out of date). V hlavní ovládací liště v oblasti spouštění simulace klikneme na ikonu **E** znamenající Save *Initial Condition*. Po kliknutí se otevře okno zobrazené na obrázku 30 obsahující název, datum, jméno autora a popis, do kterého můžeme vepsat poznámky. V našem případě zaškrtneme a zvolíme nastavení času simulace na 0.00. Do pole *Description* si můžeme vložit vlastní popis. Nakonec kliknutím na pole *Finish* uložíme vstupní podmínky. Po uložení nových vstupních podmínek již nejsou aktuální vstupní podmínky zastaralé a model pracuje s aktuálními vstupními podmínkami.

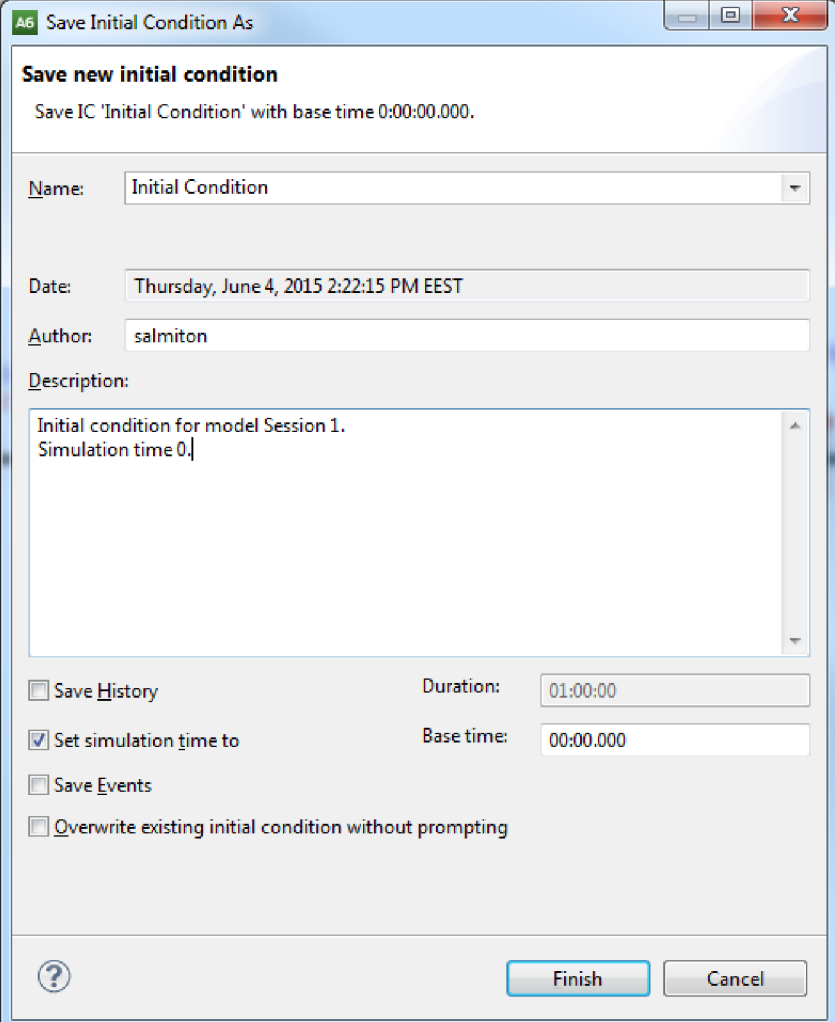

**Obrázek 30: Uložení nových vstupních podmínek [23].** 

# **3.3.2.8 Exportování modelu**

Posledním základním krokem práce v programu Apros je vyexportování modelu, které se provádí výběrem položky *Export Active Model* označené ikonou **a** umístěnou v základním nástrojovém panelu. Tímto krokem se otevře okno exportu zobrazené na obrázku 31. V okně exportu musí být zaškrtnuta položka *Initial Condition,* jelikož model musí obsahovat alespoň jednu vstupní podmínku. Potvrzením umístění vytvoříme *apros* souborový typ, který lze v Aprosu otevřít a dále s ním pracovat. Kliknutím na položku *Finish* se export ukončí. Konečný model je pak vyexportovaný pro tento příklad jako *Session 1.apros* s umístěním, které bylo zvoleno v okně exportu.

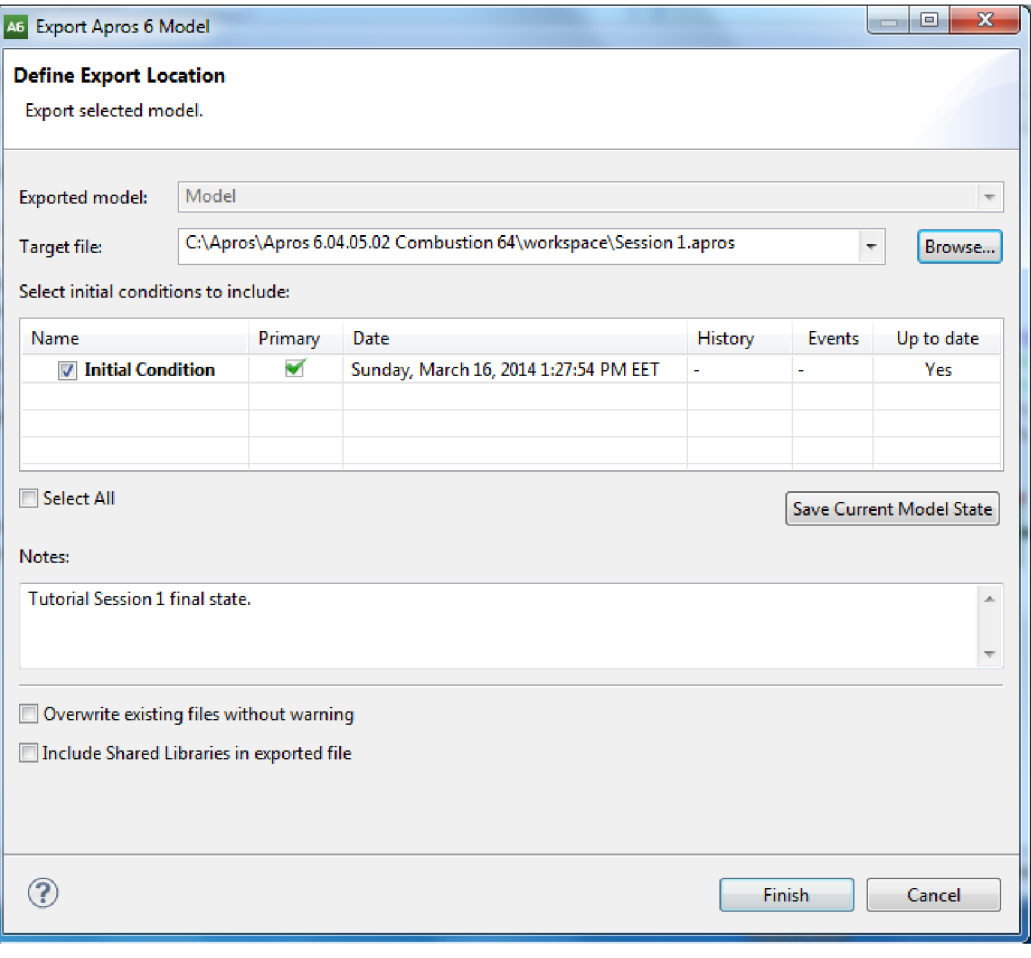

**Obrázek 31: Okno exportu [23],** 

# 4 Praktická část

Apros 6 Nuclear je vhodný nástroj k provedení bezpečnostních analýz v jaderných elektrárnách. Tyto bezpečnostní analýzy se provádějí v souvislosti s konkrétními bezpečnostními systémy, mezi které patří i bezpečnostní NT systém SAOZ. V rámci praktické části diplomové práce je nejprve uvedena charakteristika nízkotlakého bezpečnostního systému SAOZ, následována nastíněním projektového řešení NT systému a vyhodnocením funkce NT systému. Poslední kapitola 4.4 praktické části je věnována vytvoření modelu bezpečnostního systému SAOZ dle dodané interní dokumentace (axonometrických výkresů), provozně-bezpečnostních dokumentů a schémat s popisem práce na daném modelu.

# 4.1 Charakteristika bezpečnostního NT systému SAOZ

NT aktivní systém SAOZ slouží pro zmírnění průběhu a k likvidaci následků havárií spojených se ztrátou těsnosti I.O. Projektovou funkcí NT aktivního systému SAOZ je plnění následujících bezpečnostních funkcí:

- 1) Zabránit nepřijatelným přechodovým procesům reaktivity.
- 2) Po odstavení udržet reaktor bezpečně odstavený po všech činnostech, které vedly k jeho odstavení.
- 3) Udržet dostatečné množství chladiva v reaktoru pro chlazení AZ v průběhu a po odeznění všech PIU, které jsou zohledněny v projektu.
- 4) Odvádět teplo z AZ po porušení celistvosti I.O. reaktoru tak, aby byl omezen stupeň poškození paliva.
- 5) Odvádět zbytkové teplo v průběhu všech provozních stavů a v havarijních podmínkách, při kterých nedošlo k porušení celistvosti I.O.
- 6) Udržet přijatelný stupeň celistvosti pokrytí paliva v AZ reaktoru.

Systém pracuje v součinnosti s VT čerpadly SAOZ, hydroakumulátory, sprchovými čerpadly a barbotážním systémem lokalizace úniků. Po ukončení funkce tlakových zásobníků HA, kdy tlak v I.O. klesne pod závěrný tlak TH čerpadel, odpovídající 0,7 MPa, začne NT čerpadlo dodávat v závislosti na protitlaku až 360  $m^3$ ·h<sup>-1</sup> bórového koncentrátu H<sub>3</sub>BO<sub>3</sub> o koncentraci minimálně 12 g·kg<sup>-1</sup> a teplotě do 90 °C do reaktoru dle charakteristiky čerpadla uvedené na obrázku 32. Jedná se o odstředivé čerpadlo (detailní popis v přílohách 3 a 4) u kterého je průtok dán mj.

protitlakem v systému, v našem případě v I.O. Nádrže TH mají na 1. až 4. bloku následující využitelné objemy: TH20,60B01 = 261 m<sup>3</sup>; TH40B01 = 216 m<sup>3</sup>; TH40B02  $= 63$  m<sup>3</sup> (viz detailní popis jednotlivých nádrží v přílohách 5 a 6). Po vyčerpání jejich obsahu se sání NT čerpadel přepojí na sací jímky TQ podlahy boxu přes chladič sprchové vody. NT systém je významný tím, že zabraňuje obnažení a roztavení AZ při velké havárii.

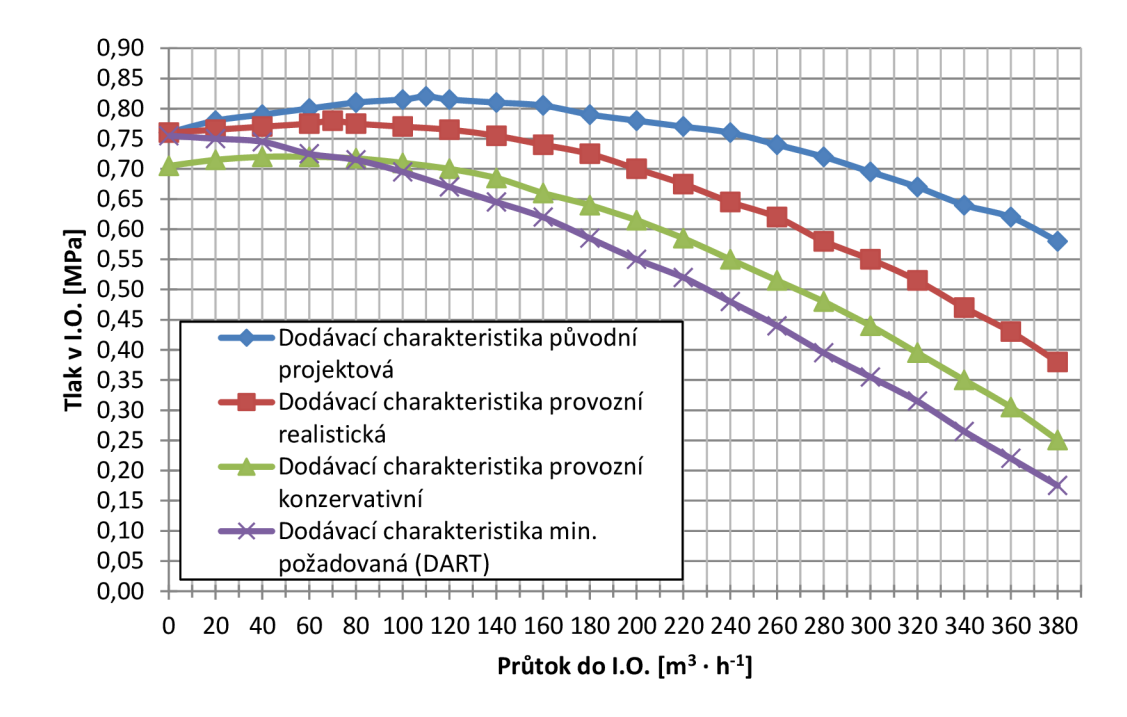

**Obrázek 32: Dodávací charakteristika TH čerpadla [15].** 

V projektu se předpokládá, že pro úspěšné řešení posuzovaných iniciačních událostí až do úrovně MPH postačuje společná činnost jednoho NT systému s příslušným VT systémem a s pasivním systémem SAOZ. Jelikož je NT systém řešen s redundancí 3 x 100 %, můžeme uvažovat s možností, že v době požadavku na plnění BF je jeden NT systém zajištěný např. pro opravu a na jednom dalším systému dojde k selhání některé komponenty, které vede k nesplnění BF tohoto systému (princip jednoduché poruchy). Jako nejnepříznivější případ jednoduché poruchy se uvažuje nenajetí DG [15].

### **4.1.1 Provozní režimy**

NT aktivní systém SAOZ je zařazený mezi bezpečnostní systémy, to znamená systémy určené pro řešení problémů v 3a úrovni ochrany do hloubky. Za normálního a abnormálního provozu bloku systém nepracuje, je ve stavu pohotovosti, a provádí se u něj pravidelné kontroly.

V případě iniciace havarijních podmínek je systém automaticky uveden do činnosti (signály ESFAS "Přetlak v boxu PG + 10kPa" nebo "Střední únik" nebo "Velký únik").

V případě ztráty dochlazování ze strany II.O. může být reaktor po odstavení a odtlakování dochlazován metodou Feed and Bleed při doplňování chladiva ze systému TH s odpouštěním páry přes PV KO (OV KO) přes BN do prostor HZ [12], [15].

### **4.1.2 Bezpečnostní klasifikace**

Ve smyslu návodů MAAE patří systém TH mezi výkonné akční bezpečnostní systémy, které na iniciaci ochranných a řídicích systémů provádějí příslušné BF.

Systém havarijního chlazení aktivní zóny se ve všech projektem předpokládaných stavech podílí na plnění výše uvedených bezpečnostních funkcí (kapitola 4.1).

Z hlediska kritérií uvedených ve vyhlášce SUJB č. 329/2017 je TH systém zařazený do BT2. Obdobně i řídící, ovládací a napájecí obvody TH systému, zajišťující plnění bezpečnostních funkcí, jsou zařazeny ve stejné kategorii BT2. Na podpůrný systém TVD a systém chlazení SAOZ TL22 je možné klást nižší požadavky než na systém TH. Zařízení systému TVD a TL22 jsou zařazeny do BT3.

TH čerpadla a výtlačné trasy TH systému jsou dále zařazené mezi zařízení pro posuzování shody podle vyhlášky 358/2016 Sb. [12], [15].

### **4.1.3 Kvalifikace na podmínky prostředí**

Požadavek kvalifikace na podmínky prostředí se odvíjí podle toho, kde je zařízení umístěno. Sledované parametry jsou teplota a relativní vlhkost atmosféry, přetlak po havárii, dávkový příkon, výška hladiny vody na podlaze a výskyt sprchování.

V kobkách na podlaží -6.5 m jsou umístěna čerpadla TH21(41,61)D01 včetně motorů, sací trasy s armaturami TH20(40,60)S03, výtlačné trasy, armatury TH41S09,S10 na recirkulační trase čerpadla TH41D01. Tato zařízení jsou kvalifikována na normální podmínky.

V kobkách na podlaží 0,0 m jsou umístěny nádrže TH20(40,60)B01 a TH40B02 havarijní zásoby roztoku kyseliny borité, armatury TH21,61S09,S10 na recirkulačních trasách čerpadel TH21,61D01 a "první" RČA TH21(41,61)S03, S04 na výtlačných trasách. Tato zařízení jsou kvalifikována na normální podmínky.

V místnostech uvnitř hermetických prostorů jsou umístěny "druhé" RČA TH21(41,61)S05,S06 na trasách výtlaku. Pro tyto RČA a jejich ovládací prvky je požadovaná kvalifikace na prostředí havárie LOCA odpovídající podmínkám MPH včetně předpokládané radiační zátěže.

Průkaz odolnosti RČA TH21(41,61)S05,S06 na podmínky prostředí v HZ je dán vyhovujícími kvalifikačními protokoly uloženými v CRD provozovatele. Kromě RC A v hermetickém boxu jsou ostatní důležitá zařízení umístěna v normálním prostředí s kvalifikačním požadavkem seizmické odolnosti. Zařízení TH systému v rozsahu elektrických zařízení a SKR musí být odolné proti vlivu elektromagnetických jevů (EMC) [15].

# **4.1.4 Ochrana proti interním hazardům**

### a) Vnitřní záplavy a tryskající médium

V kobkách, kde je TH systém umístěn se vyskytují zdroje záplav včetně systému TVD. Proto jsou stanoveny následující požadavky pro minimalizaci rizika a následků vnitřní záplavy TH systému:

- Čerpadla a jejich pohony musí být umístěny na dostatečně vysokých postamentech (min. 60 cm), která vyloučí jejich zatopení při malé záplavě v místnosti čerpadel.
- Místnosti čerpadel i nádrží musí být vybaveny drenážními vpusťmi, které musí být trvale otevřené.
- Místnosti musí být vybaveny signalizací vody na podlaze s vyvedením na BD.
- Dveře do všech místností čerpadel a místností nádrží musí být udržovány důsledně uzavřeny tak, aby v případě velké zátopy, kterou není schopna pojmout drenáž v místnosti, bylo zajištěno, že bude vyřazen pouze jeden BS a porucha tak neohrozí bezpečnost JE.
- Pro elektromotory TH čerpadel a pohony armatur vykonávajících BF se požaduje zvýšené elektroizolační krytí umožňující práci v prostorách se zvýšenou vlhkostí.
- b) Vnitřní letící předměty, padající břemena, švihy potrubí

V místnosti čerpadel TH systému se nacházejí další čerpadla a vzdušníky RCA. Proto není možné technicky vyloučit vznik letících předmětů, a je požadováno:

- Důsledné udržování uzavření všech dveří do místností čerpadel a místností nádrží tak, aby v případě poškození jednoho TH systému letícím předmětem nebo padajícím břemenem bylo zajištěno, že bude vyřazen pouze jeden BS a porucha tak neohrozí bezpečnost JE.
- Mimo provádění údržbářských prací na TH systému nesmějí být nad částmi TH systému ponechány zavěšená břemena.
- Konstrukce TH systému musí zachovávat robustnost systému, která zajišťuje dostatečnou odolnost vůči vnitřním letícím předmětům a padajícím břemenům.

Co se týká prostorů hermetického boxu, jsou tyto prostory odděleny od prostoru boxu parogenerátorů ochrannou stěnou. Tento přístup zajišťuje ochranu výtlačných tras včetně RČA TH21(41,61)S05,S06 jednotlivých divizí TH systému před vnitřními letícími předměty, účinky švihu potrubí v boxu parogenerátorů i účinky tryskajícího média a částečně před působením vysokoteplotní parní atmosféry.

c) Vnitřní požár

Systém TH jako systém přepravující vodní médium není obecně náchylný k ohrožení požárem. Jako základní materiál TH systému a potrubních tras je použita nerez ocel a uhlíková ocel pro potrubí a části komponent systému TVD. Pro TH systém a jeho podpůrné systémy platí obecné základní požadavky na protipožární ochranu jako na ostatní strojní části bezpečnostních systémů. Pro zajištění odolnosti TH systému vůči vnitřnímu požáru se požaduje:

• Důsledné udržování uzavření všech dveří do jednotlivých místností tak, aby v případě poškození jednoho TH systému požárem bylo zajištěno, že bude vyřazen pouze jeden BS a porucha tak neohrozí bezpečnost JE.

- Vybavení místností TH čerpadel požárními hlásiči a vhodnými prostředky pro možnost rychlého uhašení požáru.
- Kvalifikace oddělovacích dveří místností čerpadel a nádrží na požární odolnost minimálně 90 minut [12], [15].

### **4.1.5 Ochrana proti externím hazardům, seismická kvalifikace**

V souladu s metodikou výběru zařízení pro kvalifikaci je TH systém zařazen do seismické kategorie la. Pro systémy la se vyžaduje plná funkční způsobilost včetně zachování integrity lb v průběhu a po skončení havarijní události (zemětřesení).

Intenzita max. výpočtového zemětřesení odpovídala dle původního projektu požadavkům ČSN 73 0036 a VSN 15-78. Následně bylo pro seismickou kvalifikaci systému VT SAOZ použita hodnota maximálního zrychlení na úrovni povrchu PGA=0,1 g doporučená MAAE jako hodnota seismického zatížení pro JE v seizmicky neaktivních oblastech.

TH systém je seizmicky odolný do úrovně SL 2, což odpovídá maximálnímu povrchovému zrychlení na úrovni terénu 0,1 g vztaženému ke spektru odezvy na podlažích, kde je zařízení systému fyzicky umístěné (-6,5 m, 0 m). TH systém splňuje požadovaná kritéria.

Co se týká odolnosti vůči ostatním externím rizikům, je TH systém umístěn ve stavebním objektu 800. SO 800 musí být odolný vůči těmto externím rizikům až do úrovně odpovídající periodicitě výskytu jednou za 10 000 let. Jedná se hlavně o zatížení větrem, sněhem, extrémními teplotami, odolnost vůči vnějším tlakovým vlnám a pádu referenčního letadla [12], [15].

### **4.1.6 Ochrana proti jednoduché poruše**

BS včetně systému TH musí být řešeny tak, aby pro jakoukoliv PIU uvažovanou v projektu byla splněna kritéria přijatelnosti i v případě vzniku libovolné dodatečné nezávislé poruchy.

Při zohlednění tohoto požadavku musí být systém TH řešen s redundancí minimálně 3 x 100 %, tzn. Je tvořen třemi nezávislými systémy (včetně nádrží, čerpadel, armatur a elektrického napájení). Tento přístup zajišťuje splnění požadovaných BF i při uvažování libovolné jednoduché poruchy na jednom systému. Výtlak každého TH čerpadla je navíc zdvojený ve výtlačných pneumatických RC A

pro minimalizaci rizika neotevření jednoho akčního členu, zejména RČA v boxu PG, které nemohou být v průběhu kampaně fyzicky kontrolovány.

Výtlak NT havarijních doplňovacích čerpadel je zaústěn následovně:

TH21D01 výtlak se dělí do dvou větví a spolu s TH10,11B01 je zaústěn přes ZK TH21S07 do trasy TH11 (nad AZ reaktoru) a přes ZK TH21S08 do trasy TH10 (pod AZ).

TH41D01 výtlak se dělí do dvou větví a je zaústěn přes ZK TH41S07 do neoddělitelné horké větve smyčky YA14 (nad AZ) a přes ZK TH41S08 do neoddělitelné studené větve smyčky YA14 (pod AZ).

TH61D01 výtlak se dělí do dvou větví a spolu s TH12,13B01 je zaústěn přes ZK TH21S07 do trasy TH12 (pod AZ reaktoru) a přes ZK TH21S08 do trasy TH13 (nad AZ).

Výtlaky čerpadel jsou od reaktoru odděleny systémem ZK, které jednak brání výtoku z reaktoru do výtlačné trasy a jednak umožňují správnou funkci HA při velké netěsnosti výtlaku NT čerpadel před společnou trasou.

Toto zapojení koresponduje s celkovým designem HS včetně pasivních HA a také se způsobem připojení KO na 1., resp. 6. smyčce. Dalším požadavkem je, aby se tzv. "prací do díry" po LOCA události mohl zneprovozuschopnit pouze jeden VT nebo NT HS [12], [15].

Při vzniku PIU se u jedné ze tří divizí aktivních BS předpokládá, že má jednoduchou poruchu, která nebyla zjištěna v rámci zkoušení provozuschopnosti BS (tzv. selhání na výzvu), druhá divize může být neúčinná z důvodu vyvolaného PIU a třetí divize pak plní BF. V režimech zkoušek dle PK, kdy čerpadla nedodávají koncentrovaný roztok kyseliny borité přímo do I.O., musí být v případě výskytu mimořádné situace zajištěn automatický přechod TH čerpadel do hlavních výtlačných tras a tím zajištěno plnění BF. Výjimkou je uzavření armatury TH21(41,61)S 10 v trase recirkulace. V případě požadavku na plnění BF obsluha tuto armaturu zavírá ručně.

Pro případ zjištění neprovozuschopnosti na jedné divizi BS existuje přípustná doba (časový limit zakotvený v dokumentu LaP - zde 72 hod.), za kterou je nutné závadu odstranit. Přitom je nutné před zahájením prací prověřit, že porucha se nevyskytuje na zbývajících dvou divizích, tedy, že obě zbývající divize jsou plně provozuschopné. Pokud se během doby uvedené v LaP nepodaří závadu odstranit nebo prokázat provozuschopnost na některé ze zbývajících dvou divizí, musí být blok v souladu s LaP odstaven a provozován v režimu s vyšším pořadovým číslem.

Dle interních analýz je prokázáno, že NT HS je schopen splnit všechny BF na něho kladené i při činnosti pouze jednoho TH systému dodávajícího chladivo do AZ reaktoru [12], [15].

### **4.1.7 Ochrana proti poruše ze společné příčiny**

Vnitřní diverzita není u TH systému explicitně vyžadována. Odolnost proti poruše ze společné příčiny explicitně vyžadována pouze pro systémy bezpečného odstavení reaktoru a dále pro BS založené na počítačových systémech.

Všechny tři systémy TH jsou téměř identické. Tento přístup nechrání systém před poruchou ze společné příčiny a tato ochrana je nahrazena organizačními opatřeními, kdy se po vzniku poruchy na některé komponentě, provede na ostatních systémech/divizích kontrola stavu a funkčnosti stejné komponenty. V případě dlouhodobé neprovozuschopnosti některé divize BS je další provoz bloku zakázán.

Činnost TH systému je zajišťovaná prostřednictvím řídícího systému ESFAS. Počítačový systém ESFAS kritérium odolnosti proti poruše ze společné příčiny splňuje. Pro každou PIU existuje dvojice diverzních ochranných signálů rozdělených do dvou linií ochrany [12], [15].

### **4.1.8 Nezávislost (funkční a fyzická) systému TH**

Systém TH tento princip splňuje. Požaduje se, aby 3 redundantní TH systémy byly fyzicky i funkčně zcela nezávislé, umístěné v samostatných kobkách a kompletně oddělené jak po strojní, tak po ovládací a elektro-napájecí části. Systémy nesmějí být řešeny jako technologicky propojené (z pohledu plnění BF). Tento požadavek se uplatňuje nejen na samotné výkonné BS, ale také ochranné a podpůrné systémy (napájení, SKR, chlazení). Silové elektrické napájení pohonů je provedeno z rozvoden zajištěného napájení II. Kategorie, každý TH systém je elektricky napájen z jiné rozvodny. Signály pro automatický start TH systému jsou tvořeny v systému ESFAS, který je rovněž proveden s redundancí 3 x 100 %. Každý signál je tvořen výběrem 2/3 a tím je systém chráněn před falešnými iniciačními signály.

Mezi další požadavky na systémy zařazené do 3a úrovně ochrany do hloubky patří požadavek na funkční a fyzické oddělení od systému 1. a 2. úrovně (systémy bez vlivu na bezpečnost, popř. systémy s bezpečností související). Po strojní stránce jsou jednotlivé TH systémy zcela nezávislé. NT čerpadla dodávající chladivo do I.O. ihned po otevření RC A na výtlaku (při vyhovujícím tlakovém rozdílu). Při startu NT čerpadla se systém automaticky "izoluje" uzavřením armatur TH20(40,60)S01 na doplňování H3BO3 do zásobní nádrže, TQ23(43,63)S02 na odvodu a TH21(41,61)S11 na přívodu do čistící stanice TM. Tím je zabráněno možnosti zavlečení nesouvisející poruchy do systému 3a úrovně ochrany do hloubky. V elektro části dochází v případě ztráty elektrického napájení vlastní spotřeby k oddělení příslušné sekce zajištěného napájení II. kategorie a startu DG včetně příslušného TH čerpadla od signálu ELS. Nezávislost SKR je zajištěna zařazením systému ESFAS do kategorie A podle ČSN E N 61226, u kterého je zrealizováno oddělení od nižších kategorií [12], [15].

# 4.2 Projektové řešení NT systému

Aktivní systém SAOZ sestává ze tří identických VT a NT okruhů. Každý NT okruh je umístěn společně s příslušným VT okruhem v samostatných kobkách. Jednotlivá zařízení a náhled schématu bezpečnostního systému jsou uvedeny v příloze této práce.

### **4.2.1 Schémata potrubí a instrumentace**

V samostatné místnosti je umístěna nádrž havarijní zásoby roztoku H3BO3 TH20(40,60)B01 ve které je uskladněn roztok kyseliny borité o minimální koncentraci 12 g $\text{kg}^{-1}$  a minimálním objemu 250 m<sup>3</sup>. Dle projektu tato zásoba postačuje ve všech projektových stavech (tedy včetně MPH) pro zabezpečení plnění BF NT systémem ze své zásobní nádrže po dobu minimálně 20 minut. Po vyčerpání zásoby v zásobní nádrži dochází k automatickému přepojení sání NT čerpadla na sání z podlahy hermetického boxu. Tato činnost bude podrobně popsána v kapitole 4.3. Počáteční zaplnění nádrže a její následné doplňování je umožněno přes EA TH20(40,60)S01. Sací trasa ze zásobní nádrže je vedena do místnosti s čerpadly. Na sací trase k NT čerpadlu je umístěna uzavírací EA TH20(40,60)S03 a za ní je ZK TH20(40,60)S04. Před EA je provedena odbočka s EA TH20(40,60)S02 vedoucí k čerpadlům systému TM, popř. k systému TG. Armatura se nachází pouze na 1 bloku, bloky 2.-4. potrubní trasu nemají. Čerpadla systému TM jsou dvě a jsou pro tři NT okruhy společné. Slouží k dopravě koncentrátu kyseliny borité ze zásobních nádrží TH k filtrům systému TM. Změnou 6834 je po seismickém zodolnění příslušných tras a samotných čerpadel TM13,14D01 umožněno využít tato čerpadla i pro dodávku roztoku kyseliny borité z nádrží TH systému do BVP pro nouzové chlazení paliva v bazénu, případně v otevřeném reaktoru odparem. Rozsah podmínek, za kterých lze čerpadla TM13/14D01 využít k doplňování odtlakového R, BSVP, nebo sprchového systému TQ bude zajištěna využitím požární techniky. Pro její připojení do zvolených potrubních tras mimo HZ budou využity pevné nátrubky (systém TG) nebo přípravky (systém TM, nebo potrubí SAOZ) pořízené v rámci této akce. Potřebné EA uvnitř HZ i mimo HZ budou přestaveny do žádané polohy pomocí přenosných elektrocentrál a přenosného ovladače. Dále budou připravena připojovací místa (skříňka s konektorem), do kterých se v případě potřeby připojí přenosný ovladač.

Sací trasa je propojena se sáním VT čerpadla prostřednictvím EA TJ21(41,61)S11 a se sáním čerpadla sprchového systému. Tento propoj není opatřen oddělovací

armaturou. Před NT čerpadlem je RA TH21(41,61)S01 a pružinový PV TH21(41,61)S12 nastavený na 0,54 MPa. PV chrání sací potrubí NT čerpadla před účinky zvýšeného tlaku v sání čerpadla. Před RA je odbočka opatřená EA TH21(41,61)S11. Touto trasou lze NT okruhy propojit přes EA TH60S05 do systému TG, XL a do plnícího kolektoru zásobních nádrží NT okruhů (k EA TH20(40,60)S01). Za PV TH21(41,61)S12 následuje NT čerpadlo aktivního systému SAOZ TH21(41,61)D01. Na výtlaku NT čerpadla je ZK TH21(41,61)S02 a před ní je trasa recirkulace vedená zpět do zásobní nádrže TH20(40,60)B01. Trasa recirkulace je v oblasti EA zdvojená. Trasa s EA TH21(41,61)S09 slouží jako pracovní recirkulace a za EA je umístěna clona omezující průtok recirkulací. EA je ovládána ručně z BD. Ve společné trase recirkulace před a za armaturami recirkulace je zařazen mařic energie. Výtlačná trasa do I.O. pak vede do další místnosti. Výtlak je zdvojený (redundance 2 x 100 %). Každá trasa je osazena dvojicí sériově řazených RČPA TH21(41,61)S03,05 a TJ21(41,61)S04,06. Druhé z RČA jsou již v hermetických prostorech. Prostor mezi RČA je při uzavřených RČA odtlakován přes EA TY11S43,44(39,40,35,36) do systému organizačních úniků.

V rámci bezpečnostního nálezu MAAE S08- RČA ve výtlačných trasách SAOZ bylo ze strany MAAE doporučeno zajistit vyšší spolehlivost otevření RČA ve výtlačných trasách za havarijních podmínek (výměna ventilů za ZK, které by měly poskytnout vyšší spolehlivost otevření za havarijních podmínek), dále ventily uvnitř kontejnmentu kvalifikovat pro podmínky havárie LOCA nebo vyměnit polohu (otevřeno - zavřeno) ventilů v průběhu normálního provozu a to tak, aby ventily uvnitř kontejnmentu byly trvale otevřeny a ventily mimo kontejnment trvale uzavřeny.

Doporučení MAAE pro náhradu těchto RČA zpětnými klapkami nebo změna pracovní polohy těchto RČA v normálním provozu se pro Dukovany nepovažuje za použitelné, protože současný systém armatur splňuje obě požadované BF (ventily musí být schopny zaujmout správnou polohu: zůstat otevřené v případě bezpečnostního vstřikování a uzavřené v případě netěsnosti ZK umístěných směrem po proudu).

NT okruhy aktivního systému spolupracují se stejnými systémy jako VT okruhy. Jedinou výjimkou je vložený okruh čerpadel SAOZ, jelikož NT systém nevyžaduje jeho spolupráci. Ve všech projektových stavech jsou parametry v sání čerpadla takové, že jsou splněny hodnoty na teplotu dopravovaného média stanoveného výrobcem (do 50 °C) a nedojde ke znemožnění plnění BF způsobené kavitací čerpadla [15].

# 4.3 Hodnocení funkce NT systému SAOZ

NT aktivní systém je nedílnou součástí BS SAOZ a při řešení havarijních situací s ostatními částmi SAOZ spolupracuje. Tím tedy lze na něj uplatnit průkazy plnění požadavků uvedených ve vyhlášce č. 329/2017 Sb.

Bezpečnostní analýzy událostí, při jejichž řešení se počítá s plněním BF NT systémem, dokladují dostatečnost tohoto systému (průtok, tlak na výtlaku, koncentrace bórového roztoku) pro plnění BF. Se startem NT čerpadel se uvažuje při následujících událostech:

- Ztráta pracovních a rezervních zdrojů elektrického napájení,
- vystřelení HRK,
- prasknutí trubky PG,
- porušení těsnosti víka kolektoru PG,
- nehody se ztrátou chladiva (LOCA) v důsledku spektra postulovaných velikostí prasknutí potrubí uvnitř tlakové hranice chladiva reaktoru.

Pro pochopení funkce NT systému jsem z posuzovaných havarijních situací vybral nejnepříznivější událost MPH. NT čerpadlo pracuje podle čerpací charakteristiky uvedené na obrázku 32. Pracovní bod čerpadla se mění se změnou tlaku na vstupu do AZ.

Z výsledků bezpečnostních analýz vyplývá, že plnění BF NT systémem postačuje ke zvládnutí projektových havarijních situací, pokud NT systém splňuje následující kritéria:

- Alespoň jeden NT okruh zajistí dodávku media (roztok H3BO3 s koncentrací 12·g·kg<sup>-1</sup>) do I.O., kdy dodávané množství je závislé na okamžitém tlaku v I.O. a odpovídá projektové charakteristice čerpadla.
- Pracuje z nádrže TH a jímky TQ s cílem zajistit odvod zbytkového tepla z I.O. Předpokládaná doba činnosti NT čerpadla je v řádu desítek hodin.

Kromě toho musí NT systém splňovat:

- Má možnost krátkodobého odstavení na opravu při provozu reaktoru na výkonu.
- Má možnost periodických zkoušek bez ztráty funkčnosti [14], [15].

LaP bezpečného provozu stanovují požadavky na NT systém SAOZ s cílem zabezpečit plnění BF. Jde o následující požadavky:

V režimech 1, 2 a 3 je požadována provozuschopnost všech tří NT systémů SAOZ. Tímto požadavkem je splněn předpoklad projektu i s uvažováním principu jednoduché poruchy na jednom systému a výpadku elektrického napájení na jednom dalším systému. Pravděpodobnostním výpočtem s použitím studie PSA1 pak bylo umožněno po dobu 72 hodin provozovat blok bez omezení při vyřazeném jednom ze tří NT systémů z provozuschopného stavu (příslušného k případně neprovozuschopnému VT systému). Pokud je jeden systém neprovozuschopný po dobu převyšující 72 hodin, nebo pokud jsou současně neprovozuschopné dva, popř. všechny tři NT systémy, předepisují LaP převést blok do režimu 4, nebo 5 v závislosti na počtu vyřazených NT systémů [14], [15].

V režimu 4 je požadována provozuschopnost dvou systémů SAOZ. Toto zvolnění limitní podmínky je umožněno sníženými teplotními a tlakovými parametry v I.O. Jeden ze dvou systémů lze vyřadit na dobu 24 hodin. Pokud je jeden systém neprovozuschopný po dobu převyšující 24 hodin, nebo pokud není žádný NT systém provozuschopný, je požadován přechod do režimu 5.

V režimu 5 a v režimu 6 pak LaP požadují provozuschopnost jednoho NT systému. Pokud není tato podmínka splněna, musí se přerušit výměna paliva, tedy manipulace, při kterých může dojít ke vnosu kladné reaktivity do AZ reaktoru.

NT okruh havarijního chlazení AZ je podle LaP provozuschopný pokud:

- Všechny komponenty NT okruhu havarijního chlazení (nádrže, čerpadla, trasy, RCA, chlazení) jsou provozuschopné tak, že tento okruh je schopen dodat do I.O. požadované množství bórového koncentrátu (v souladu s projektovou Q-H charakteristikou čerpadla dle obrázku 32, jejíž jeden pracovní bod se ověřuje pomocí požadavků na kontrolu spojených s chodem čerpadla) nejprve z příslušných TH nádrží a po jejich vyprázdnění (L < 50 cm) z jímek TQ podlahy hermetického boxu. V režimu 5, 6 není požadován přechod sání TH čerpadla na sání ze sací jímky TQ podlahy boxu.
- NT okruh je schopen automaticky plnit svoji BF při aktivovaných signálech ESFAS "Střední únik, Velký únik, Přetlak v boxu PG 10 kPa".
- NT okruh je schopen plnit svoji BF ručním uvedením do provozu z BD.
- TH čerpadlo automaticky nastartuje od signálu ELS.
- V TH nádrži musí být nejméně 250 m<sup>3</sup> H<sub>3</sub>BO<sub>3</sub> o minimální koncentraci 12  $g \cdot kg^{-1}$ .
- Je provozuschopný příslušný systém ZNII. kategorie.
- Je provozuschopný systém TVD [14], [15].

# v **4.3.1 Činnost systému**

NT systém havarijního chlazení AZ je v činnosti jen při závažných havarijních situacích reaktoru, spojených se ztrátou chladiva I.O. Tehdy NT systém SAOZ pracuje na jmenovitém výkonu. Za nominálního provozu reaktorového bloku jsou NT systémy v pohotovosti. Nutné minimum požadavků pro zajištění plnění BF NT systémů je pro jednotlivé režimy reaktorového bloku dáno v LaP [15].

### **Signál ELS**

NT čerpadlo SAOZ je nominálním programem zapínáno v desáté sekundě. ELS rovněž po dobu své činnosti blokuje vypnutí NT čerpadla (ELS po dobu 10 minut). Důvodem je vyloučení chybného zásahu operátora.

NT čerpadlo pracuje na recirkulaci přes otevřenou armaturu TH21(41,61)S09.

Operátor reaktoru ručně otevírá druhou armaturu na trase recirkulace TH21(41,61)S10.

V případě zformování příslušného signálu ESFAS dojde k otevření RČA na výtlaku NT čerpadla SAOZ. Dojde k dodávce roztoku H3BO3 do I.O.

Po zvýšení průtoku do I.O. nad  $105 \text{ m}^3 \cdot \text{h}^{-1}$  po dobu alespoň 2 sekund se automaticky zavírá armatura recirkulace TH21(41,61)S09. Pokud je otevřená i druhá armatura recirkulace TH21(41,61)S10, tak její zavření v případě nutnosti provede operativní personál BD [14], [15].

### **Signál ESFAS**

Signál ESFAS "Velký únik" nebo "Malý únik" nebo "Velká havárie" (resp. Střední únik, Velký únik, Přetlak v boxu PG lOkPa pro ESFAS) najíždí a po dobu trvání signálu blokuje zavření RČA na jeho výtlaku. Zároveň tento signál uzavírá EA TY11S41,42(37,38,33,34) umístěné mezi výtlačnými RCA. Uvedeným signálům
ESFAS předchází příslušné signály RTS, které zabezpečují převedení bloku z režimu 1, 2 do režimu 3, takže NT čerpadla najíždějí do odstaveného reaktoru. Důvodem blokování vypnutí NT čerpadla a blokování uzavření RC A po dobu 5 minut je vyloučení chybného zásahu operátora [15].

NT čerpadla pracují na dodávkách chladiva ihned po otevření RČA na výtlaku. Při startu NT čerpadla se automaticky NT systém "izoluje" uzavřením EA TH20(40,60)S01 na doplňování H3BO3 do zásobní nádrže a TH 20(40,60)S02 na odvodu H3BO3 k systému TG a TH21(41,61)S11 k systému TM.

NT čerpadlo v první fázi podává roztok  $H_3BO_3$  o koncentraci 12 g $kg^{-1}$  ze své zásobní nádrže do studené a horké větve čtvrté cirkulační smyčky (v případě zapracování systému TH20) a nad (v případě zapracování systému TH60) AZ reaktoru. Roztok H3BO3 o koncentraci 12 g·kg<sup>-1</sup> proudí přes AZ, odvádí z ní teplo a do AZ vnáší zápornou reaktivitu.

Množství roztoku H3BO3 dodávaného TH čerpadly SAOZ do I.O. závisí na čerpací charakteristice. Při hodnotě tlaku v I.O. okolo 0,7 MPa dává jedno NT čerpadlo průtok okolo 280 m $^3$ ·h<sup>-1</sup>. Při snižujícím se tlaku v I.O. roste průtok od NT čerpadla až do množství 360 m $\rm ^3 \cdot h^{\text{-}1}.$ 

Pokud je činnost NT čerpadla iniciována netěsností I.O., část chladiva dodávaného NT čerpadly uniká přes tuto netěsnost. Musíme počítat s tím, že část roztoku od NT čerpadel přednostně uniká touto netěsností a neprochází přes AZ reaktoru. V případě MPH jsou bezpečnostní analýzy konzervativně počítány i pro případ, že dojde k roztržení smyčky, do které pracuje jediné provozuschopné VT čerpadlo.

Od průtoku NT čerpadla do I.O. je umístěna automaticky ovládaná EA na trase recirkulace TH21(41,61)S09, která zajišťuje bezpečný chod NT čerpadla i při nízkých průtocích do I.O. [14], [15].

Uvažujeme-li nejnepříznivější případ, kterým je MPH, dojde při současném průtoku od NT čerpadla 360 m<sup>3</sup>·h<sup>-1</sup> a průtoku od sprchového čerpadla 450 m<sup>3</sup>·h<sup>-1</sup> (střední hodnota z max. a min. průtoku) k vyčerpání zásobní nádrže NT systému na hladinu dle měření 40 cm (odpovídá nevyužitým 45 m<sup>3</sup> roztoku) za 20 minut. Uvažujeme-li průtok od NT čerpadla 280 m<sup>3</sup>·h<sup>-1</sup> a průtok TQ čerpadla 380 m<sup>3</sup>·h<sup>-1</sup> odpovídající průtoku při přetlaku v HZ při MPH, dojde k vyčerpání zásobní nádrže

NT systému na hladinu (dle měření) 40 cm za 25 minut. Vzhledem k tomu, že výsledky příslušných bezpečnostních analýz pro MPH ukazují, že cca do 4 minut od iniciace události dochází ke kladné bilanci zásoby chladiva v I.O. a zhruba v 15. minutě je společnou prací aktivního a pasivního systému SAOZ zcela zvládnut přechodový stav, postačuje zásoba bórového koncentrátu v zásobní nádrži TH k bezpečnému zvládnutí přechodového procesu iniciační události. Po vyčerpání zásoby v TH nádrži dojde k automatickému přepojení sání NT čerpadla na sání z podlahy hermetického boxu otevřením EA TQ23(43,63)S01 a uzavřením EA TH20(40,60)S03. NT čerpadlo pak zajišťuje svým dlouhodobým provozem dodávku koncentrátu  $H_3BO_3$  do AZ reaktoru, čímž slouží k dlouhodobému vnosu záporné reaktivity do AZ reaktoru a i k dlouhodobému odvodu zbytkového tepla z AZ reaktoru.

NT systém SAOZ je v případě potřeby schopen plnit svou BF, pokud správně zapracuje alespoň jeden z jeho tří redundantních systémů. Alespoň na jednom NT systému musí správně zapracovat vypínač pohonu NT čerpadla a otevřít RC A alespoň na jedné ze dvou redundantních tras výtlaku. V cestě H<sub>3</sub>BO<sub>3</sub> od zásobní nádrže do I.O. není zařazen žádný jiný aktivní prvek na jehož správné funkci závisí krátkodobé plnění BF. Nejdříve za zhruba 35 minut práce NT systému je nutné přejít na sání z podlahy hermetického boxu otevřením EA TQ23(43,63)S01. Pasivní komponenty NT systému a funkční parametry NT systému (ruční armatura v sání, PV v sání, zásobní nádrž, ZK na výtlaku, velikost zásoby roztoku  $H_3BO_3$  a její koncentrace, průtok, tlak na výtlaku) jsou pravidelně ověřovány kontrolami plněnými v rámci LaP. V případě plnění BF NT systémem zabezpečuje operativní personál pouze kontrolní funkci. Výjimkou je případné uzavření EA TH21(41,61)S10 v trase recirkulace, pokud je v době požadavku na plnění BF NT čerpadlo v provozu na zkušební chod, nebo bylo spuštěno signálem ELS a operátor tuto EA otevřel ručně. Pokud dojde současně s aktivací signálu ESFAS ke ztrátě pracovního napájení sekce 6 kV ZNII, je pro funkci NT systému nutná správná funkce příslušného DG a příslušných REA včetně ELS. Správná funkce NT systému dále předpokládá podporu příslušným systémem TVD z důvodu chlazení vzduchotechniky v kobce SAOZ [14], [15].

# 4.4 Aplikace SW Apros pro modelování bezpečnostního systému SAOZ

V kapitolách 4.1, 4.2 a 4.3 je popsáno jakým způsobem a kdy BS SAOZ plní své BF, jaké jsou jeho provozní režimy a z jakých funkčních prvků (komponent) se skládá. V této části práce je na sériích screenshotů popsán postup nastavování stěžejních hodnot a propojování i vkládání nových prvků. Vzhledem k poměrné složitosti a rozměrnosti modelu je většina popisů prováděna na již hotovém modelu s nastavenými parametry. Původ parametrů je vysvětlený v diskusi v kapitole 5. Jako model je zvolen nízkotlaký bezpečnostní systém SAOZ s označením 1TH40/41/43. Na obrázku 33 je zobrazen zjednodušený model NT systému SAOZ s popisky jednotlivých částí a nastaveným formátem diagramu na velikost AI . Na dalším obrázku 34 je zobrazena ještě jeho zvětšená podoba s oříznutím hran snímku. Tato variace modelu vznikla pouze pro tyto ilustrativní účely kvůli přehlednosti. Po zavedení a vymezení správných hraničních podmínek, vhodně naprogramované automatizaci prvků armatur a čerpadla a přidání signálů pro nehody by ovšem tento model díky přesnosti přenesení údajů z dokumentace měl fungovat v pořádku.

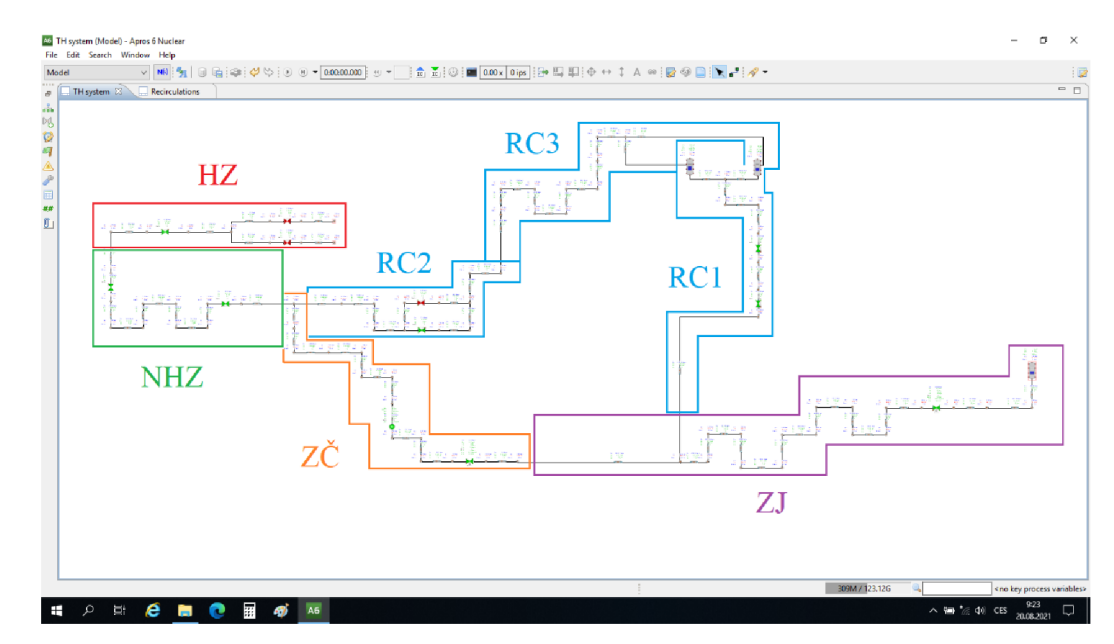

**Obrázek 33: Zjednodušený model BS SAOZ s popisy hlavních částí.** 

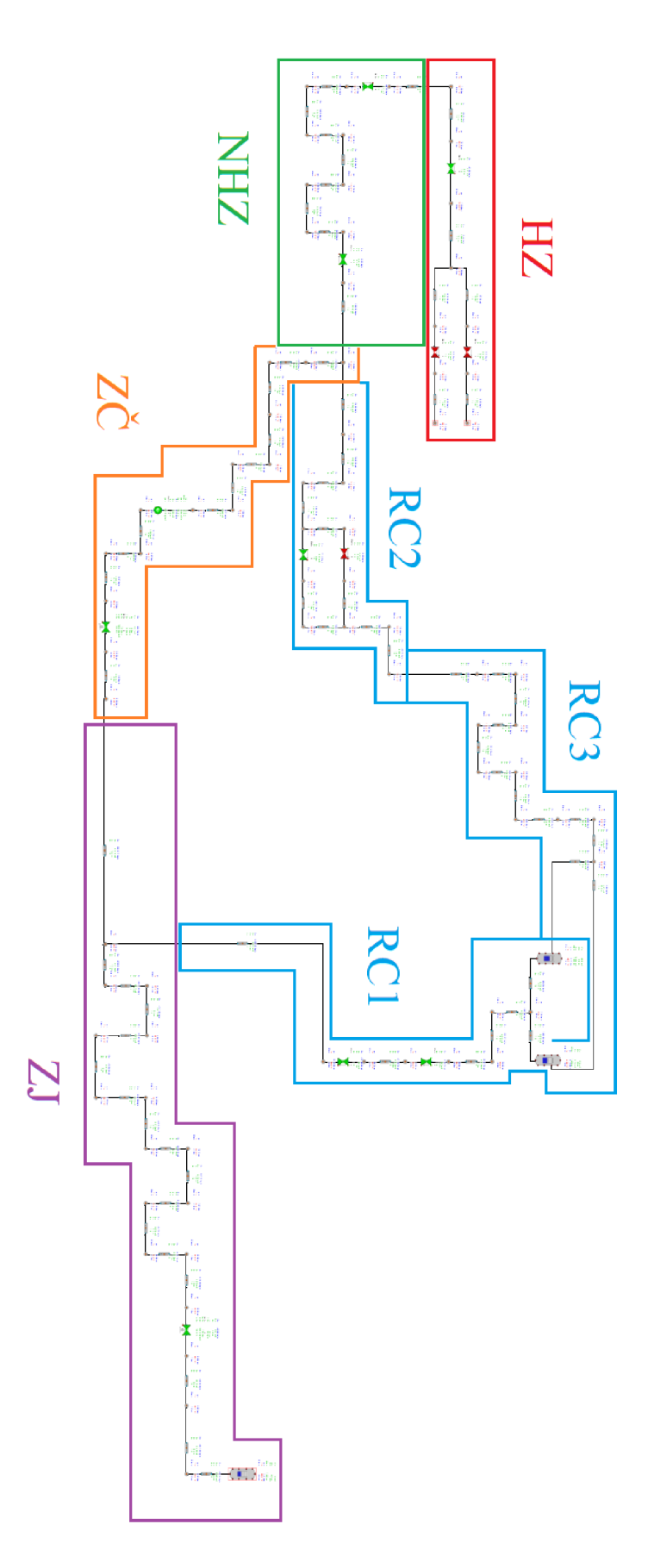

**Obrázek 34: Zjednodušený model BS SAOZ s popisy hlavních částí (zvětšený).** 

Jak je z obrázků 33 a 34 patrné, model TH systému SAOZ je rozdělený do pěti částí:

- Hermetické zóny (HZ),
- nehermetické zóny (NHZ),
- zóny s čerpadlem  $(Z\check{C})$ ,
- zóny s jímkou (ZJ),
- recirkulačních tras RC1, RC2 a RC3.

Celý systém začíná u výstupu horké větve (HV) a studené větve (SV) v úseku HZ. Na úsek HZ je napojený úsek NHZ. Na konci potrubí v úseku NHZ je napojení na ZČ a začátek druhé recirkulační trasy RC2. Trasa RC2 se v případě TH40/41 systému dělí na dvě větve, které se před trasou RC3 opět spojují. Trasa RC2, spolu s trasou RC3 tvoří druhou recirkulační trasu, zatímco trasa RC1 tvoří první recirkulační trasu. Obě dvě recirkulační trasy jsou vyvedeny z nádrží 1TH40B01 a 1TH40B02. Na konci celého systému je na ZČ a RC1 napojena ZJ. Trasy HZ, NHZ, ZČ a ZJ tvoří hlavní trasu. Detailní popis jednotlivých tras je uveden v následujících kapitolách.

# **4.4.1 Popis částí systému**

Popis částí systému shrnuje údaje potřebné k vytvoření představy struktury nízkotlakého bezpečnostního systému SAOZ. Mezi tyto údaje patří:

- Počáteční výška umístění bodu v dané zóně,
- konečná výška umístěné bodu v dané zóně,
- průměry potrubí,
- délky tras,
- označené funkční prvky dané zóny,
- umístění prvků v dané zóně,
- specifika dané zóny.

#### **Hermetická zóna**

Potrubí v HZ začíná ve výšce 6,5 m nad podložím a v nejvyšším bodě končí ve výšce 8,9 m nad podložím. V obou těchto bodech ústí do Y A trasy, která náleží I.O. Průměr trubek v potrubí HZ napříč celou zónou je 273 mm. Za dvojicí armatur 1TH41S05 a 1TH41S06 dochází k rozdělení potrubí na dvě větve - horkou větev (HV) a studenou větev (SV). Celková délka trasy HZ je před rozdělením na HV a SV přibližně 16,1 m. Přibližná délka trasy potrubí HV je 18,9 m a přibližná délka trasy potrubí SV je 22,2 m. Na konci tras HV i SV je umístěna před vstup do YA trasy armatura. U HV nese armatura označení 1TH41S07, u SV je označena 1TH41S08. Tyto armatury brání přetlaku z I.O., ve kterém jsou hodnoty tlaku v běžném provozu v rozmezí 123 až 125 bar, zatímco v potrubí BS SOAZ je při nečinnosti tlak na úrovní atmosférického tlaku (lehce nad 1 bar). BS SAOZ začíná plnit svou funkci až při poklesu tlaku v I.O. pod 7 barů, do té doby je nečinný.

#### **Nehermetická zóna**

Potrubí v NHZ začíná ve výšce -2,8 m, tedy pod podložím a v nejvyšším bodě končí ve výšce 6,5 m nad podložím, kde je napojeno na potrubí HZ. Průměr trubek v potrubí NHZ napříč celou zónou je 273 mm. Na začátku trasy NHZ je napojení RC2 trasy a přibližně 1 m od napojení RC2 trasy na NHZ je napojena ZČ. Přibližně 2,5 m od napojení ZC následuje armatura s označením 1TH41S02. Za armaturou 1TH41S02 je přibližně 65 m dlouhá trasa potrubí ke dvojici ventilů 1TH41S03 a 1TH41S04 oddělujících úsek NHZ od HZ.

### **Zóna s čerpadlem**

Potrubí  $Z\check{C}$  začíná napojením ze ZJ ve výšce -5,8 m, tedy pod podložím a v nejvyšším bodě končí ve výšce -2,8 m, opět tedy pod podložím, kde se napojuje na potrubí NHZ. Průměr trubek v potrubí trasy  $Z\check{C}$  nacházejících se před čerpadlem je 325 mm. Průměr trubek v potrubí ZČ nacházejících se za čerpadlem je 273 mm. Přibližně 2,3 m od začátku napojení trasy ZČ z trasy ZJ je umístěna armatura 1TH41S01. Ve vzdálenosti 1,5 m za armaturou 1TH41S01 je umístěno čerpadlo 1TH41D01 u kterého končí přívod ze ZJ s průměrem trubek 325 mm. Samotné čerpadlo je umístěno ve výšce -5,6 m, tedy pod podložím. Délka potrubí ústícího od čerpadla do HZ je přibližně 15,1 m s trubkami o průměru 273 mm.

#### **Zóna s jímkou**

Potrubí ZJ začíná jímkou 1TQ44B01 v nejvyšším bodě ve výšce 4,5 m nad podložím a končí v nejnižším bodě ve výšce -5,8 m, tedy pod podložím, napojením na potrubí ZC. Průměry trubek v potrubí ZJ jsou dva a to sice 820 mm a 630 mm. Z jímky 1TQ44B01 vede 5,9 m dlouhé potrubí o průměru 820 mm. Za tímto potrubím se nachází 0,4 m krátký úsek potrubí o průměru 630 mm s napojením na armaturu 1TQ43S01. Za touto armaturou následuje přibližně 82 m dlouhý úsek potrubí s průměrem trubek 630 mm, který se napojuje na  $Z\check{C}$ . Přibližně v 65. m tohoto úseku se nachází napojení trasy RC1.

#### **Recirkulační trasy**

Potrubí RC1 začíná u nádrží 1TH40B01 a TH40B02 umístěných ve výšce 1,5 m nad podložím a končí v nejnižším bodě -5,8 m, tedy pod podložím, napojením do potrubí ZJ. Průměr trubek v potrubí RC1 napříč celou zónou je 630 mm. Z nádrže 1TH40B01 vede potrubí dlouhé 2,1 m do bodu, kde se spojuje s potrubím dlouhým 24,3 m vedoucím z nádrže 1TH40B02. Z tohoto spojovacího bodu je vyvedeno potrubí o délce přibližně li m k první armatuře 1TH40S03, za kterou hned následuje po přibližně 0,3 m dlouhém úseku druhá armatura 1TH40S04. Z armatury 1TH40S04 zbývá ještě 3,6 m dlouhý úsek potrubí, který je napojen do ZJ na hlavní trasu.

Potrubí RC3 začíná ve vyšších bodech nádrží 1TH40B01 a TH40B02 ve výšce 3,8 m nad podložím a končí v nejnižším bodě -3,4 m, tedy pod podložím, kde se napojuje na RC2. Z nádrže 1TH40B01 vede potrubí dlouhé 24,2 m do bodu, kde se spojuje s potrubím dlouhým 1,9 m vedoucím z nádrže 1TH40B02. Z tohoto spojovacího boduje vyvedeno potrubí o délce 41 m do trasy RC2.

Potrubí RC2 začíná u výstupu trasy RC3 ve výšce -3,4 m, tedy pod podložím a končí v nejvyšším bodě ve výšce -2,8 m, opět tedy pod podložím, kde vstupuje do NHZ. Nejnižší body trasy RC2 jsou ve výšce -6,3 m, tedy pod podložím, a to sice v potrubí za armaturami 1TH41S09 a 1TH41S10. Průměry trubek v potrubí RC2 jsou tři a to sice 219 mm, 108 mm a 273 mm. První potrubí o průměru 219 mm tvoří hlavní recirkulační trasu o délce 12,8 m a je napojeno přímo na vývod z RC3. Přibližně 5,7 m od vývodu z RC3 na této hlavní recirkulační trase je umístěna armatura 1TH41S10. Přesně 0,3 m za armaturou 1TH41S10 je umístěn bod spojující trasu vycházející z druhého potrubí, které slouží jako rezervní a k testovacím účelům. V tomto druhém potrubí o průměru trubek 108 mm se nachází armatura 1TH41S09. Celková délka tohoto testovacího potrubí je 4,7 m a vstup do tohoto potrubí se nachází 3,3 m od výstupu z RC3 ve výšce -4,9 m, tedy pod podložím. Na konci hlavní trasy RC2 s průměrem trubek 219 mm a armaturou 1TTH41S10 je napojeno na posledních 2,4 m potrubí s průměrem 273 mm, které propojuje trasu RC2 s trasou NHZ.

## 4.4.2 Přehled možností a nastavení SW Apros užitých pro model

V této kapitole uvádím stručný přehled možností programu a nejpodstatnějších nastavení jednotlivých prvků v modelu.

Nový model vytvoříme jednoduše dle postupu uvedeného v kapitole 3.3.2.1 s tím, že název modelu byl zvolen Low Pressure Cooling System of Active Zone\_2, viz obrázek 35. Pod tímto názvem byl proveden i export modelu. Exportovat model lze až po provedení základní simulace, jelikož dojde k uložení hraničních podmínek. Z průběhu simulace jsou v této práci uvedena akorát data z aktivního čerpadla, avšak hraniční podmínky a pravidla nejsou nastaveny, takže hodnoty ze simulace nejsou relevantní a nelze je brát za směrodatné (platí především pro tlaky a teploty).

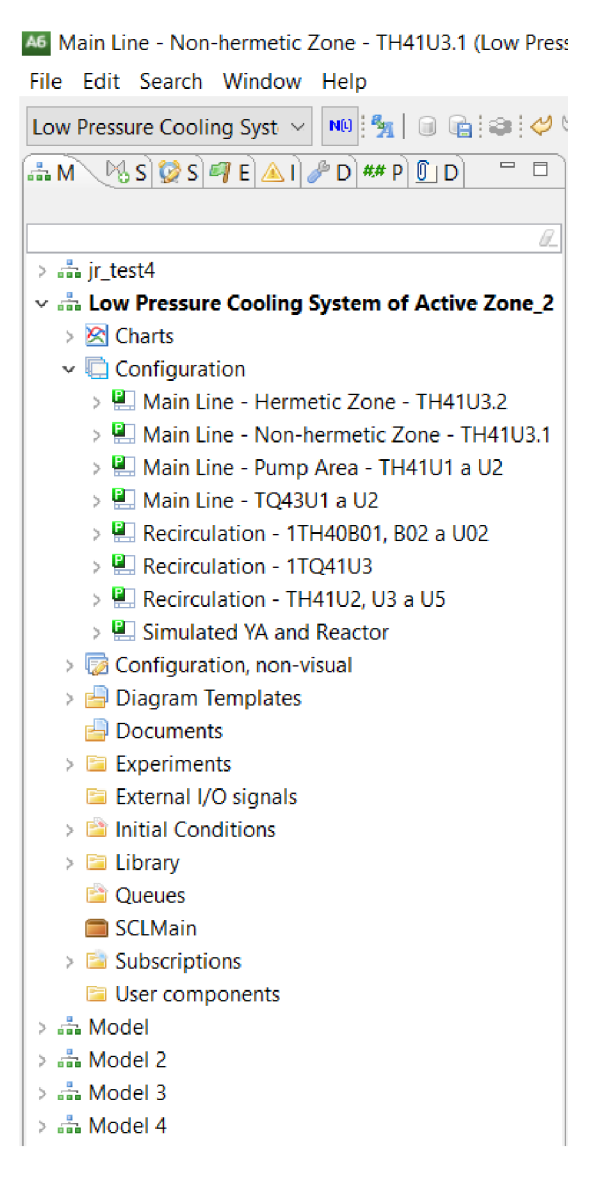

Obrázek 35: Přehled vytvořených procesních diagramů.

Jak můžeme na obrázku 35 vidět, tak model je složený z celkem osmi procesních diagramů. První čtyři procesní diagramy tvoří hlavní trasy označené jako *Main Line.*  Jedná se pro přehled o oblasti HZ, NHZ, ZČ a ZJ zobrazené na modelu z obrázků 33 a 34. Další tři procesní diagramy označené jako *Recirculation* tvoří trasy RC1, RC2 a RC3 z obrázků 33 a 34. Poslední diagram *Simulated YA and Reactor* posloužil pouze ke zkušebním účelům. V případě, že by na modelu měla být provedena simulace, tak lze pomocí tohoto procesního diagramu provést nastavení parametrů vstupu do I.O. K provedení úspěšné simulace se získáním relevantních hodnot by ale bylo třeba zavést především podmínky havárie a vytvořit řídící modul včetně nastavení logiky celého systému, což není předmětem této práce. Všechny tyto procesní diagramy mají určenou velikost stránky procesního diagramu jako *Infinite,* viz obrázek 36.

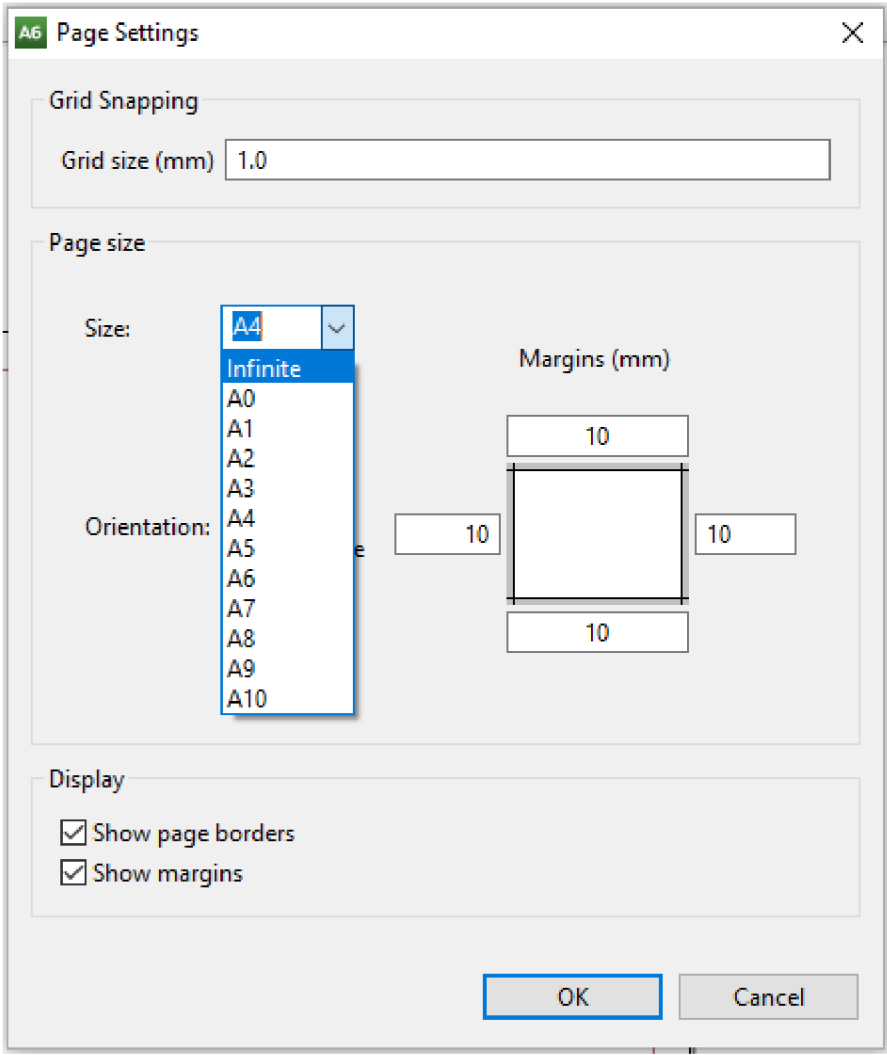

**Obrázek 36: Možnosti nastavení stránkv.** 

Program Apros nabízí rozsáhlé možnosti vkládání funkčních prvků, které jsou již pro případ těch nej používanějších a nej potřebnějších předpřipraveny vývojáři programu Apros. V případě, že by byl v modelu potřeba nějaký prvek, který se v nabídce nevyskytuje, lze si ho sám vytvořit. Základní nabídka prvků je zobrazena na obrázku 37.

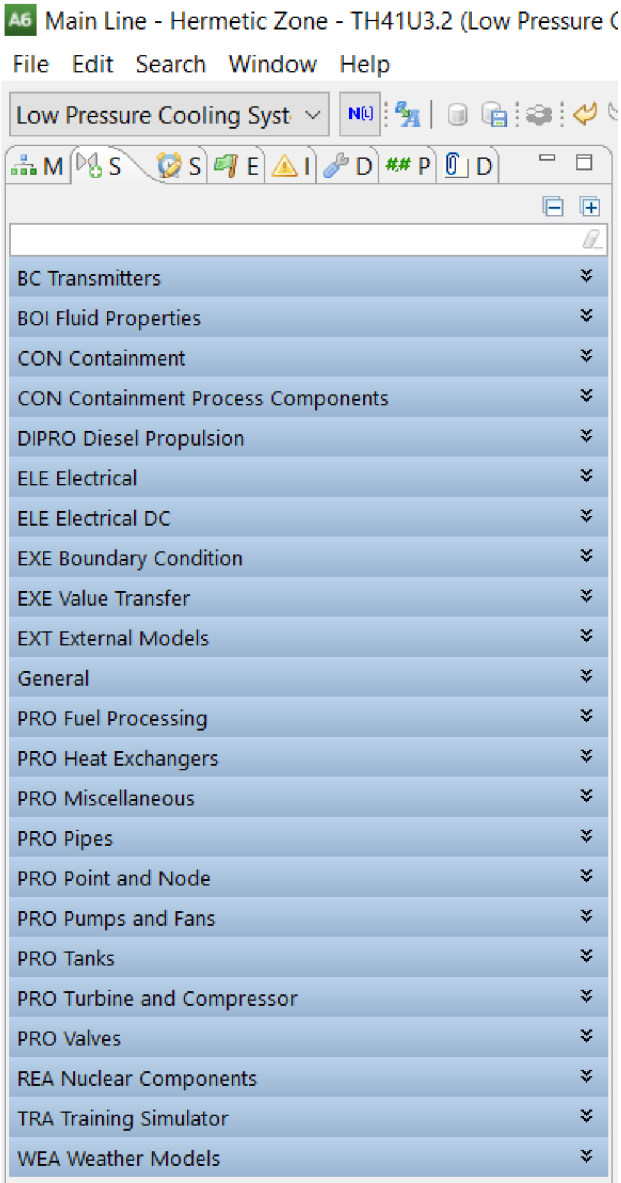

#### **Obrázek 37: Kompletní nabídka prvků.**

Jak můžeme na obrázku 37 vidět, nabídka obsahuje jak prvky ke sledování vlastností tekutin, tak i prvky elektrických částí, výměníků, trubek, čerpadel, ventilátorů, nádrží, turbín, kompresorů, ale i prvky zkušebních simulátorů nebo prvky s modely počasí. Konkrétně prvky kontejnmentu a jaderných komponent jsou přítomny pouze ve verzi programu Apros Nuclear.

Na obrázku 38 je zobrazena nabídka základních prvků zastupujících běžně používané komponenty v průmyslových aplikacích. Pro tento model využité komponenty jsou z kategorie *PRO Pipes, PRO Point and Node, PRO Pumps and Fans* a *PRO Valves.*  Konkrétní použité prvky jsou *Pipe, Point, Basic Pump* a *Control Valve.* V původní verzi modelu bylo uvažováno i s použitím všech zde uvedených zbylých armatur, dokonce i pro HZ z armatur z kategorie *CON Containment Process Components,* ale bylo mi vedoucím doporučeno je nepoužívat a model co nejvíce zjednodušit.

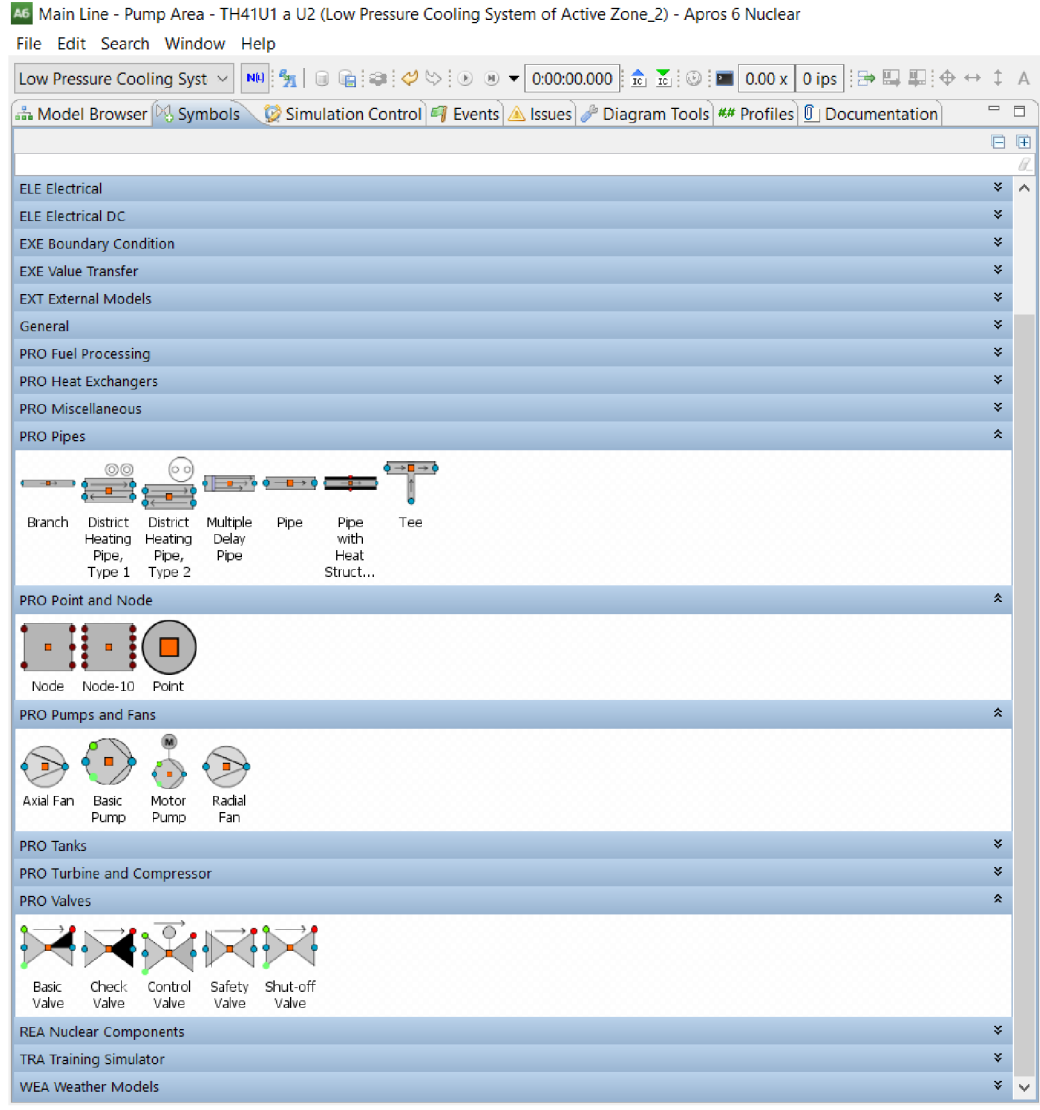

**Obrázek 38: Nabídka základních prvků.**

Pro ucelený přehled jsou na obrázcích 39 a 40 uvedeny i prvky z dalších zajímavých kategorií, zejména z kategorií kontejnmentu, jaderných komponent, tepelných výměníků a nádrží. Pro tento model jsou použité prvky z kategorie *PRO Tanks,* konkrétně prvky *Tank* a *Horizontál Tank* uvedené na obrázku 40.

| File Edit Search Window Help                                                                                                    |                               |
|----------------------------------------------------------------------------------------------------|-------------------------------|
| Low Pressure Cooling Syst $\vee$ $\ \mathbf{w}\ $ $\ \mathbf{w}\ $ $\ \mathbf{w}\ $ $\ \mathbf{w}\ $ $\ \mathbf{w}\ $ $\ \mathbf{w}\ $ $\ \mathbf{w}\ $ $\ \mathbf{w}\ $ $\ \mathbf{w}\ $ $\ \mathbf{w}\ $ $\ \mathbf{w}\ $ $\ \mathbf{w}\ $ $\ \mathbf{w}\ $ $\ \mathbf{w}\ $ $\ \mathbf{w}\ $ $\ \mathbf{w}\ $ $\ \mathbf{w}\ $ $\$                                                                                            | A                             |
| க் Model Browser   % Symbols \ @ Simulation Control   T Events   A Issues   @ Diagram Tools   ## Profiles   ال Documentation                                                                                                    | $\qquad \qquad =$<br>$\Box$   |
|                                                                                                    | 日 田                           |
|                                                                                                    | B.                            |
| <b>BC Transmitters</b>                                                                                                    | $\overline{\phantom{a}}$<br>¥ |
| <b>BOI Fluid Properties</b>                                                                                                    | ¥                             |
| <b>CON Containment</b>                                                                                                    | $\pmb{\hat{\mathbf{x}}}$      |
| <b>Committee of the committee of the committee of the committee of the committee of the committee of the committee</b><br>٠                                                                                                    |                               |
| Blowd External<br>Gas<br>Hydro<br>Node,<br>Sump<br>Forced<br>Gas<br>Gas<br>Gas<br>Gas<br>Gas<br>Ice<br>Internal<br>Internal Internal<br>feed<br>branch:<br>branch: combu recom conde<br>contai<br>source<br>spray<br>branch: branch:<br>branch:<br>spray,<br>spray,<br>spray,<br>source<br>base<br>IC<br>IC lower<br>valve<br>vent<br>detailed equilibr simplified<br>type<br>inlet<br>pipes<br>interm<br>deck<br>doors<br>doors |                               |
|                                                                                                    |                               |
| Suppr Water<br>Water<br>branch:<br>pool<br>branch<br>valve                                                                                                    |                               |
| CON Containment Process Components                                                                                                    | 采                             |
| Check Common Conde Conde Control<br>Safety Shut-off<br>Basic<br>Branch<br>Heat<br>Pipe<br>Valve,<br>Valve,<br>Valve<br>Heat<br>Valve,<br>Struct<br>Valve,<br>Valve,<br>TH-CO<br>TH-CO<br>Excha TH-CO<br>TH-CO TH-CO                                                                                                    |                               |
| <b>DIPRO Diesel Propulsion</b>                                                                                                    | ×                             |
| <b>ELE Electrical</b>                                                                                                    | ×                             |
| <b>ELE Electrical DC</b>                                                                                                    | ×                             |
| <b>EXE Boundary Condition</b>                                                                                                    | ¥                             |
| <b>EXE Value Transfer</b>                                                                                                    | ¥                             |
| <b>EXT External Models</b>                                                                                                    | ¥                             |
| General                                                                                                    | ¥                             |
| <b>PRO Fuel Processing</b>                                                                                                    | ¥                             |
| PRO Heat Exchangers                                                                                                    | ×                             |
| <b>PRO Miscellaneous</b>                                                                                                    | ¥                             |
| <b>PRO Pipes</b>                                                                                                    | ×.                            |
| PRO Point and Node                                                                                                    | ¥                             |
| PRO Pumps and Fans                                                                                                    | ¥                             |
| <b>PRO Tanks</b>                                                                                                    | ¥                             |
| PRO Turbine and Compressor                                                                                                    | ×.<br>v                       |

Q Main Line - Pump Area - TH41U1 a U2 (Low Pressure Cooling System of Active Zone\_2) - Apros 5 Nuclear

**Obrázek 39: Nabídka prvkůkontejnmentu.**

Prvky kontejnmentu zobrazené na obrázku 39 jsou základními vlastnostmi totožné s běžnými prvky, rozdíl je ale hlavně v možnostech nastavení vlastností pokročilých a možnostech napojení monitoru nebo řídících členů, které umí měřit i veličiny měřené v kontejnmentu (například koncentrace radioaktivních částic, které je potřeba znát pro případ narušení trubek vlivem koroze v parogenerátoru I.O. a tím ke zjištění případné kontaminace II.O.).

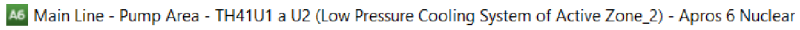

File Edit Search Window Help

| Low Pressure Cooling Syst $\vee$   N9 $\frac{16}{2}$   $\bigcirc$ $\bigcirc$ <sub>2</sub> = $\phi \, \circ \, 0$ $\rightarrow$ 0.00.00.000 $\bigcirc$ $\bigcirc$ $\bigcirc$ $\bigcirc$ $\bigcirc$ $\bigcirc$   $\bigcirc$   $\bigcirc$   $\circ$   $\circ$   $\circ$   $\bigcirc$ $\bigcirc$ $\bigcirc$ $\bigcirc$ $\bigcirc$ $\bigcirc$ $\bigcirc$ $\bigcirc$ $\bigcirc$                                                   | Î<br>$\mathbb A$                  |
|----------------------------------------------------------------------------------------------------|-----------------------------------|
| and Model Browser [%] Symbols version Control states and Sissues and Diagram Tools and Profiles in Documentation                                                                                                    | $\qquad \qquad =\qquad$<br>$\Box$ |
|                                                                                                    | 日日                                |
|                                                                                                    | R<br>×                            |
| General                                                                                                    | Α                                 |
| PRO Fuel Processing                                                                                                    | ×                                 |
| PRO Heat Exchangers                                                                                                    | $\mathbf{\hat{z}}$                |
| Co-cur Co-cur Conde Conde.<br>Cross<br>Heat<br>TH <sub>0</sub><br>TH <sub>0</sub><br>Wavy<br>Wavv<br>Count<br>Count…<br>Plate<br>Plate<br>Excha<br>Heat<br>Heat<br>Heat<br>Flow<br>Heat<br>Heat<br>Co-Cur<br>Count<br>Excha<br>Heat<br>Excha Excha<br>Heat<br>Heat<br>Tube<br>Excha Excha<br>Plate<br>Plate<br>Excha<br>Excha<br>Excha<br>Side<br>counter<br>parallel<br>Heat<br>Heat<br>flow<br>flow<br>Excha Excha        |                                   |
| PRO Miscellaneous                                                                                                    | ×.                                |
| PRO Pipes                                                                                                    | ×,                                |
| PRO Point and Node                                                                                                    | ×                                 |
| PRO Pumps and Fans                                                                                                    | ×,                                |
| PRO Tanks                                                                                                    | ×.                                |
| Tank<br>Feedw Feedw Horizo<br>Horizo<br>Plug<br>Tank<br>with<br>Tank<br>Tank<br>Tank<br>Tank<br>Flow<br>with<br>with<br>Tank<br>Heat<br>Heat<br>Heat<br>Struct<br>Struct<br>Struct                                                                                                    |                                   |
| PRO Turbine and Compressor                                                                                                    | ×                                 |
| <b>PRO Valves</b>                                                                                                    | ×,                                |
| <b>REA Nuclear Components</b>                                                                                                    | ×.                                |
| 3D<br>٠<br>3D Core<br>3D.<br>Accum Advan<br>Cladding<br>Core<br>Fuel Rod<br>Multigr Multigr<br>Multiar Multiar<br>Control<br>Design<br>Heat<br>Horizon<br>Nuclear<br>Neutro Nuclear<br>Steam<br>Albedo<br>Vertical<br>Rod<br>Rod<br>Neutro<br>Reactor<br>Struct<br>Core<br>Nuclear<br>Nuclear<br>Control<br>Element<br>of<br>Steam<br>Gener Element Neutro Control Element Element<br>Gener<br>Design<br>Element<br>Reactor |                                   |
| <b>REAPAR</b><br>Nuclear<br>One-di Pressu Reactor<br>Reactor<br>Reflector<br>Vertical Zero-di<br>Reactor<br>Element Nuclear<br>Channel Param Element<br>Steam<br>Nuclear<br>Reactor<br>Gener Reactor                                                                                                    |                                   |
| <b>TRA Training Simulator</b>                                                                                                    | ¥                                 |
| <b>WEA Weather Models</b>                                                                                                    | ×                                 |

Obrázek 40: Nabídka prvků tepelných výměníků, tanků a jaderných komponent.

K nastavení zobrazovaných nástrojů se lze dostat kliknutím na položku Window v horní liště programu Apros vedle položky Help, ve které je v případě nutnosti manuál s tutoriálem. Nabídka panelu Window s nabídkami zobrazení přítomných nástrojů je uvedena na obrázku 41.

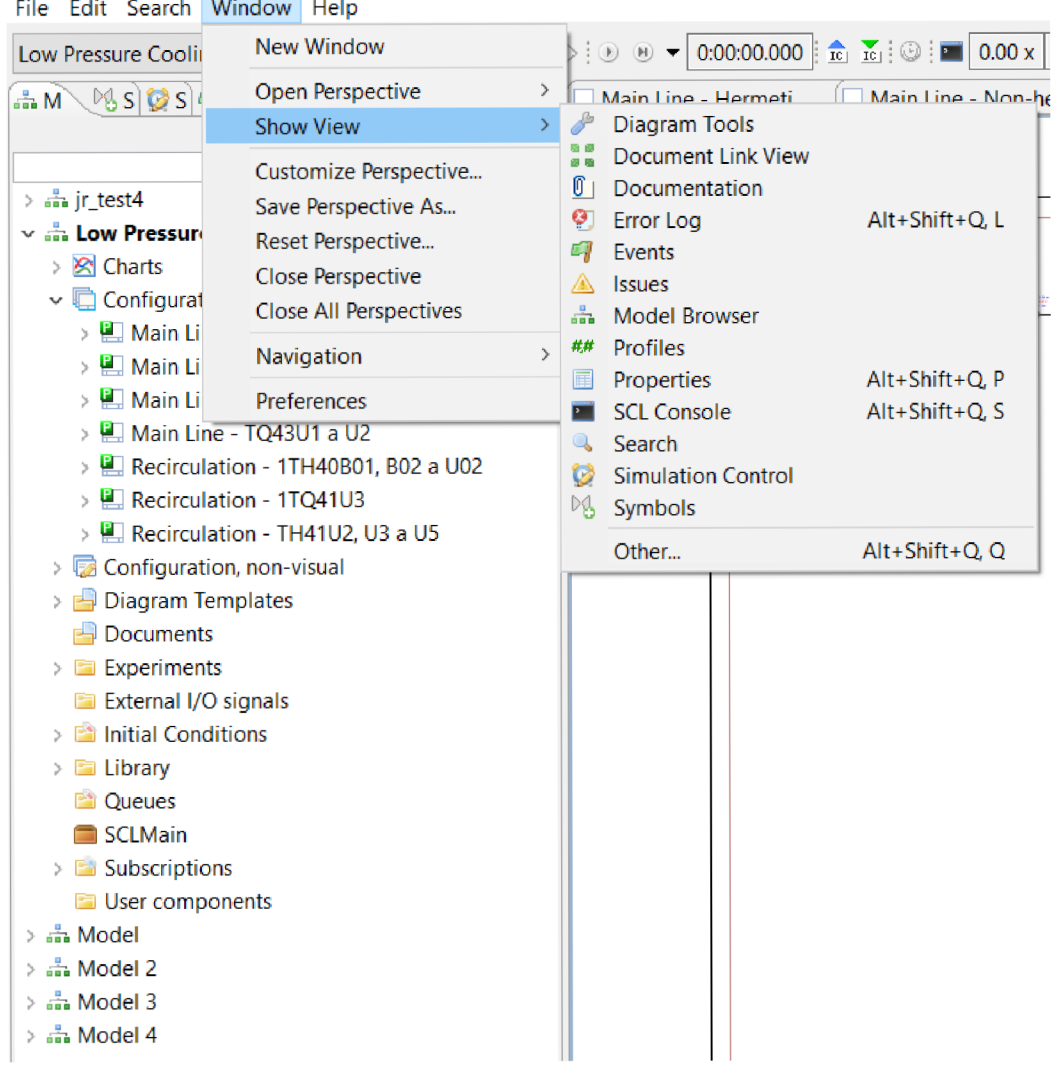

A6 Main Line - Pump Area - TH41U1 a U2 (Low Pressure Cooling System of Active Zone\_2) - Apros 6 Nuclear File Edit Search Window Help

Obrázek 41: Možnosti zobrazení programu Apros.

Z hlediska případných sledovaných hodnot je důležité aktivovat v položce Profiles potřebné profily. Postup aktivace a nalezení položky Profiles je uveden v kapitole 3.3.2.4. Na obrázku 42 jsou zobrazeny aktivní profily pro vytvořený model.

A6 Main Line - Pump Area - TH41U1 a U2 (Low Pressure Cooling System of Active Zone\_2) - Apros 6 Nuclear

| ிக் Model Browser (% Symbols <mark>©</mark> Simulation Control <i>©</i> Events / A Issues <i>&amp;</i> Diagram Tools <del>(##</del> Profiles ) ① Documentation | $\qquad \qquad =$<br>$\Box$ |
|----------------------------------------------------------------------------------------------------|-----------------------------|
| Main Line - Pump Area - TH41U1 a U2 (/Low Pressure Cooling System of Active Zone_2/Configuration/Main Line - Pump Area - TH41U1 a U2                           |                             |
|                                                                                                    |                             |
|                                                                                                    | ۸                           |
| Plug-ins<br>o                                                                                                    |                             |
| Animations<br>۰<br>۰                                                                                                    |                             |
| Dimensioning 1                                                                                                    |                             |
| Dimensioning 2                                                                                                    |                             |
| Dimensioning 3                                                                                                    |                             |
| Operables 1<br>Θ                                                                                                    |                             |
| <b>Calculation order</b><br>۰                                                                                                    |                             |
| Simulated 1                                                                                                    |                             |
| Simulated 2                                                                                                    |                             |
| Simulated 3                                                                                                    |                             |
| Simulated 4<br>٥                                                                                                    |                             |
| Calc Level 1                                                                                                    |                             |
| Calc Level 2                                                                                                    |                             |
| Solver <sub>1</sub><br>۵                                                                                                    |                             |
| · Value transmitters                                                                                                    |                             |
| <b>Boundary conditions</b>                                                                                                    |                             |
| Not in simulation                                                                                                    |                             |
| Module names                                                                                                    |                             |
| Module types                                                                                                    |                             |
| <sup>o</sup> Module labels                                                                                                    |                             |
| Module labels (non-empty)                                                                                                    |                             |
| • Module descriptions                                                                                                    |                             |
| <b>Binary signal coloring</b>                                                                                                    |                             |
| Analog signal values                                                                                                    |                             |
| <b>Diagram Templates</b>                                                                                                    |                             |
| <b>Typicals</b>                                                                                                    |                             |
| Hide connections between modules                                                                                                    |                             |
| Hide calculation level references                                                                                                    |                             |
| Hide external reference flags                                                                                                    |                             |
| Hide terminal flags                                                                                                    |                             |
| <b>Hide monitors</b>                                                                                                    |                             |
| <b>Related elements</b>                                                                                                    |                             |
| . Module coloring by flow model                                                                                                    |                             |
| • Connection coloring by section name                                                                                                    |                             |
| Show clustering<br>Ø                                                                                                    | $\checkmark$                |

**Obrázek 42: Nastavené profily pro zobrazovaní hodnot.** 

Jak je z obrázku 42 patrné, aktivované jsou hodnoty rozměrů *(Dimensioning 1,* 2), operativní hodnoty *(Operables* 7), simulované hodnoty *(Simulated 1)* a zobrazovaní prvků vyjmutých ze simulace *(Not in simulation).* Tyto zaškrtnuté sledované rozměry by měly být zobrazeny nad všemi prvky v modelu. Příklady zobrazení jsou uvedeny v následující kapitole 4.4.3.

### **4.4.3 Nastavení prvků**

V této kapitole je uveden rozpis všech přítomných využitých prvků a samotného postupu, jak provést jejich nastavení. Pro každý typ prvku jsou zvolené sledované hodnoty různé a zobrazují tedy jiné veličiny.

#### **Body (Points)**

Body slouží k propojování jednotlivých částí potrubí a určují spády i výškové umístění. Nelze vzájemně propojit dva body mezi sebou, vždy mezi nimi musí být umístěný jiný reálný prvek. Na obrázku 43 můžeme vidět bod, na kterém jsou vyobrazeny hodnoty tlaku, teploty a výškového umístění.

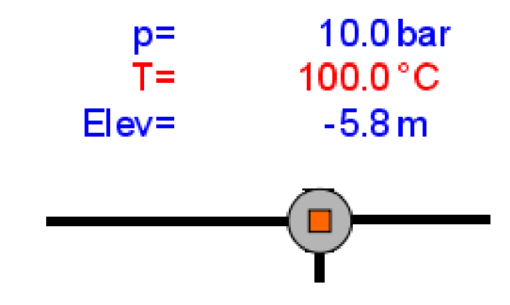

**Obrázek 43: Umístěný a napojený bod se sledovanými hodnotami.** 

Na obrázku 44 jsou vidět možnosti nastavení bodu. Při kliknutí na prvek pravým tlačítkem se zobrazí další možnosti prvku.

| Main Line - Pum |                  | Main Line - TQ4<br>Recirculation -         | Recirculation -          | $\mathbf{z}_i$ | $ -$ | PO49 : Point (Point)                                       |                                                              | 戊曾 國 三 | □ |
|-----------------|------------------|--------------------------------------------|--------------------------|----------------|------|------------------------------------------------------------|--------------------------------------------------------------|--------|---|
| Elev=           | 8.8 <sub>m</sub> |                                            |                          |                |      | x                                                          |                                                              |        |   |
|                 |                  |                                            |                          |                |      | Property                                                   | Value                                                        | Unit ^ |   |
|                 |                  |                                            |                          |                |      | <b>Type</b>                                                | <b>POINT</b>                                                 |        |   |
|                 |                  |                                            |                          |                |      | Name                                                       | PO49                                                         |        |   |
| fΣ=             |                  | $0.00$ kg/s                                |                          |                |      | Label                                                      |                                                              |        |   |
| $A =$           |                  | 0.059 <sub>m2</sub>                        |                          |                |      | Description                                                |                                                              |        |   |
| $I =$           | 1.4 <sub>m</sub> |                                            |                          |                |      | <b>Included In Simulation</b>                              | true                                                         |        |   |
| $k =$           | 1.0              |                                            |                          |                |      | Flow In (1)                                                | PIP14 PI12_CONNECT_POI                                       |        |   |
|                 |                  |                                            |                          |                |      | Flow model                                                 | $\overline{2}$                                               |        |   |
|                 |                  |                                            |                          |                |      | Name of fluid                                              | <b>WS</b>                                                    |        |   |
|                 |                  |                                            |                          |                |      | Is temperature given a                                     | true                                                         |        |   |
|                 |                  | Open Property Table                        |                          |                |      | Pressure                                                   | 0.7                                                          | MPa    |   |
|                 |                  | Copy Module Name PO49                      |                          |                |      | Temperature                                                | 164.6909                                                     | C      |   |
| $\frac{p}{T}$   |                  | <b>Calculation Level Visualization</b>     | $\overline{\phantom{a}}$ |                |      | Enthalpy                                                   | 696.0449                                                     | kJ/kg  |   |
| Elev=           |                  |                                            |                          | fΣ=            |      | Liquid enthalpy                                            | 696.0449                                                     | kl/kg  |   |
|                 |                  | Bind to Flag table                         |                          | $A =$<br>$L =$ | n    | Steam enthalpy                                             | 2762.326                                                     | kJ/ka  |   |
|                 |                  | <b>New Annotation</b>                      |                          | $k =$          |      | <b>Void fraction</b>                                       | $\Omega$                                                     |        |   |
|                 | ́                | <b>Create Issue</b>                        |                          |                |      | Mass fraction of nonco                                     | $\Omega$                                                     |        |   |
|                 | $\bar{a}$        | <b>Exclude From Simulation</b>             |                          |                |      | > E Concentration of none [0.0, 0.0, 0.0, 0.0, 0.0, 0.0, 0 |                                                              |        |   |
|                 | <b>A</b>         | Hide profile monitors                      |                          |                |      | <b>Dissolved mass fractio</b>                              | $\Omega$                                                     |        |   |
|                 | $\psi$           | Expand profile monitors down               |                          |                |      | $\Rightarrow$ $\Rightarrow$ Mixture concentration          | <b>Float[20]</b>                                             |        |   |
|                 |                  | <b>Attached Connection Routing</b>         | $\,$                     |                |      | <b>Boron concentration</b>                                 | $\mathbf{0}$                                                 | ppm    |   |
|                 | of               | Cut                                        | $Ctrl+X$                 |                |      | Is relative humidity giv                                   | false                                                        |        |   |
|                 | Ð                | Copy                                       | $Ctrl + C$               |                |      | <b>Relative humidity</b>                                   | 1                                                            |        |   |
|                 | ħ                | Paste                                      | $Ctrl + V$               |                |      | X-coordinate from refe                                     | $\mathbf 0$                                                  | m      |   |
|                 | A                | <b>Paste With Names</b>                    |                          |                |      | Y-coordinate from refe                                     | $\overline{0}$                                               | m      |   |
|                 |                  | <b>Copy Attributes</b>                     |                          |                |      | <b>Elevation from referen</b>                              | 8.78                                                         | m      |   |
|                 | ħ                | <b>Paste Attributes</b>                    |                          |                |      | Angle between flow di                                      | 99                                                           | deg    |   |
|                 |                  | Show In Browser                            |                          |                |      | Hydraulic diameter                                         | $\mathbf{0}$                                                 | m      |   |
|                 | 區                | Import image from SVG/PNG file<br>X Delete |                          |                |      | Pressure solved                                            | 1                                                            |        |   |
|                 |                  |                                            | Delete                   |                |      | <b>Enthalpy solved</b>                                     | 1                                                            |        |   |
|                 |                  | <b>Rotate Element Counter Clock-wise</b>   |                          |                |      | Composition solved                                         | 1                                                            |        |   |
|                 |                  | <b>Rotate Element Clock-wise</b>           |                          |                |      | Simulated fluid                                            | $\overline{\mathbf{3}}$                                      |        |   |
|                 |                  | <b>Flip Element Horizontal</b>             | н                        |                |      | <b>Calculation of material</b>                             | $\mathbf{1}$                                                 |        |   |
|                 |                  | <b>Flip Element Vertical</b>               | v                        |                |      | Is flow uncompressible                                     | $\overline{0}$                                               |        |   |
|                 |                  | Merge flags                                | M                        |                |      | <b>Condensation correlati</b>                              | $\theta$                                                     |        |   |
|                 |                  | Merge related flags                        | Ctrl+Shift+M             |                |      | Is droplet breaking fac                                    | $\Omega$                                                     |        |   |
|                 |                  | <b>Expand flags</b>                        |                          |                |      |                                                            | Module Attributes Element Properties Generated Components »2 |        |   |
|                 |                  | $\Theta$ Help                              | F1                       |                |      |                                                            | <no key="" process="" variables=""></no>                     |        |   |

**Obrázek 44: Možnosti nastavení bodu a zobrazení jeho vlastností.** 

Jak je z obrázku 44 patrné, mezi další možnosti nastavení prvku patří například vyjmutí ze simulace, schování monitorovaných hodnot (například kvůli přehlednosti nebo aby se nám sledované hodnoty nepřekrývaly), vyjmutí prvku nebo rotování různými směry. V pravé části obrázku 44 jsou zobrazené vlastnosti vybraného prvku. U každého prvku bylo nutné změnit vlastnost *Elevation from reference level*  individuálně pro každý bod dle axonometrických výkresů. Tím se nastavilo stoupání a klesání potrubí umístěného mezi body. Toto bylo velmi důležité pro převádění hodnot z výkresu do modelu, jelikož potrubí mezi body nebyla vždy rovná a ve stejné výšce. K získání potřebných úhlů naklonění nebo délky přepony a odvěsny byla použita Pythagorova věta. Další nastavitelnou položkou nutnou změnit je vlastnost *Name of fluid.* Jako výchozí hodnota je nastaveno WS (Water/Steam). Lze nechat nastaveno na WS nebo změnit na WSB (Water/Steam/Boron), ale změna musí být provedena na každém bodu. Ve finálním zjednodušeném modelu z obrázků 33 a 34 jsou všechny body již nastaveny na WSB. V tabulce 3 je uvedeno, které veličiny v kategorii vlastností jsou uživatelsky nastavitelné a které nikoliv.

| Kategorie vlastností                                                         |        |  |  |  |
|------------------------------------------------------------------------------|--------|--|--|--|
| Typ                                                                          | Barva  |  |  |  |
| Konfigurovatelná proměnná, hodnotu mění uživatel                             | Černá  |  |  |  |
| Konfigurovatelná proměnná, výchozí hodnota použita<br>a uživatelem nezměněna | Šedivá |  |  |  |
| Stavová proměnná                                                             | Modrá  |  |  |  |
| Výstupní proměnné řešiče                                                     | Zelená |  |  |  |

**Tabulka 3: Vysvětlivka kategorie vlastností prvků [23].** 

Jak je z tabulky 3 patrné, možnosti nastavitelnosti vybrané vlastnosti jsou od sebe barevně odlišeny. Zelené a modré vlastnosti nelze nastavovat, jsou dány modelem nebo řešičem. Sedě označené jsou vlastnosti konfigurovatelné a dosud uživatelem nezměněné. Černě značené vlastnosti lze libovolně měnit dle potřeby (viz například vlastnost *Elevation from reference level).* 

#### **Trubky (Pipes)**

Trubky tvoří základní prvek potrubí a určují především délky tras a jejich průtoky díky nastavitelným průměrům. Na obrázku 45 můžeme vidět trubku, na které jsou vyobrazeny hodnoty průtoku, průřez, délka a ztrátový koeficient.

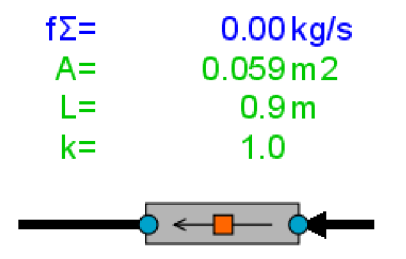

**Obrázek 45: Umístěná a napojená trubka se sledovanými hodnotami.** 

Napříč celým modelem bylo použito celkem šest průměrů trubek. V tabulce 4 jsou uvedeny konkrétní průměry potrubí a také v jaké zóně bylo potrubí s daným rozměrem použito. Všechny uvedené rozměry vychází z axonometrických výkresů, které byly obdrženy spolu s PRBZ aktivního systému SAOZ a další potřebnou dokumentací.

| Průměry potrubí [mm] | Místo použití         |
|----------------------|-----------------------|
| 273                  | HZ, NHZ, ZČ, RC2, RC3 |
| 325                  | ZČ                    |
| 630                  | ZJ, RC1               |
| 820                  | ZJ                    |
| 219                  | RC2                   |
| 108                  | RC2                   |

**Tabulka 4: Průměry potrubí použité v modelu [15].** 

Na obrázku 46 jsou zobrazeny možnosti nastavení trubky. Podstatné pro vytvořený model jsou vlastnosti *Hydraulic diameter of pipe* a *Flow length of pipe,*  které je nutné nastavit dle výkresové dokumentace na požadovanou hodnotu. Aby šel parametr průměru měnit, musí se nastavit vlastnost *Is diameter or area given* na hodnotu 0: Inside diameter given. Příklad je uvedený na obrázku 47. Po provedení nastavení se parametr průřezu *A* se poté dopočítá podle průměru trubky. Po případném spuštění simulace se v případě průtoku tekutiny trubkou začne v reálném čase i měnit hodnota průtoku.

| Main Line - Her | Main Line - Non     | Main Line - Pum                        | Main Line - TQ4                 | Recirculation -     | Recirculation - | $\mathbf{n}^{\mathbf{l}}$<br>$\circ$ $\Box$ | PIP20 : Pipe (Pipe)                     |                                          | 12 2 回 □ □     |
|-----------------|---------------------|----------------------------------------|---------------------------------|---------------------|-----------------|---------------------------------------------|-----------------------------------------|------------------------------------------|----------------|
|                 |                     |                                        | $A =$                           | 0.059 <sub>m2</sub> |                 |                                             |                                         |                                          |                |
|                 |                     |                                        | $L =$                           | 1.6 <sub>m</sub>    |                 |                                             | Property                                | Value                                    | Unit ^         |
|                 |                     |                                        | $k =$                           | O                   |                 |                                             | Type                                    | PIPE                                     |                |
|                 |                     |                                        |                                 |                     |                 |                                             | Name                                    | <b>PIP20</b>                             |                |
|                 |                     |                                        |                                 |                     |                 |                                             | Label                                   |                                          |                |
|                 |                     |                                        |                                 |                     |                 |                                             | Description                             |                                          |                |
|                 |                     |                                        |                                 |                     |                 |                                             | Included In Simulati                    | true                                     |                |
|                 |                     |                                        |                                 |                     |                 |                                             | R Name of inlet conne                   | PO21                                     |                |
| $p =$           | 10.0 <sub>bar</sub> | $f\Sigma =$                            | $0.00$ <sub>kg/s</sub><br>$p =$ | 10.0 bar            |                 |                                             | k Name of outlet con                    | PO116                                    |                |
| $T =$           | 100.0°C             | $A =$<br>0.059m2                       | $T =$                           | 100.0 °C            |                 |                                             | Mass flow                               | $\circ$                                  | kq/s           |
|                 |                     | $L =$<br>0.9 <sub>m</sub>              |                                 | $-1.6m$             |                 |                                             | Liquid mass flow                        | $\overline{0}$                           | kq/s           |
| Elev=           | $-2.5m$             | 1.0<br>$k =$                           | Elev=                           |                     |                 |                                             | <b>Gas mass flow</b>                    | $\circ$                                  | kq/s           |
|                 |                     |                                        |                                 |                     |                 |                                             | Flow length of pipe                     | 0.472                                    | m              |
|                 |                     |                                        |                                 |                     |                 |                                             | Is diameter or area                     | $\circ$                                  |                |
|                 |                     |                                        |                                 |                     |                 |                                             | Outside diameter o                      | 273                                      | mm             |
|                 |                     |                                        |                                 |                     |                 |                                             | Inside diameter of p                    | 273                                      | mm             |
| $f\Sigma =$     | $0.00$ kg/s         |                                        |                                 |                     |                 |                                             | Thickness of pipe w                     | $\circ$                                  | mm             |
| $A =$           | 0.059 <sub>m2</sub> |                                        |                                 |                     |                 |                                             | Flow area                               | 0.0585349                                | m <sub>2</sub> |
| L=              | 0.5 <sub>m</sub>    |                                        |                                 |                     |                 |                                             | Hydraulic diameter                      | 0.273                                    | m              |
| $k =$           | o                   |                                        |                                 |                     |                 |                                             | Is absolute or relativ                  | $\overline{2}$                           |                |
|                 |                     |                                        |                                 |                     |                 |                                             | Absolute roughness                      | $2.73e-3$                                | mm             |
|                 |                     |                                        |                                 |                     |                 |                                             | Relative roughness                      | $10e-6$                                  |                |
|                 |                     |                                        |                                 |                     |                 |                                             | Is form loss coeffici                   | true                                     |                |
|                 |                     |                                        |                                 |                     |                 |                                             | Form loss coefficier                    |                                          |                |
|                 |                     |                                        |                                 |                     |                 |                                             | Form loss coefficier                    | $-1000$                                  |                |
|                 |                     |                                        |                                 |                     |                 |                                             | Extra pressure loss                     | $\circ$                                  | %              |
|                 |                     | Main Line - Non-hermetic Zone - TH41U3 |                                 |                     |                 |                                             | Discharge coefficier                    | 0.75                                     |                |
|                 | PO116               |                                        |                                 |                     |                 |                                             | Relaxation coefficie                    | $\mathbb{I}$                             |                |
|                 |                     |                                        |                                 |                     |                 |                                             | Air excess in flow                      | $\circ$                                  |                |
|                 |                     |                                        |                                 |                     |                 |                                             | Transfer of moment                      | $\circ$                                  |                |
|                 |                     |                                        |                                 |                     |                 |                                             | Transfer of moment                      | $\circ$                                  |                |
|                 |                     |                                        |                                 |                     |                 |                                             | Number of calculati                     | $\circ$                                  |                |
|                 |                     |                                        |                                 |                     |                 |                                             | Is flow solved                          | 1                                        |                |
|                 |                     |                                        |                                 |                     |                 |                                             | Is pipe included in p                   | 1                                        |                |
|                 |                     |                                        |                                 |                     |                 |                                             | Is pipe included in $\epsilon$          | 1                                        |                |
|                 |                     |                                        |                                 |                     |                 |                                             | <b>Explicit connection</b>              | $\overline{0}$                           |                |
|                 |                     |                                        |                                 |                     |                 |                                             | Connection betwee                       | $\theta$                                 |                |
|                 |                     |                                        |                                 |                     |                 |                                             | Module Attributes Element Properties "3 |                                          |                |
|                 |                     |                                        |                                 |                     |                 |                                             |                                         | <no key="" process="" variables=""></no> |                |

**Obrázek 46: Možnosti nastavení trubky a zobrazení jejích vlastností.** 

| Property                       | Value                                                          | Unit         | Α |
|--------------------------------|----------------------------------------------------------------|--------------|---|
| Type                           | <b>PIPE</b>                                                    |              |   |
| Name                           | PIP <sub>05</sub>                                              |              |   |
| Label                          |                                                                |              |   |
| Description                    |                                                                |              |   |
| Included In Simul              | true                                                           |              |   |
| Mame of inlet cor              | <b>PO08</b>                                                    |              |   |
| Mame of outlet co              | PO07                                                           |              |   |
| Mass flow                      |                                                                | kg/s         |   |
| Liquid mass flow               |                                                                | kg/s         |   |
| Gas mass flow                  |                                                                | kg/s         |   |
| Flow length of pip             | 13.9                                                           | m            |   |
| Is diameter or are             | 0 : Inside diameter given                                      | $\checkmark$ |   |
| Outside diameter 1: Area given |                                                                |              |   |
|                                | Inside diameter of 0 : Inside diameter given                   |              |   |
|                                | Thickness of pipe 2: Outside diameter and wall thickness given |              |   |
| Flow area                      | 0.0585349                                                      | m2           |   |
| Hydraulic diamet               |                                                                | m            |   |

**Obrázek 47: Povolení nastavení vnitřního průměru trubky.** 

#### **Referenční vlajky (Reference flags)**

Referenční vlajky slouží k propojování tras mezi procesními diagramy a odkazování na návazný procesní diagram. Referenční vlajku lze vytvořit kliknutím na výstupní bod prvku, podržením altu a následným kliknutím na vstupní bod dalšího procesního diagramu. V popisku referenční vlajky je nahoře uveden název procesního diagramu, do kterého referenční vlajka odkazuje a dole vstupní bod, do kterého referenční vlajka směřuje. Na obrázku 48 je zobrazena referenční vlajka s výstupem ze ZJ, konkrétně z trubky 156.

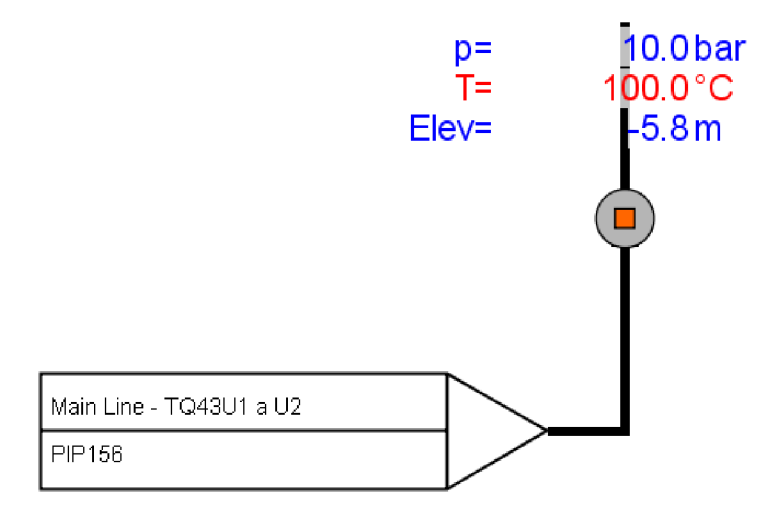

**Obrázek 48: Referenční vlajka s výstupem ze ZJ.** 

### **Čerpadlo (Pump, Basic pump)**

Čerpadlo označené jako 1TH41D01 tvoří základní prvek celého TH systému. Jeho úkolem je v případě havárie na trase I.O. dodávat do trasy I.O. chladivo dle charakteristiky uvedené na obrázku 32 v kapitole 4.1.

Na obrázku 49 je zobrazen prvek běžícího čerpadla, na kterém je nastaven profil animace. Aktivní profil animace zajišťuje detekci funkce čerpadla. V případě, že čerpadlo stojí, je prvek zabarven červeně, v případě vykonávání činnosti se prvek zabarví zeleně.

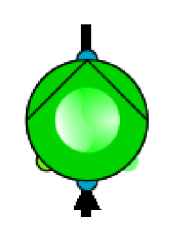

**Obrázek 49: Umístěné a napojené čerpadlo.** 

Na obrázku 50 je zobrazeno fungující a dodávající čerpadlo 1TH41D01 se sledovanými hodnotami. Sledovat lze hodnoty jako průtok, výtlaky (Hn, Hmax), hustotu média nebo procento otáček. Po přizpůsobení si profilů lze i sledovat například účinnost motoru, čerpacího účinku a dalších parametrů.

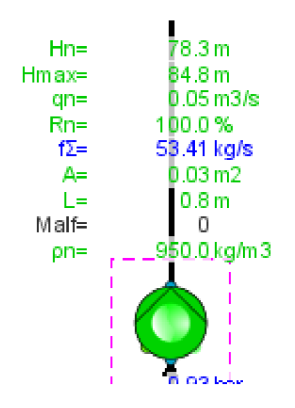

**Obrázek 50: Aktivní čerpadlo 1TH41D01 se sledovanými hodnotami.** 

Konkrétní hodnoty dodávací charakteristiky TH čerpadla vložené do modelu jsou uvedeny na obrázku 51. Tyto konkrétní uvedené hodnoty dodávací charakteristiky odpovídají křivce realistické dodávací charakteristiky z obrázku 32.

|                | $I(1)$ [m3/s] | $I(2)$ [m] |  |  |
|----------------|---------------|------------|--|--|
| 1              | 0             | 76         |  |  |
| $\overline{2}$ | 5.555556e-3   | 76         |  |  |
| 3              | 0.0111111     | 77         |  |  |
| 4              | 0.0166667     | 77         |  |  |
| 5              | 0.0222222     | 77         |  |  |
| 6              | 0.0277778     | 76         |  |  |
| 7              | 0.0333333     | 76         |  |  |
| 8              | 0.0388889     | 75         |  |  |
| 9              | 0.0444444     | 74         |  |  |
| 10             | 0.05          | 72         |  |  |
| 11             | 0.0555556     | 70         |  |  |
| 12             | 0.0611111     | 67         |  |  |
| 13             | 0.0666667     | 64         |  |  |
| 14             | 0.0722222     | 61         |  |  |
| 15             | 0.0777778     | 58         |  |  |
| 16             | 0.0833333     | 55         |  |  |
| 17             | 0.0888889     | 51         |  |  |
| 18             | 0.0944444     | 47         |  |  |
| 19             | 0.1           | 43         |  |  |
| 20             | 0.1055555     | 38         |  |  |
| 21             | 0.1111111     | 32         |  |  |
| 22             | 0             | 0          |  |  |
|                |               |            |  |  |

**Obrázek 51: Nastavení dodávací charakteristiky čerpadla 1TH41D01.** 

Do nastavení dodávací charakteristiky čerpadla se lze dostat prostřednictvím nabídky možností nastavení vlastností prvku čerpadla, kde se nachází položka *Point of head curve.* Po jejím rozkliknutí se zobrazí tabulka z obrázku 51, do které lze vyexportovat například hodnoty z Excelu ve formátech xls, xlsx. Tento postup je znázorněn na obrázku 52.

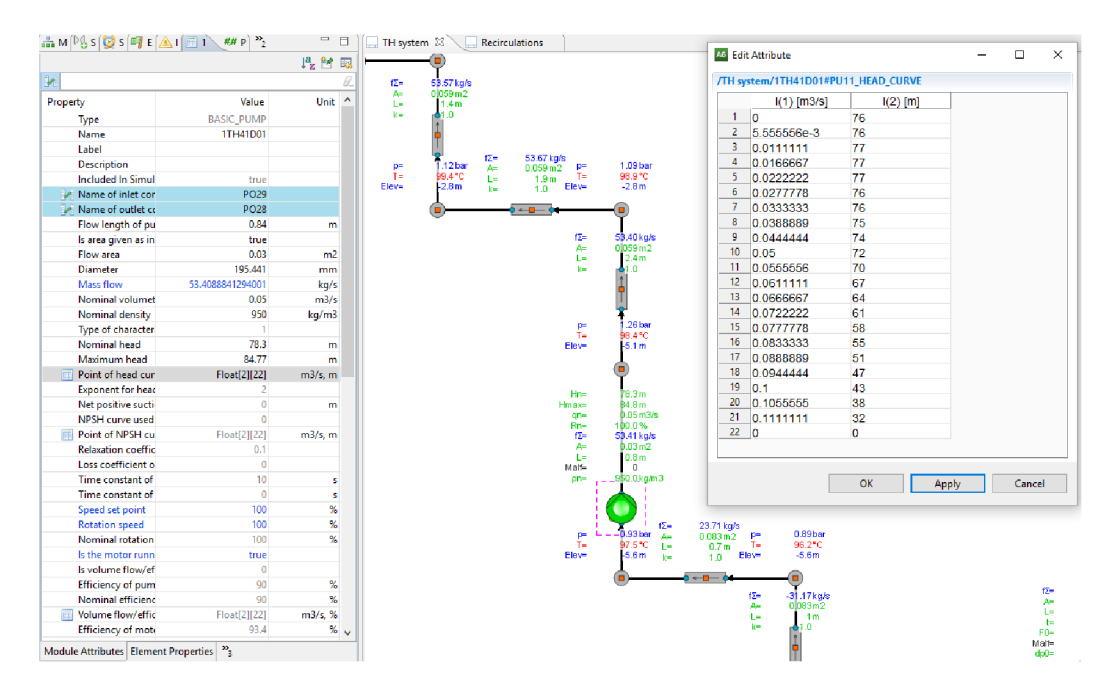

**Obrázek 52: Možnosti nastavení a vlastnosti čerpadla 1TH41D01.** 

### **Nádrže (Tanks)**

V TH systému SAOZ se nachází celkem dvě nádrže označené 1TH40B01 a 1TH40B02. Parametry nádrží jsou uvedeny v přílohách 5 a 6. Jímka označená jako 1TQ44B01 byla pro účely tohoto modelu nastavena jako horizontální nádrž. V uceleném modelu uvedeném na obrázcích 33 a 34 byla namísto horizontální nádrže použita obyčejná. Na vlastnosti modelu to při vhodném nastavení nemá vliv. Parametry jímky nejsou známy, jelikož se ve skutečnosti jedná v podstatě o podlahu s odtoky z místnosti 1.0. Na obrázku 53 je zobrazen prvek nádrže s aktivní animací hladiny. V případě dostatku média uvnitř nádrže je stupnice animace hladiny zabarvena modře. V případě nedostatku média v nádrži, jako je to tomu na obrázku 53, jde barva stupnice animace hladiny do červené barvy. Na obrázcích 54, 55 a 56 jsou zobrazeny konkrétní nádrže užité v modelu, s vyobrazenými možnostmi jejich nastavení.

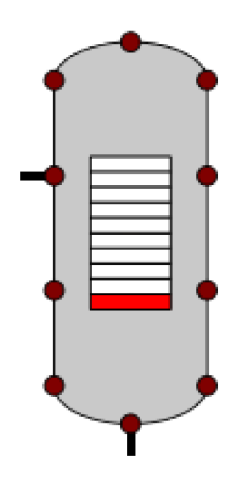

**Obrázek 53: Umístěná a napojená nádrž s aktivní animací hladiny objemu.** 

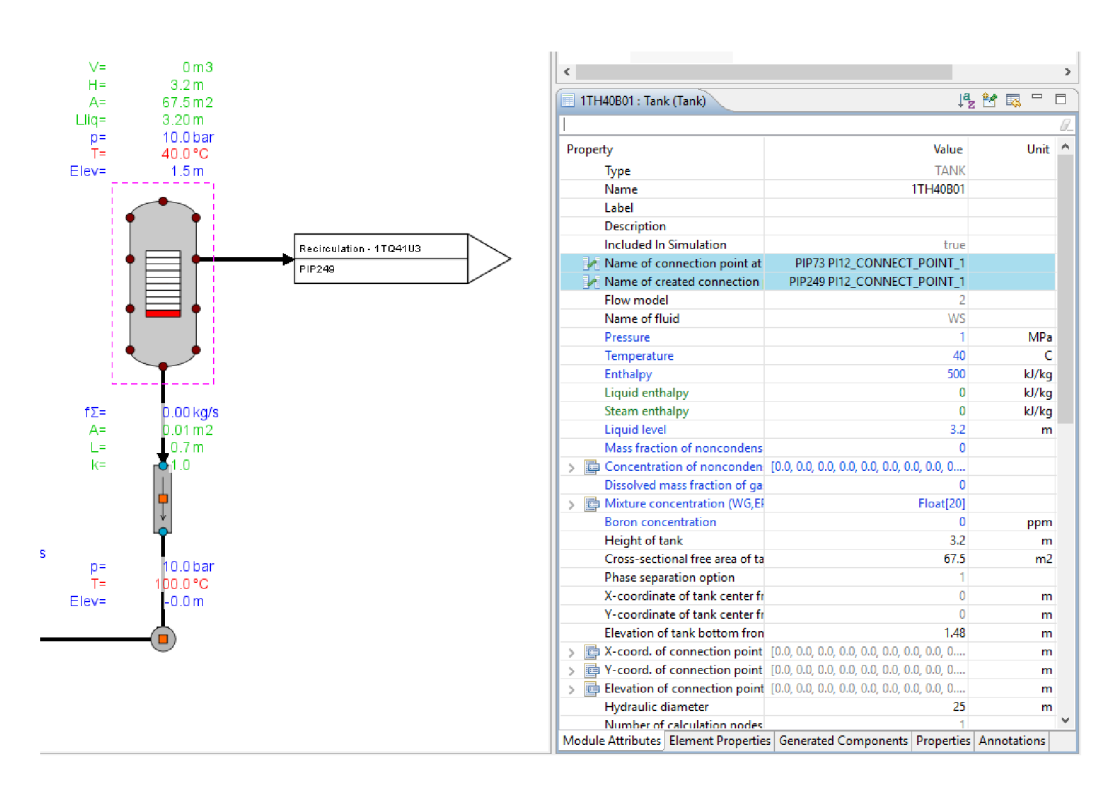

**Obrázek 54: Nádrž 1TH40B01 a její možnosti nastavení.** 

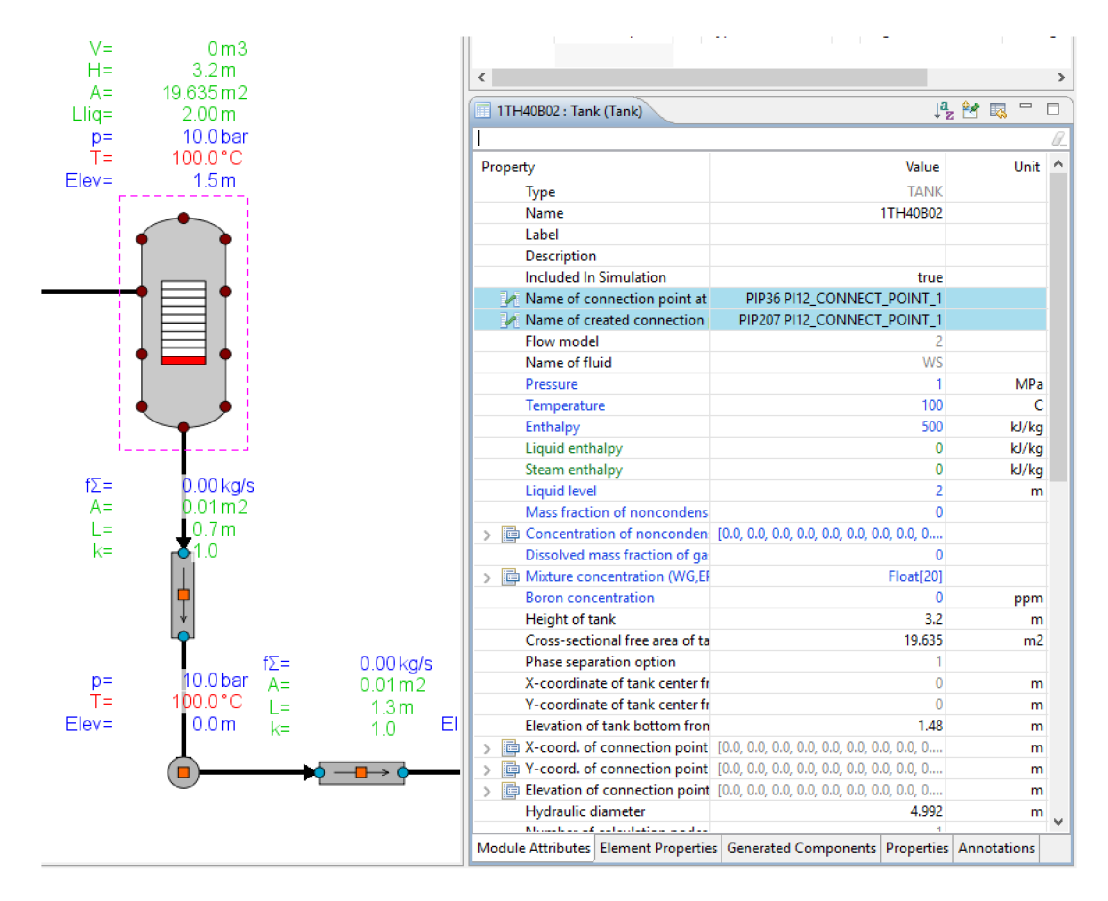

Obrázek 55: Nádrž 1TH40B02 a její možnosti nastavení.

Jak je z obrázků 54 a 55 patrné, kromě názvu nádrže lze nastavit parametry jako výšku nádrže (Height of tank), průměr nádrže (Hydraulic diameter), průřezovou volnou plochu nádrže (Cross-sectional free are of tank), výšku umístění nádrže (Elevation of tank bottom) a další. Vynásobením volné plochy nádrže a výšky nádrže dostaneme objem jednotlivých nádrží. V případě větší nádrže 1TH40B01 dle parametrů z přílohy 5 činí její objem 216 m<sup>3</sup>. V případě menší nádrže 1TH40B02 je dle parametrů z přílohy 6 její objem 63 m<sup>3</sup>.

|                   |                                        | Property<br>Value                                                                      | Unit       |
|-------------------|----------------------------------------|----------------------------------------------------------------------------------------|------------|
|                   |                                        | <b>TANK HORI</b><br><b>Type</b>                                                        |            |
|                   |                                        | Name<br>1TQ44B01                                                                       |            |
|                   |                                        | Label                                                                                  |            |
|                   |                                        | <b>Description</b>                                                                     |            |
|                   |                                        | Included In Simulati<br>false                                                          |            |
|                   |                                        | Mame of connection PIP203 PI12 CONNECT                                                 |            |
| ⊭<br>$H =$        | $1000 \text{ m}$ 3<br>1.0 <sub>m</sub> | Flow model<br>2                                                                        |            |
| Æ                 | 0 <sub>m2</sub>                        | Name of fluid<br><b>WS</b>                                                             |            |
| $Lliq=$           | 0.50 <sub>m</sub><br>1.22 bar          | Pressure<br>0.121500000357628                                                          | <b>MPa</b> |
| $p=$<br>$T =$     | 105.0 °C                               | 104.983451398518<br>Temperature                                                        | C          |
| $E$ lev=          | 4.5 <sub>m</sub>                       | Liquid enthalpy<br>440.1514                                                            | kJ/kg      |
|                   |                                        | Steam enthalpy<br>2683.335                                                             | kJ/kg      |
|                   |                                        | Liquid level<br>0.5                                                                    | m          |
|                   |                                        | Mass fraction of not<br>0                                                              |            |
|                   |                                        | > $\blacksquare$ Concentration of nd [0.0, 0.0, 0.0, 0.0, 0.0, 0.0                     |            |
| fΣ=               | $0.00$ kg/s                            | Dissolved mass frad<br>0                                                               |            |
| A=                | $0.528$ m <sup>2</sup>                 | > 圖 Mixture concentrati<br>Float[20]                                                   |            |
| L=<br>$=$         | 2.6 <sub>m</sub><br>4.0                | Boron concentration<br>12000                                                           | ppm        |
|                   |                                        | Free volume of tank<br>1000                                                            | m3         |
|                   |                                        | Inside diameter<br>1                                                                   | m          |
| $p =$             | 0.0 <sub>bar</sub>                     | Flow area of tank<br>0                                                                 | m2         |
| Ť=                | 100.0 °C                               | 1<br>Phase separation or                                                               |            |
| $E$ lev=          | 1.9 <sub>m</sub>                       | X-coordinate of tan<br>$\Omega$                                                        | m          |
|                   |                                        | Y-coordinate of tan<br>O                                                               | m          |
| $f\overline{y}$ = | $0.00$ kg/s                            | Elevation of tank bo<br>4.53                                                           | m          |
| Æ                 | $0.528$ m <sup>2</sup>                 | $\triangleright$ $\blacksquare$ X-coord. of connect [0.0, 0.0, 0.0, 0.0, 0.0, 0.0, 0.0 | m          |
| L=<br>k≕          | 0.1 <sub>m</sub><br>r1.0               | > <b>B</b> Y-coord. of connect [0.0, 0.0, 0.0, 0.0, 0.0, 0.0                           | m          |
|                   |                                        | > <b>B</b> Elevation of connec [0.0, 0.0, 0.0, 0.0, 0.0, 0.0                           | m          |
|                   |                                        | <b>Hydraulic diameter</b><br>0                                                         | m          |
| p=                | 0.0 bar                                | 1<br>Number of calculati                                                               |            |
| $T =$             | 100.0 °C                               | 1<br>Is pressure solved                                                                |            |
| $E$ lev=          | 1.8 <sub>m</sub>                       | $\mathbf{1}$<br>Is enthalpy solved                                                     |            |
|                   |                                        | 3<br>Simulated fluid of V                                                              |            |
| f)=               | $0.00$ kg/s                            | Calculation of mate<br>1                                                               |            |
| Æ                 | 0.528 m2<br>$\overline{\phantom{a}}$   | $\frac{32}{3}$<br>Module Attributes Element Properties                                 |            |

Obrázek 56: Jímka 1TQ44B01 a její možnosti nastavení.

#### **Armatury (Valves)**

Účelem armatur je oddělovat určité části systému od sebe tak, aby mohly jednotlivé části systému plnit svoje funkce ve správný čas. Dále slouží k ochraně systému před vlivy jiných systémů. V TH systému SAOZ se nachází celkem 13 armatur. Konkrétní označení armatur, jejich umístění a délky jsou zobrazeny v tabulce 5.

| Označení armatury | Umístění   | Délka [m] |
|-------------------|------------|-----------|
| 1TQ43S01          | ZJ         | 0,4       |
| 1TH40S03          | RC1        | 0,8       |
| 1TH40S04          | RC1        | 1,0       |
| 1TH41S01          | ΖČ         | 0,9       |
| 1TH41S02          | <b>NHZ</b> | 0,7       |
| 1TH41S03          | <b>NHZ</b> | 1,0       |
| 1TH41S04          | <b>NHZ</b> | 1,0       |
| 1TH41S05          | HZ         | 0,9       |
| 1TH41S06          | HZ         | 0,9       |
| 1TH41S07          | HZ         | 0,7       |
| 1TH41S08          | HZ         | 0,7       |
| 1TH41S09          | RC2        | 0,5       |
| 1TH41S10          | RC2        | 0,6       |

**Tabulka 5: Seznam uvádějící použité armatury, jejich umístění a délky [15].** 

Jak je z tabulky 5 patrné, armatury v TH systému mají různá značení a různé rozměry. Armatura s odlišným značením TQ43S01 je zařazena do TQ systému. Písmena TQ značí dle terminologie JE Dukovany sprchový BS nacházející se vedle nízkotlakého BS. Jelikož je tato armatura umístěna na hlavní trase z jímky a spadá tedy i do TH systému, v modelu je s ní náležitě uvažováno. Na obrázku 57 je zobrazena armatura (konkrétně *Control valve),* která je ve sledovaný moment uzavřená. Šipka určuje směr proudění média armaturou, a tedy i směr, ve kterém je schopna armatura vykonávat svojí funkci.

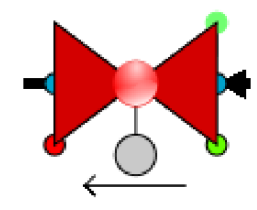

**Obrázek 57: Umístěná a napojená armatura s aktivní animací uzavření.** 

Na obrázku 58 jsou zobrazeny základní možnosti nastavení prvku armatury. V případě postupného otvírání nebo zavírání armatury začne animace armatury blikat z červené barvy do zelené a na monitorech nad prvkem armatury lze sledovat změny v hodnotách x0. Nastavitelný parametr Xsp slouží k manuálnímu otevírání, zavírání nebo pootevírání označené armatury. Jeho hodnotu lze zadat v rozmezí 0 až 100 %. Prvek armatury pojmenovaný Control valve je manuálně ovládaný, ovšem program Apros samozřejmě umí pracovat i s elektricky, tlakově nebo hydraulicky ovládanými ventily a klapkami. Konkrétně u těchto ručně ovládaných armatur jde nastavit i časovač a rychlost otevírání/uzavírání, nebo maximální/minimální otevření/uzavření v procentech, případně lze ovlivnit průtok armaturou podle různých zadávaných křivek.

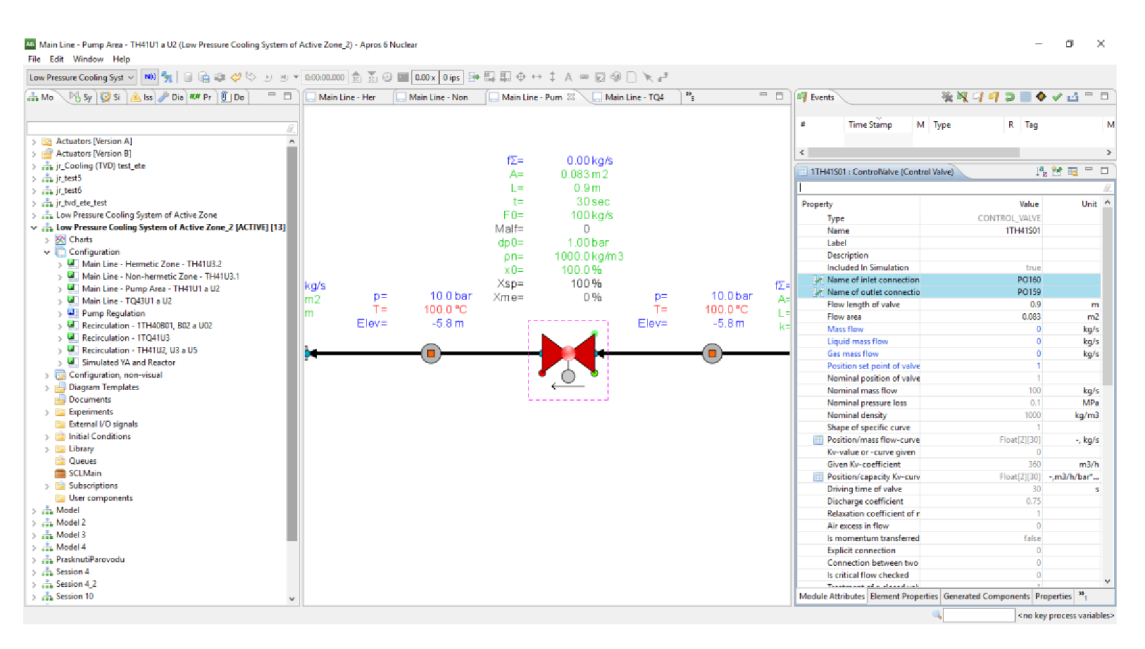

Obrázek 58: Armatura 1TH41S01 a její možnosti nastavení.

Na obrázku 59 je zvětšený pohled na možnosti nastavení vlastností armatur z kategorie Control Valve. Pro nastavení parametru konkrétní armatury do modelu byl změněn akorát parametr Flow length of valve na hodnotu uvedenou ve výkresové dokumentaci.

| 扉<br>1TH41S01: ControlValve (Control Valve)                                |               | 鳴台<br>嬴         | $\equiv$        |   |
|----------------------------------------------------------------------------|---------------|-----------------|-----------------|---|
| $\overline{\phantom{a}}$                                                   |               |                 |                 |   |
| Property                                                                   | Value         |                 | Unit            |   |
| Type                                                                       | CONTROL_VALVE |                 |                 |   |
| Name                                                                       | 1TH41S01      |                 |                 |   |
| Label                                                                      |               |                 |                 |   |
| Description                                                                |               |                 |                 |   |
| <b>Included In Simulation</b>                                              | true          |                 |                 |   |
| Mame of inlet connection                                                   | PO160         |                 |                 |   |
| Name of outlet connection                                                  | PO159         |                 |                 |   |
| Flow length of valve                                                       | 0.9           |                 | m               |   |
| Flow area                                                                  | 0.083         |                 | m2              |   |
| Mass flow                                                                  | 0             |                 | kg/s            |   |
| Liquid mass flow                                                           | 0             |                 | kg/s            |   |
| Gas mass flow                                                              | 0             |                 | kg/s            |   |
| Position set point of valve                                                | 1             |                 |                 |   |
| Nominal position of valve                                                  | 1             |                 |                 |   |
| Nominal mass flow                                                          | 100           |                 | kg/s            |   |
| Nominal pressure loss                                                      | 0.1           |                 | MP <sub>a</sub> |   |
| Nominal density                                                            | 1000          |                 | kg/m3           |   |
| Shape of specific curve                                                    | 1             |                 |                 |   |
| Position/mass flow-curve                                                   | Float[2][30]  |                 | -, kg/s         |   |
| Kv-value or -curve given                                                   |               | 0               |                 |   |
| Given Kv-coefficient                                                       | 360           |                 | m3/h            |   |
| Position/capacity Kv-curv                                                  | Float[2][30]  | $-$ , m3/h/bar* |                 |   |
| Driving time of valve                                                      | 30            |                 | s               |   |
| Discharge coefficient                                                      | 0.75          |                 |                 |   |
| Relaxation coefficient of n                                                |               | 1               |                 |   |
| Air excess in flow                                                         |               | 0               |                 |   |
| Is momentum transferred                                                    | false         |                 |                 |   |
| <b>Explicit connection</b>                                                 |               | 0               |                 |   |
| Connection between two                                                     |               | 0               |                 |   |
| Is critical flow checked                                                   |               | 0               |                 | w |
| والمروال والمستقلة أمراها والمستقلة والمستقلة والمتأل                      |               | H.              |                 |   |
| Module Attributes   Element Properties   Generated Components   Properties |               |                 | »,              |   |

**Obrázek 59: Možnosti nastavení vlastností armatury (konkrétně na 1TH41S01).**

# 5 Diskuse

K naplnění teoretických i praktických cílů této práce bylo potřeba nejdříve vyhledat a nastudovat vhodnou literaturu a dokumentaci. Jako zdroje informací k teoretické části práce posloužily texty článků, úryvků z reportů, dokumentací, paragrafů, webů a publikací uvedených v seznamu použité literatury a zdrojů informací. Většina zdrojů informací k teoretické části práce je běžně k dispozici v elektronické formě, konkrétně ve formátu pdf. Jako zdroje informací k praktické části posloužily interní materiály útvaru Správy projektové báze - skupina strojní a PRBZ (provozně-bezpečnostní zpráva).

U legislativních zdrojů, jako je Zákon č. 263/2016 Sb., atomový zákon jsem využil především části obecných pravidel bezpečného využívání jaderné energie. Konkrétně se jednalo o §43 až §48.

V návaznosti na Zákon č. 263/2016 Sb., atomový zákon jsem čerpal i z dalších publikací, nejvíce konkrétně z publikace Nový jaderný zdroj v lokalitě Dukovany od autorů Mlynář P., Bartoš T., Vymazal P., Ribřid J. a kolektiv (2017), kde jsem využil informace z kapitol o generacích jaderných reaktorů, požadavcích na jaderné elektrárny a zejména ochraně do hloubky a jaderné bezpečnosti.

Z významných zahraničních zdrojů jsem nejprve čerpal z terminologických slovníků IAEA z let 2007 a 2018, které jsem využil k vysvětlení všech pojmů uvedených na konci práce v seznamu pojmů. K získání informací z oblasti jaderné bezpečnosti a ochrany do hloubky posloužily dobře publikace IAEA z let 1996, 2006, 2018 a IAEA-TCS-69 (2019) o pasivních bezpečnostních systémech, kde byly dobře uvedeny obecné informace k úvodu do problematiky bezpečnosti a bezpečnostních systémů. Některé informace do tabulek byly čerpány z reportů WENRA z let 2013 a 2014, které mi i posloužily k rozšíření a ucelení znalostí problematiky jaderné bezpečnosti. V úvodu práce, kde jsou zmíněny rizika a využití radiace jsem některé zajímavosti o využívání radiace čerpal od autora Lamm C. G. (1979), a naopak obecná pravidla související s riziky a prevencí šíření radioaktivních látek z publikace IAEA (2016), která slouží právě k informování o zavádění bezpečnostních pravidel v továrnách a organizacích.

Informace ohledně organizací zodpovědných za jadernou bezpečnost byly přebrány z webů [IAEA.org \(](http://IAEA.org)2022), [SUJB.cz](http://SUJB.cz) (2019), WENRA.eu (2019) a [WIKIPEDIA.org](http://WIKIPEDIA.org) (2019).

Informace k postupu práce v programu Apros byly čerpány převážně z manuálu VTT, Fortum (2017) a informace o programu pak z webu [Apros.fi \(](http://Apros.fi)2019).

Všechny použité parametry, rozměry a průměry součástí modelu jsou vzaté z provozně-bezpečnostních zpráv a interní dokumentace pocházející přímo z databáze útvaru Správa projektové báze - skupina strojní a PRBZ od prověřených pracovníků CEZ. Všechny obrázky a informace v tabulkách pocházejí z konkrétních publikací či webů.

V průběhu získávání potřebných znalostí a studia problematiky řešení celého systému, jsem postupně začal narážet na komplikace s propojením tohoto studovaného systému a dalších přidružených bezpečnostních systémů na primární okruh. K tomu, aby mohla být provedena řádná a kvalitní simulace s vypovídajícími hodnotami, by bylo potřeba zavést především podmínky havárie a vytvořit řídící modul včetně nastavení logiky celého systému (viz kapitola 4.4.2). Toto by jednak velmi navýšilo rozsah práce, ale hlavně i mou časovou dotaci, která mi po konzultaci s hlavním konzultantem práce byla už takto odhadnuta na 700 hodin práce jen na praktické části. Mezi další komplikace mohu uvést také vytíženost zaměstnanců, a především interního vedoucího, kteří ač se mi velmi snažili pomáhat (dodáváním potřebné dokumentace, vysvětlováním pojmů, funkcí, souvislostí atd.), byli dost pracovně vytíženi svými povinnostmi a neměli tolik potřebného času se mi věnovat a poskytnout mi tak vše co bych potřeboval včas.

Původně mělo součástí této práce být provedení bezpečnostní analýzy NT systému SAOZ, ale vzhledem k uvedeným okolnostem/komplikacím a již tak velkému rozsahu práce, byly tedy cíle omezeny pouze na uvedení systému a vytvoření modelu NT systému SAOZ s popisy použitých částí. Provedení simulace a z toho vyplývající bezpečnostní analýzy tedy nebylo předmětem této práce a proběhlo jen kvůli uložení/exportu modelu, aby se s tímto modelem dalo dále pracovat.

# **Závěr**

Nástroj Apros finské energetické společnosti Fortum byl vyvinut k provádění detailnějších bezpečnostních analýz. Finální verze tohoto programu pro jaderné elektrárny vyšla v roce 2019 a hned našla uplatnění v ÚJV Řež, kde během přibližně jednoho a půl roku pověření zaměstnanci vytvořili kompletní fungující model JE Dukovany. Na tomto modelu mohou následně kvalifikovaní zaměstnanci simulovat různé situace (například havárie) a tím provádět komplexnější bezpečnostní analýzy.

V diplomové práci byl uveden program Apros 6, nastíněny základní možnosti programu Apros 6, práce s jednotlivými prvky, jejich vlastnostmi a možnostmi nastavení. Konkrétní možnosti programu byly znázorněny na nízkotlakém bezpečnostním systému SAOZ sloužícímu k odvádění tepla z aktivní zóny a tím i dochlazení jaderného reaktoru. Původně zamýšlená bezpečnostní analýza provedena nebyla vzhledem ke složitosti zapojení bezpečnostního systému SAOZ do dalších bezpečnostních systémů celé jaderné elektrárny, i tak ale práce přináší pohled na strukturu konkrétního bezpečnostního systému JE Dukovany pomocí strukturovaného modelu s přesně přenesenými hodnotami z provozní dokumentace. V rámci dalšího případného navazujícího studia lze publikovat a rozšířit závěry této práce o nastavení a vložení havárií a jiných dalších událostí. Tato uvedená rozšíření budou vyžadovat nastavení hraničních podmínek, automatizovaných prvků a přidání dalších částí okolních systémů, včetně primárního okruhu do samotného modelu.

# **Seznam použité literatury a zdrojů informací**

- [I] [Apros.fi](http://Apros.fi) (2019). *Safety analysis,* [online] [cit. 12.10.2019] Dostupné z: [http://www.apros.fi/en/applications/safety a](http://www.apros.fi/en/applications/safety)nalysis
- [2] [Atominfo.cz](http://Atominfo.cz) (2016). *Generace jaderných reaktorů -jaké generace máme, čím se navzájem liší* [online] [cit. 23.3.2022] Dostupné z: [https://atomjnfo.cz/2016/03/generace-jadernych-reaktoru-jake-generace](https://atomjnfo.cz/2016/03/generace-jadernych-reaktoru-jake-generace-)mame-cim-se-navzajem-lisi/
- [3] IAEA (1996): Defence in Depth in Nuclear Safety, ISBN: 92-0-103295-1, STI7PUB/1013
- [4] IAEA (2006): Fundamental Safety Principles, ISBN: 92-0-110706-4, ISSN: 1020-525X
- [5] IAEA (2007): Terminology Used in Nuclear Safety and Radiation Protection, ISBN 92-0-100707-8
- [6] IAEA (2016): Safety Assessment for Facilities and Activities, ISBN: 978-92-0- 109115-4, ISSN: 1020-525X
- [7] IAEA (2016): Safety of Nuclear Power Plants: Commissioning and Operation, ISBN: 978-92-0-109415-5, ISSN:1020-525X
- [8] IAEA (2018): Terminology Used in Nuclear Safety and Radiation Protection, ISBN 978-92-0-104718-2
- [9] [IAEA.org](http://IAEA.org) (2022). *Overview,* [online] [cit. 2.2.2022] Dostupné z: <https://www.iaea.org/about/overview>
- [10] IAEA-TCS-69 (2019): Passive Safety Systems in Water Cooled Reactors: An Overview and Demonstration with Basic Principle Simulators, *Nuclear Power Technology Development Section,* ISSN: 1018-5518
- [11] Lamm C. G. (1979): Application of isotopes and radiation in agriculture, ISSN: 0020-6067
- [12] *Metodiky FA DiD (Funkční analýzy hloubkové ochrany).* CEZ-EDU, Interní dokument ČEZ, a.s., 2017, PRBZ EDU, revize 2
- [13] Mlynář P., Bartoš T., Vymazal P., Řibřid J., et.al. (2017): Nový jaderný zdroj v lokalitě Dukovany, C1982-16-0, Vydání: 01
- [14] *Model FA DiD ve formě grafických řetězců.* CEZ-EDU, Interní dokument ČEZ, as., 2017, PRBZ EDU, revize 2
- [15] *Operativní schémata a provozní předpisy EDU.* ČEZ-EDU, Interní dokument ČEZ, as., 2017, PPBZ EDU, revize 2
- [16] Sbírka zákonů č. 329/2017, Vyhláška o požadavcích na projekt jaderného zařízení
- [17] Státní úřad pro jadernou bezpečnost (2010): Provádění bezpečnostní klasifikace konstrukcí, systémů a komponent jaderných zařízení, BN-JB-1.8 [cit 9.3.2022] Dostupné z:

<https://www.sujb.cz/fileadmin/sujb/docs/dokumenty/publikace/G2-G->KLASIFIKACE final PUBLIKACE.pdf

[18] Státní úřad pro jadernou bezpečnost (2012): National Report on "Stress tests" NPP Dukovany and NPP Temelín Czech Republic - Evaluation of Safety and Safety margins in the light of the accident of the NPP Fukushima [cit. 20.10.2019] Dostupné z:

[https://www.sujb.cz/fileadmin/sujb/docs/dokumenty/National R](https://www.sujb.cz/fileadmin/sujb/docs/dokumenty/National)eport Revisio n 1 for web l.pdf

- [19] Státní úřad pro jadernou bezpečnost (2017): Národní zpráva České Republiky pro účely Topical Peer-Review "Řízené stárnutí" dle Směrnice o jaderné bezpečnosti 2014/87/EURATOM [cit. 6.9.2019] Dostupné z: https://www.sujb .cz/fileadmin/sujb/docs/dokumenty/publikace/NAR TPR CR CZ Final.pdf
- [20] [SUJB.cz \(](http://SUJB.cz)2019). *WENRA.* [online] [cit. 6.9.2019] Dostupné z: <https://www.sujb.cz/wenra>
- [21] [SUJB.cz](http://SUJB.cz) (2022). *Evropské společenství pro atomovou energii Euratom.*  [online] [cit. 3.3.2022] Dostupné z: [https://www.suib.cz/evropska](https://www.suib.cz/evropska-)unie/evropske-spolecenstvi-pro-atomovou-energii-euratom
- [22] [SUJB.cz \(](http://SUJB.cz)2022). *Základní informace dané zákonem o svobodném přístupu k informacím,* [online] [cit. 3.3.2022] Dostupné z: [https://www.sujb.cz/styk-s](https://www.sujb.cz/styk-s-)verejnosti/zakladni-informace-dane-zakonem-o-svobodnem-pristupu-kinformacim#c270
- [23] VTT, Fortum (2017): Apros 6 Feature Tutorial
- [24] Vyhláška č. 162/2017 Sb.
- [25] WENRA (2014): Report: Safety Reference Levels for Existing Reactors
- [26] WENRA, RHWG (2013): Report: Safety of new NPP designs
- [27] Wenra.eu (2022). *WENRA's Mission.* [online] [cit 3.3.2022] Dostupné z: <https://www.wenra.eu/about>
- [28] [WIKIPEDIA.org](http://WIKIPEDIA.org) (2019). *Mezinárodní agentura pro atomovou energii.*  [online] [cit. 2.2.2022] Dostupné z: <https://cs.wikipedia.org/wiki/Mezin%C3%A1rodn%C3%AD>agentura pro at omovou energii
- [29] Zákon č. 263/2016 Sb., atomový zákon

# **Seznam použitých zkratek**

**ADS** = Automatic Depressurization Systém (Automatický odtlakový systém)

**AGR** = Advanced Gas-cooled Reactor (Plynem chlazený a grafitem moderovaný reaktor)

**APWR** = Advanced Pressurized Water Reactor (Pokročilý tlakovodní reaktor)

**AZ** = Aktivní Zóna

**BAT** = Best Available Technologies (Nejlepší dostupné technologie)

**BD** = Bloková Dozorovna

**BF** = Bezpečnostní Funkce

**BN** = Barbotážní Nádrž

**BSVP** = Bazén Skladování Vyhořelého Paliva

**BT** = Bezpečnostní Třída

**BVP** = Bazén Vyhořelého Paliva

**CANDU** = CANada Deuterium Uranium (Kanadský jaderný reaktor moderovaný a chlazený těžkou vodou)

**DBA** = Design Basis Accidents (Základní projektové nehody)

**DEC** = Design Extension Condition (Stav rozšíření návrhu)

**DG** = Diesel-Generátor

**EA** = Elektro-Armatura

**EBWR** = Experimental Boiling Water Reactor (Experimentální varný reaktor)

**EK** = Evropská Komise

**ELS** = Emergency Load Sequencer

**EPR** = European Pressurized Water Reactor (Evropský tlakovodní reaktor)

**ESBWR** = Economic Simplified Boiling Water Reactor

**ESFAS** = Engineered Safety Features Actuation System

**HA** = Hydroakumulátor

**HS** = Havarijní Systém

**HZ** = Hermetická Zóna

**LO.** = Primární Okruh

**IAEA / MAAE** = International Atomic Energy Agency / Mezinárodní Agentura pro Atomovou Energii

**II.O.** = Sekundární Okruh

**JE** = Jaderná Elektrárna

**KO** = Kompenzátor Objemu

**LaP** = Limity a Podmínky

**LOCA** = Loss Of Coolant Accident

**MPH** = Maximální Projektová Havárie

**NJZ** = Nový Jaderný Zdroj

**NT** = Nízkotlaký

**OLC** = Operational Limits and Conditions (Provozní limity a podmínky)

**OV** = Odlehčovací Ventil

**PIU** = Postulovaná Iniciační Událost

**PK** = Provozní Kontrola

**PLWBR** = Pressurized Light-Water Breeder Reactor (Lehkovodní tlakový množivý reaktor)

**PPBZ** = Předprovozní Bezpečnostní Zpráva

**PRBZ** = Provozně-Bezpečnostní Zpráva

**PV** = Pojistný Ventil

**PWR** = Pressurized Water Reactor (Tlakovodní reaktor)

**R** = Rezervoár

**RČA** = Rychlo-Činná Armatura

**RČPA** = Rychlo-Činná Pneumatická Armatura

**RHWG** = Reactor Harmonisation Working Group

**SAOZ** = Systém havarijního chlazení aktivní zóny; TH = nízkotlaký, TJ = vysokotlaký, TQ = sprchový

**SKK** = Systémy, Konstrukce a Komponenty

**SKŘ** = Systém Kontroly Řízení

**SMR** = Small Modular Reactor (Malý modulární reaktor)

**SO** = Stavební Objekt

**SÚJB** = Státní Úřad pro Jadernou Bezpečnost

**TVD** = Technická Voda Důležitá

**ÚJV** = Ústav Jaderného Výzkumu

**UNGG** = Uranium Naturel, Graphite, Gas (Plynem chlazený a grafitem moderovaný reaktor)

**VJP** = Vyhořelé Jaderné Palivo
**VT** = Vysokotlaký

**WENRA** = Western European Nuclear Regulators Association

**WGRR** = Working Group on Research Reactors

**WGWD** = Working Group on Waste and Decommissioning

**ZK** = Zpětná Klapka

## **Seznam pojmů**

**Aktivace** = Proces indukce radioaktivity ve hmotě ozařováním této hmoty

**Aktivní komponenta** = Součást, jejíž funkce závisí na externím vstupu jako je ovládání, mechanický pohyb nebo dodávka energie

**Bariéra** = Fyzická překážka, která brání pohybu nebo zpomaluje pohyb osob, radionuklidů nebo jiného jevu (např. požáru), nebo poskytuje stínění proti radiaci

**Bezpečnostní analýza** = Hodnocení potenciálních rizik spojených s provozem zařízení nebo prováděním činnosti; analýza k předpovědi výkonu celkového systému a jeho dopadu, kde měřítkem výkonu je radiologický dopad nebo nějaké jiné globální měřítko dopadu na bezpečnost

**Bypass** = Zařízení, které záměrně, ale dočasně brání fungování obvodu nebo systému (například zkratováním kontraktů relé); dělí se na provozní a údržbový. Dále se jedná o trasu, která umožňuje štěpným produktům uvolněným z aktivní zóny reaktoru vstoupit do životního prostředí, aniž by prošly kontejnmentem nebo jiným uzavřeným prostorem navrženým tak, aby omezil a snížil únik radioaktivních látek v případě nouze

**Difúze** = Pohyb radionuklidů vzhledem k prostředí, ve kterém jsou distribuovány, pod vlivem koncentračního gradientu

**Konstrukce** = Proces výroby a montáže součástí zařízení, provádění stavebních prací, instalace součástí a vybavení a provádění souvisejících zkoušek

**Konstrukční základ (design basis)** = Rozsah podmínek a událostí, které se výslovně berou v úvahu při navrhování konstrukcí, systémů a součástí a vybavení zařízení podle stanovených kritérií tak, aby jim zařízení mohlo odolat bez překročení povolených limitů

**Kontaminace** = Radioaktivní látky na površích nebo v pevných látkách, kapalinách nebo plynech (včetně lidského těla), kde je jejich přítomnost nezamýšlená nebo nežádoucí. Dále se jedná o přítomnost radioaktivní látky na povrchu v množství přesahujícím 0,4 Bq·cm<sup>-2</sup> pro beta a gama zářiče a alfa zářiče s nízkou toxicitou nebo 0,04  $\text{Bq} \cdot \text{cm}^{-2}$  pro všechny ostatní alfa zářiče

**Kontejnment (zádržný systém)** = Strukturálně uzavřená fyzická bariéra (zejména v jaderném zařízení) určená k zabránění nebo kontrole uvolňování a rozptylu radioaktivních látek a souvisejících systémů

**Kritéria přijatelnosti** = Specifikované hranice hodnoty funkčního indikátoru nebo indikátoru stavu používaného k posouzení schopnosti konstrukce, systému nebo součástí plnit svou návrhovou funkci

**Licencování** = Soubor regulačních požadavků platných pro jaderné zařízení

**Limit** = Hodnota množství používaná při určitých specifikovaných činnostech nebo okolnostech, která nesmí být překročena

**Návrh (design)** = Proces a výsledek vypracování koncepce, detailních plánů, podpůrných výpočtů a specifikací pro zařízení a jeho části

**Nehoda** = Jakákoliv nezamýšlená událost, včetně provozních chyb, poruch zařízení a jiných nehod, jejichž následky nebo potenciální důsledky nejsou z hlediska ochrany a bezpečnosti zanedbatelné

**Nouzová třída** = Soubor podmínek, které zaručují podobnou okamžitou nouzovou akci

**Nouzový stav** = Nerutinní situace nebo událost, která vyžaduje okamžitou akci, především ke zmírnění nebezpečí nebo nepříznivých důsledků pro lidský život, zdraví, majetek a životní prostředí. Dále se pak dělí na jaderné nebo radiační mimořádné události

**Nouzový/havarijní plán** = Popis cílů, politiky a koncepce operací pro reakci na mimořádnou událost a struktury, pravomocí a odpovědností za systematickou, koordinovanou a účinnou reakci. Havarijní plán slouží jako základ pro vypracování dalších plánů, postupů a kontrolních seznamů

**Ochrana do hloubky** = Hierarchické rozmístění různých úrovní různých zařízení a postupů, aby se zabránilo eskalaci očekávaných provozních událostí a aby byla zachována účinnost fyzických bariér umístěných mezi zdrojem záření nebo radioaktivním materiálem a pracovníky, členy veřejnosti nebo životním prostředím v provozních stavech a u některých bariér i při nehodových podmínkách

**Opláštění** = Vnější vrstva materiálu nanesená přímo na jiný materiál, aby byla zajištěna ochrana v chemicky reaktivních podmínkách (např. obložení feritickým materiálem, aby se zabránilo korozi). Dále se jedná o trubice materiálu, které obsahují pelety jaderného paliva a poskytují prostředky zadržení radionuklidů produkovaných během štěpení např. slitiny zirkonu); taktéž poskytují strukturální podporu

**Osvědčení (certifikát)** = Právní dokument vydaný regulačním orgánem uvádějící příslušné podmínky, které je třeba splnit pro certifikaci a osvědčující shodu s regulačními požadavky, pokud jsou podmínky splněny

**Ovládací zařízení** = Součást, která přímo řídí hnací sílu ovládaného zařízení

**Ovládané zařízení** = Sestava hnacích strojů a poháněného zařízení používaná k plnění jednoho nebo více bezpečnostních úkolů

**Posouzení bezpečnosti** = Posouzení všech aspektů praxe, které jsou relevantní pro ochranu a bezpečnost; u autorizovaného zařízení to zahrnuje především umístění, projektování a provoz zařízení. Dále se jedná o systematický proces, který se provádí v průběhu celého procesu návrhu (a po celou dobu životnosti zařízení nebo činnosti), aby bylo zajištěno, že navrhovaný (nebo skutečný) návrh splňuje všechny příslušné bezpečnostní požadavky

**Posouzení nebezpečí** = Posouzení nebezpečí spojených se zařízeními, činnostmi nebo zdroji uvnitř nebo za hranicemi státu za účelem identifikace událostí souvisejících s danou oblastí a kroků potřebných ke zmírnění následků takových událostí

**Produkt aktivace** = Radionuklid vyrobený aktivací, často se používá k odlišení od štěpných produktů

**Příčina** = Skrytá/latentní slabost (a důvody skryté/latentní slabosti), která umožňuje nebo způsobuje výskyt pozorované příčiny iniciační události.

**Redundance** = Poskytování alternativních (identických nebo různorodých) struktur, systémů a komponentů tak, aby každá j ednotlivá struktura, systém nebo komponenta mohla plnit požadovanou funkci bez ohledu na stav provozu nebo poruchu jakékoliv jiné

**Rozmanitost (diversity)** = Přítomnost dvou nebo více nezávislých (redundantních) systémů nebo komponent pro provádění identifikované funkce, kde různé systémy nebo komponenty mají různé atributy, aby se snížila možnost selhání se společnou příčinou, včetně selhání společného režimu

**Řízení** = Funkce nebo síla nebo prostředky řízení (obvykle jako ovládací prvky), regulace nebo omezení

**Řízení stárnutí** = Činnosti inženýringu, provozu a údržby pro řízení v rámci přijatelných limitů stárnutí konstrukcí, systémů a součástí

**Shoda okolností (koincidence)** = Vlastnost návrhu ochranného systému, kdy jsou nutné dva nebo více překrývajících se nebo současných vstupních signálů z několika kanálů, aby se vytvořil signál ochranné akce logikou

**Skrytá/latentní slabost** = Nedetekovaná degradace prvku bezpečnostní vrstvy

**Stárnutí** = Obecný proces, ve kterém se vlastnosti struktury, systému nebo součásti postupně mění s časem nebo používáním, dělí se na fyzické a nefyzické

**Událost** = V souvislosti s hlášením a analýzou událostí je událostí jakákoli událost nezamýšlená provozovatelem. Jedná se o provozní chyby, selhání zařízení nebo jiné nehody a úmyslné jednání jiných osob, jejichž důsledky nebo potenciální důsledky nejsou zanedbatelné z hlediska ochrany bezpečnosti.

| Události (včetně předpokládaných provozních<br>událostí                           |                                                                                                    |                                                         | Okolnosti                                                       |                                                                                           |                                               |
|-----------------------------------------------------------------------------------|----------------------------------------------------------------------------------------------------|---------------------------------------------------------|-----------------------------------------------------------------|-------------------------------------------------------------------------------------------|-----------------------------------------------|
| Incidenty (včetně iniciačních<br>událostí, předchůdců nehod a téměř<br>neúspěchů) |                                                                                                    | Scénáře:<br>Předpokládané<br>(postulované)<br>incidenty | Situace (včetně provozních<br>podmínek, nehodových<br>podmínek) |                                                                                           | Scénáře:<br>Hypotetické<br>situace            |
| Nehody<br>(neúmyslné<br>příčiny)                                                  | Úmyslné příčiny<br>(neoprávněné<br>činy: zlomyslné a<br>nezlomyslné) -<br>např. sabotáž,<br>krádež | Např. akutní<br>potenciální<br>expozice                 | Provozní<br>stavy,<br>projektové<br>havarijní<br>stavy          | Jaderné a<br>radiační<br>mimořádné<br>události,<br>nadprojektové<br>havarijní<br>podmínky | Např.<br>chronická<br>potenciální<br>expozice |

**Tabulka 6: Typy událostí a okolností [8].** 

Vysvětlivky k tabulce 6:

**Scénář** = Postulovaný nebo předpokládaný soubor podmínek a/nebo událostí **Okolnost** = Skutečnost nebo podmínka spojená s událostí nebo relevantní k události/akci

**Situace** = Soubor okolností, ve kterých se člověk nachází

Všechny zde uvedené pojmy pochází z publikace IAEA, zdroje: [5], [8].

# **Seznam příloh**

**Příloha 1.** Ochrany a blokády NT aktivního systému SAOZ

**Příloha 2.** Schéma NT systému SAOZ, TH20

**Příloha 3.** Technické parametry NT čerpadla aktivního systému SAOZ

**Příloha 4.** Technické parametry pohonu NT čerpadla aktivního systému SAOZ

Příloha 5. Nádrž havarijní zásoby roztoku H<sub>3</sub>BO<sub>3</sub> TH20,40,60B01

Příloha 6. Nádrž havarijní zásoby roztoku H<sub>3</sub>BO<sub>3</sub> TH40B02

**Příloha** 7. Hydrouzávěr nádrže havarijní zásoby roztoku H3BO3

**Příloha 8.** Zákon č. 263/2016 Sb., atomový zákon, § 5 Zásady mírového využívání jaderné energie a ionizujícího záření

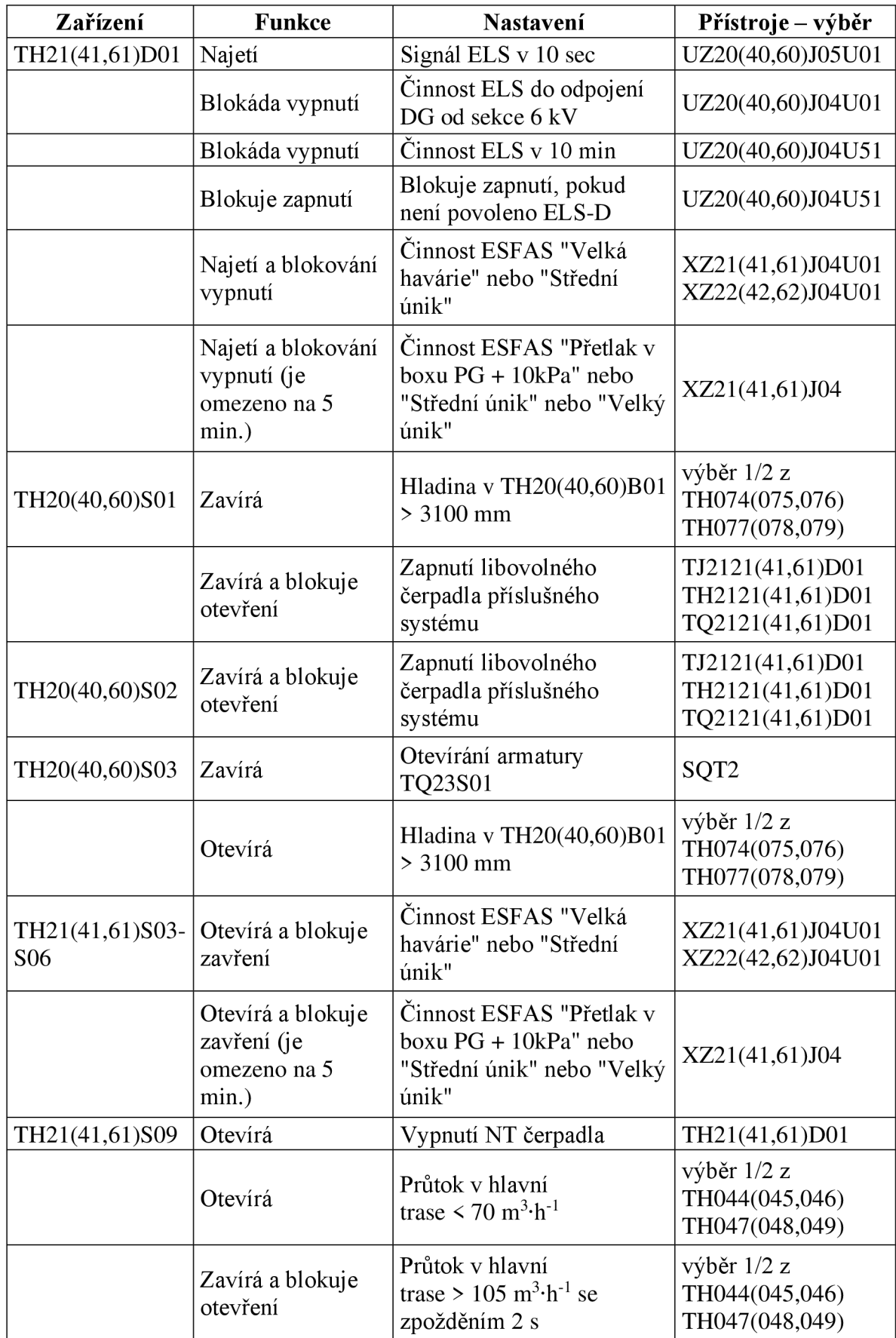

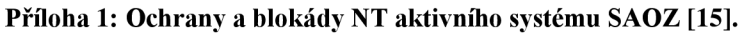

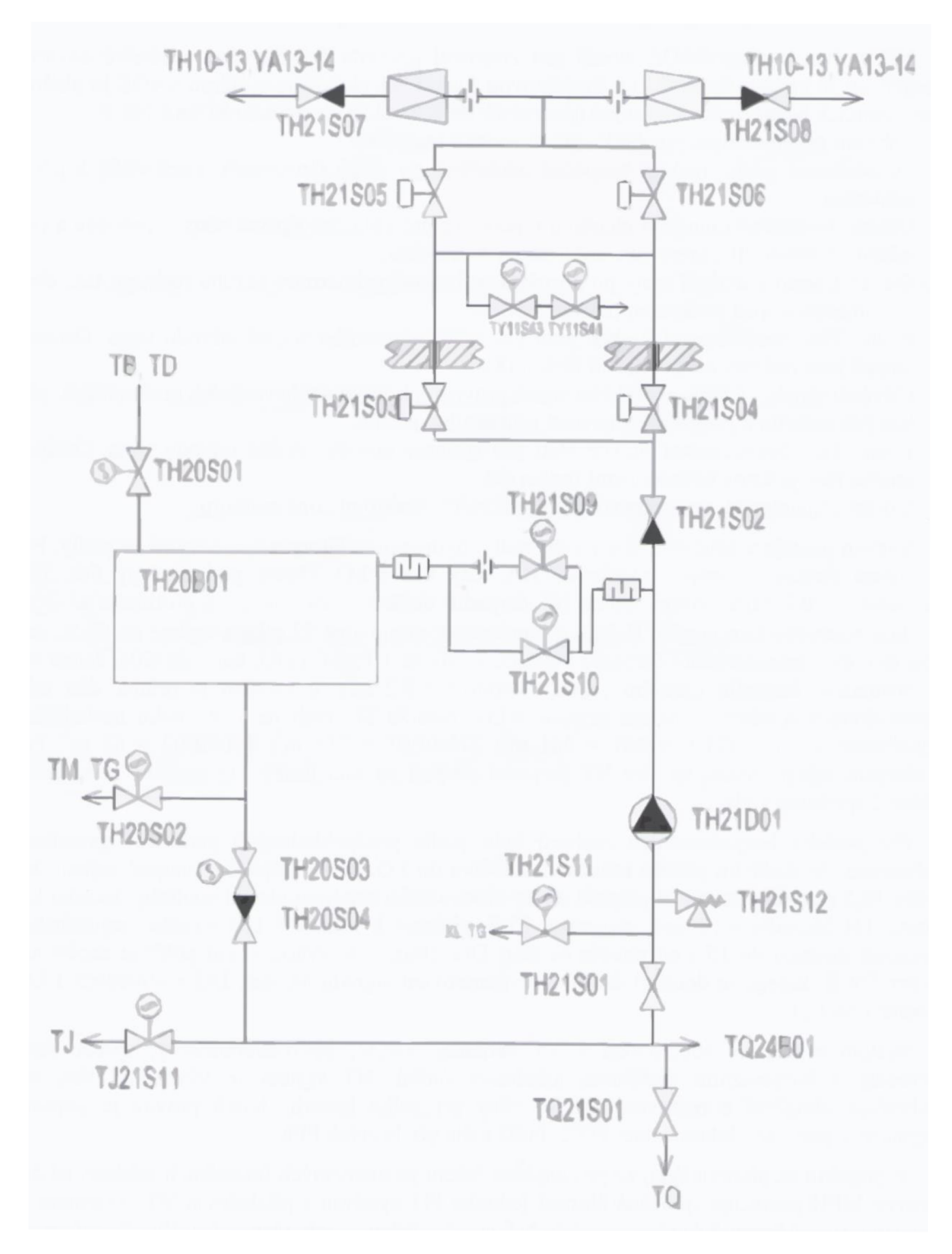

#### **Příloha 2: Schéma NT systému SAOZ, TH20 [15].**

Tabulky s technickými parametry podstatných částí NT systému SAOZ spolu s jejich popisy.

| Typ čerpadla                | Ch 280/72-K-2GUZ                                                                                                    |  |  |
|-----------------------------|----------------------------------------------------------------------------------------------------|--|--|
| Výrobce                     | <b>SSSR</b>                                                                                                    |  |  |
| Dopravované médium          | Roztok H <sub>3</sub> BO <sub>3</sub> o koncentraci 12 g·l <sup>-1</sup>                                            |  |  |
| Teplota dopravovaného média | max. 90 $\degree$ C                                                                                                 |  |  |
| Výkon                       | 280 m <sup>3</sup> ·h <sup>-1</sup> při přetlaku 0,71 MPa                                                           |  |  |
| Max. výkon                  | 360 m <sup>3</sup> ·h <sup>-1</sup> při přetlaku 0,63 MPa                                                           |  |  |
| Provedení                   | Jednostupňové, odstředivé, ucpávka mechanická,<br>zahlcována z výtlaku čerpadla, ložiska kuličková,<br>mazaná tukem |  |  |
| Tlak na sání                | Min. 0,05 MPa                                                                                                    |  |  |

**Příloha 3: Technické parametry NT čerpadla aktivního systému SAOZ [15].** 

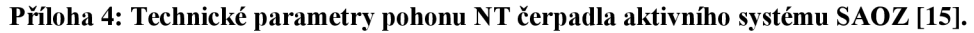

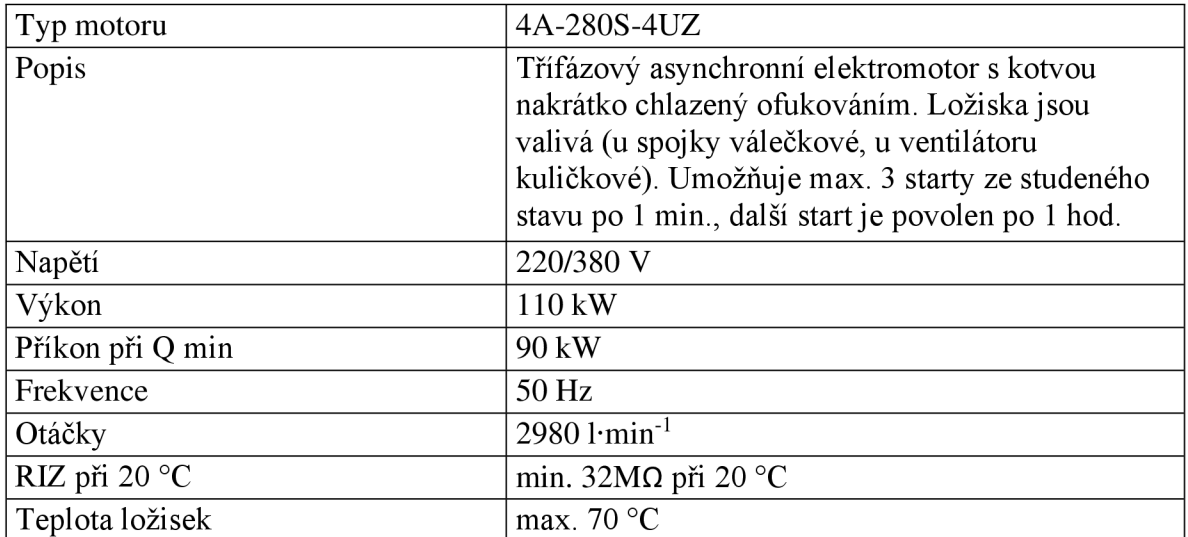

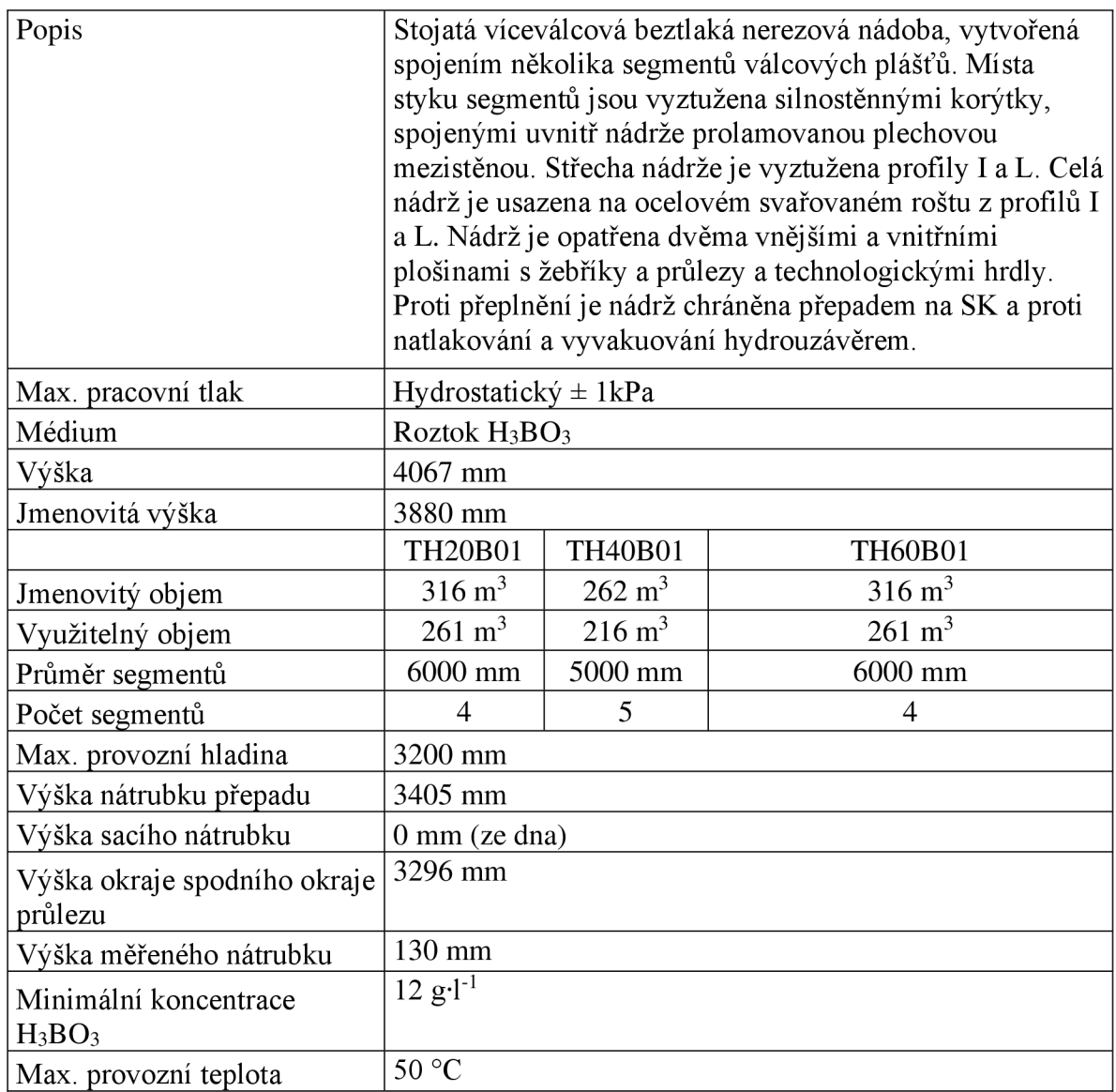

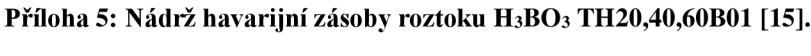

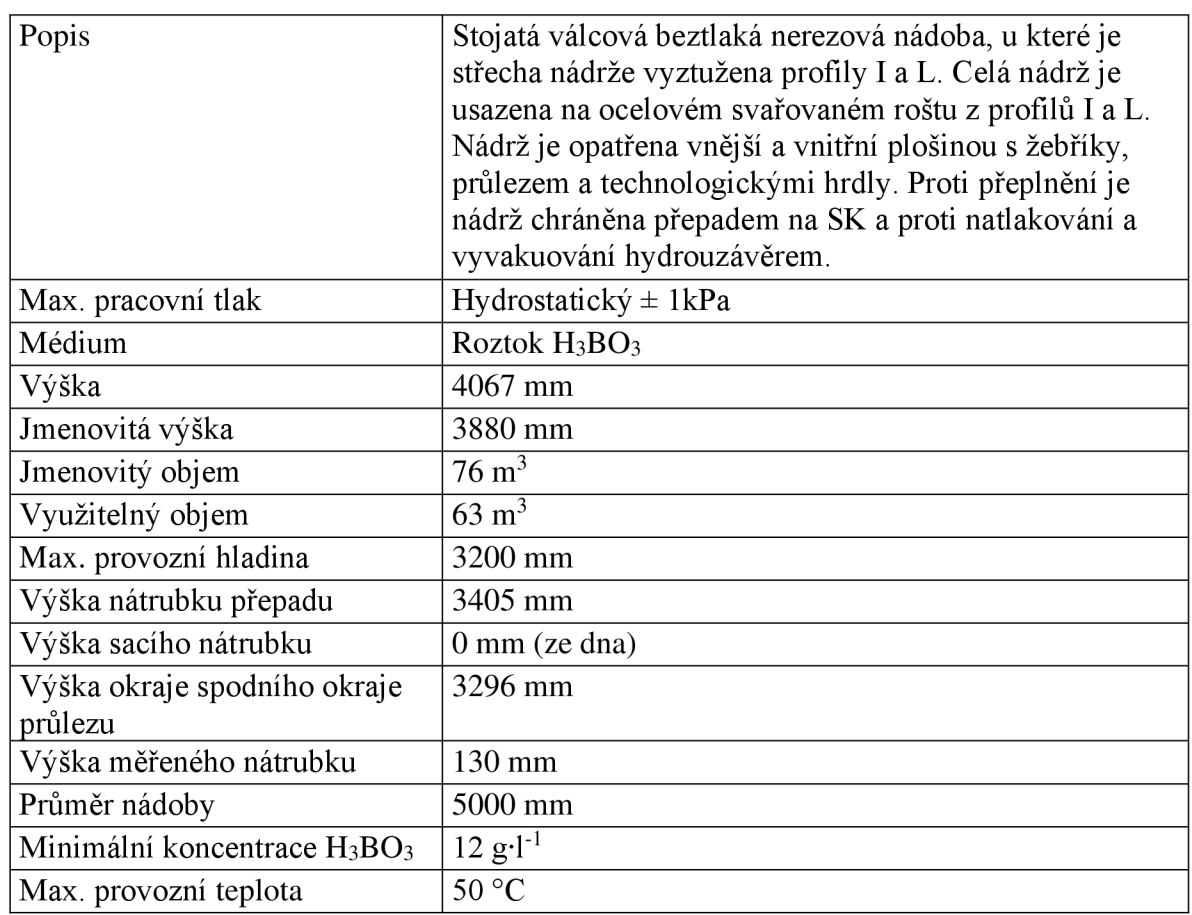

### **Příloha 6: Nádrž havarijní zásoby roztoku** H3BO3 **TH40B02 [15].**

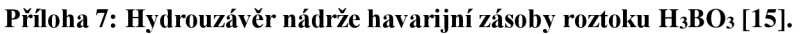

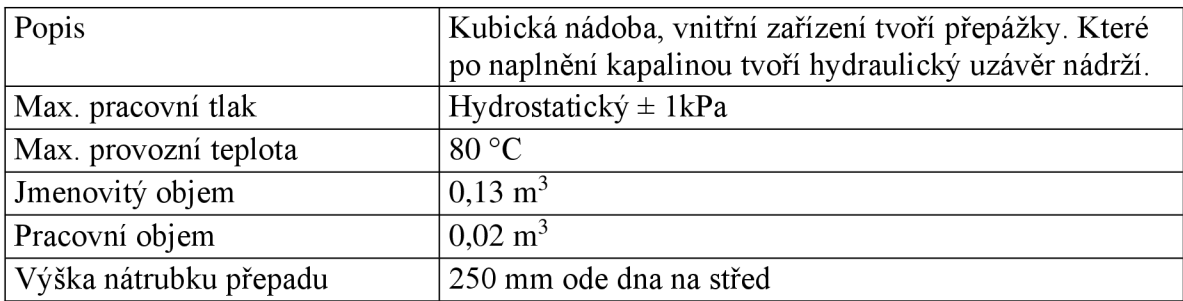

#### **Příloha 8: Zákon č. 263/2016 Sb., atomový zákon, § 5 Zásady mírového využívání jaderné energie a ionizujícího záření [13], [29].**

- Každý, kdo využívá jadernou energii nebo vykonává činnosti v rámci expozičních situací, je povinen:
	- a) předcházet radiační mimořádné události, a nastane-li, zajistit dodržení postupů pro zvládání radiační mimořádné události a omezit její následky,
	- b) zajistit bezpečné vykonávání těchto činností a ochranu fyzické osoby a životního prostředí před účinky ionizujícího záření,
	- c) postupovat tak, aby riziko ohrožení fyzické osoby a životního prostředí bylo tak nízké, jak lze rozumně dosáhnout při zohlednění současné úrovně vědy a techniky a všech hospodářských a společenských hledisek.
- Každý, kdo využívá jadernou energii, nakládá s jadernou položkou nebo vykonává činnosti v rámci expozičních situací, je povinen:
	- a) přednostně zajišťovat jadernou bezpečnost, bezpečnost jaderných položek a radiační ochranu, a to při respektování stávající úrovně vědy a techniky a správné praxe,
	- b) provést vyhodnocení záměru vykonávat činnost a jejích očekávaných výsledků z hlediska přínosu pro společnost a jednotlivce (dále jen "odůvodnění"); v rámci odůvodnění vzít v úvahu také postupy nevyužívající jadernou energii a ionizující záření, kterými lze dosáhnout srovnatelného výsledku,
	- c) vykonávat pouze činnost, jejíž přínos pro společnost a jednotlivce převažuje nad rizikem, které při této činnosti nebo v jejím důsledku vzniká; taková činnost se považuje za odůvodněnou,
	- d) znovu provést odůvodnění svého jednání, pokud jsou k dispozici nové a důležité poznatky o účinnosti nebo možných důsledcích vykonávané činnosti nebo nové důležité údaje o jiných technických postupech nebo technologiích [13], [29].
- Každý, kdo využívá jadernou energii nebo vykonává činnosti v rámci expozičních situací, je povinen:
	- a) při získání nových významných informací o rizicích a následcích těchto činností zhodnotit úroveň jaderné bezpečnosti, radiační

ochrany, technické bezpečnosti, zvládání radiační mimořádné události

a zabezpečení a přijmout opatření ke splnění požadavků zákona,

- b) soustavně a komplexně hodnotit naplňování zásad mírového využívání jaderné energie a ionizujícího záření z hlediska stávající úrovně vědy a techniky a zajišťovat uplatnění výsledků hodnocení v praxi.
- Každý, kdo využívá jadernou energii, vykonává činnosti s jaderným materiálem nebo vykonává činnosti v rámci expozičních situací, je povinen provést zabezpečení jaderného zařízení a materiálů.
- Každý, kdo využívá jadernou energii, je povinen při zajišťování jaderné bezpečnosti, radiační ochrany, technické bezpečnosti, monitorování radiační situace, zvládání mimořádné události a zabezpečení jaderného zařízení a materiálů provádět sběr, třídění, analýzu, dokumentování a využívání zkušeností a bezpečnostně významných informací systémem zpětné vazby a zohlednit význam vzájemného působení pracovníků, zařízení a organizačního uspořádání.
- Každý, kdo využívá jadernou energii nebo vykonává činnosti v rámci expozičních situací, je povinen při zajišťování jaderné bezpečnosti, radiační ochrany, technické bezpečnosti, monitorování radiační situace, zvládání radiační mimořádné události a zabezpečení jaderného zařízení a materiálů využívat přístup odstupňovaný podle velikosti možného ozáření a jeho možných důsledků (odstupňovaný přístup) [13], [29].